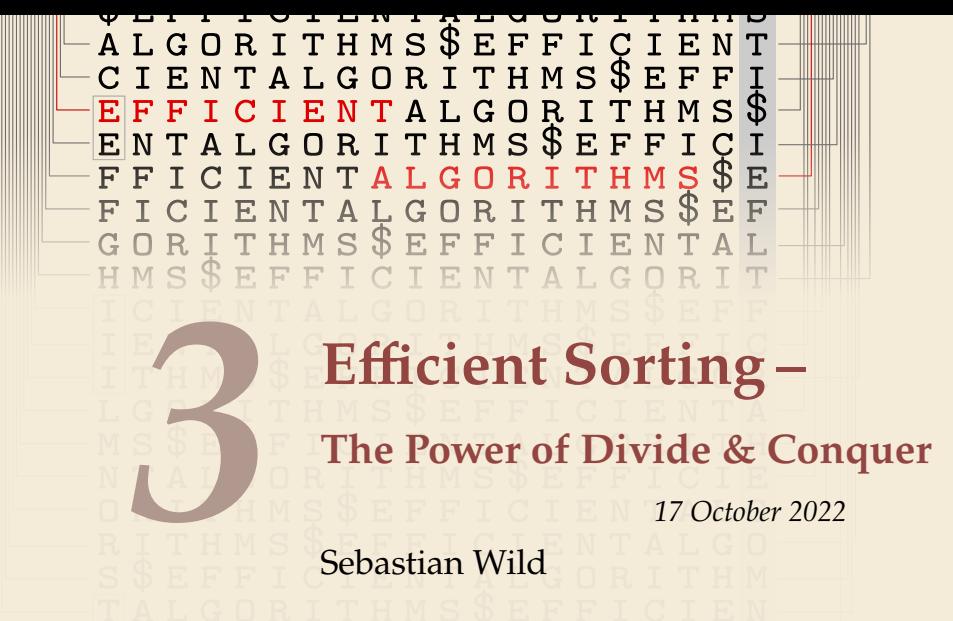

COMP526 (Fall 2022) University of Liverpool *version* 2022-10-18 22:59

#### **Learning Outcomes**

- *1.* Know principles and implementation of *mergesort* and *quicksort*.
- *2.* Know properties and *performance characteristics* of mergesort and quicksort.
- *3.* Know the comparison model and understand the corresponding *lower bound*.
- *4.* Understand *counting sort* and how it circumvents the comparison lower bound.
- *5.* Know ways how to exploit *presorted* inputs.

#### **Unit 3:** *Efficient Sorting*

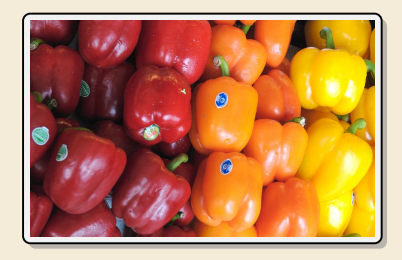

#### **Outline**

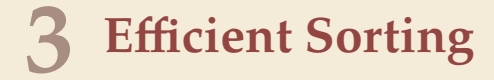

- **3.1 Mergesort**
- **3.2 Quicksort**
- **3.3 Comparison-Based Lower Bound**
- **3.4 Integer Sorting**
- **3.5 Adaptive Sorting**
- **3.6 Python's list sort**
- **3.7 Order Statistics**
- **3.8 Further D&C Algorithms**

## **Why study sorting?**

- ▶ fundamental problem of computer science that is still not solved
- $\blacktriangleright$  building brick of many more advanced algorithms
	- $\triangleright$  for preprocessing
	- $\blacktriangleright$  as subroutine
- ▶ playground of manageable complexity to practice algorithmic techniques

#### Here:

- ▶ "classic" fast sorting method
- � exploit **partially sorted** inputs
- **•** parallel sorting  $\Rightarrow$   $\bigcup_{\mathcal{M} \downarrow} \oint$

leorithm with optimal #comparisons in worst case?

# **Part I** *The Basics*

#### **Rules of the game**

#### � **Given:**

- $\triangleright$  array  $A[0..n] = A[0..n 1]$  of *n* objects
- $\triangleright$  a total order relation ≤ among  $A[0], \ldots, A[n-1]$ (a comparison function) *Python:* elements support  $\leq$  operator  $($  le  $($ )) *Java:* Comparable class (x.compareTo(y) <= 0)
- $\blacktriangleright$  **Goal:** rearrange (i.e., permute) elements within  $A$ , so that *A* is *sorted*, i.e.,  $A[0] \le A[1] \le \cdots \le A[n-1]$
- $\triangleright$  for now: A stored in main memory *(internal sorting)* single processor (*sequential sorting*)

#### **Clicker Question**

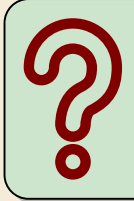

What is the complexity of sorting? Type you answer, e.g., as "Theta(sqrt(n))"

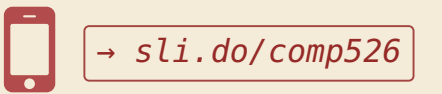

# **3.1 Mergesort**

#### **Clicker Question**

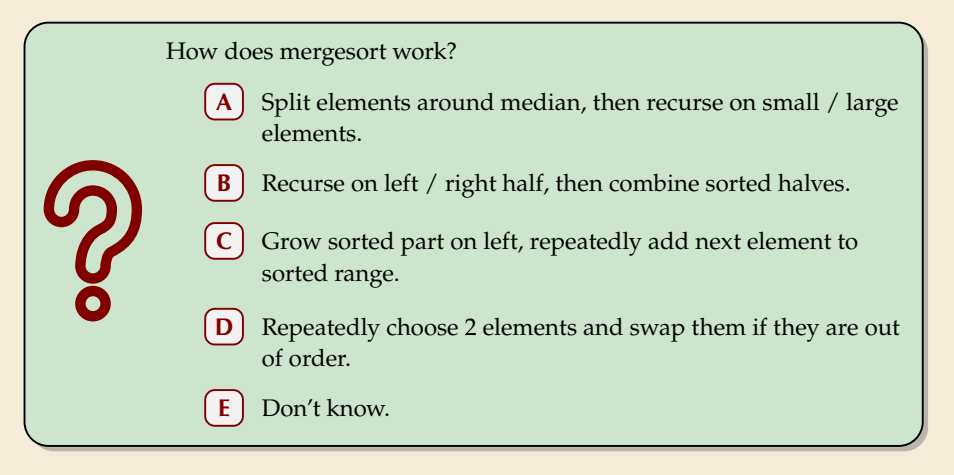

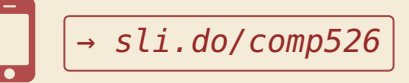

#### **Clicker Question**

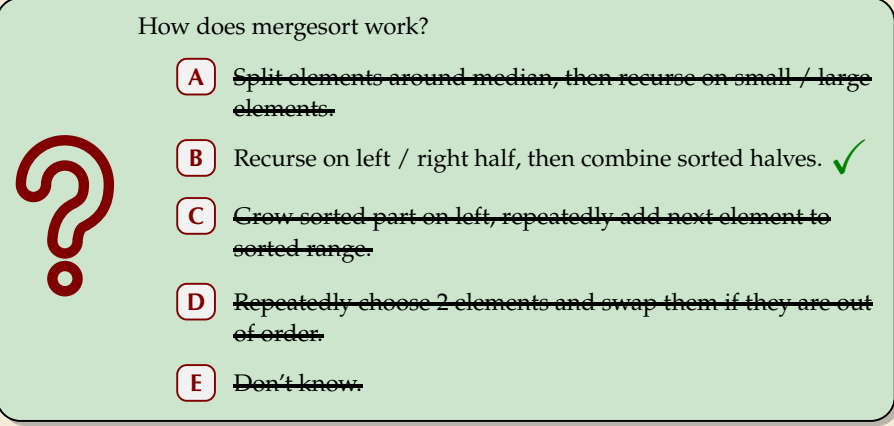

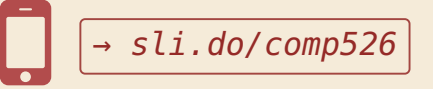

 $\rightsquigarrow$ 

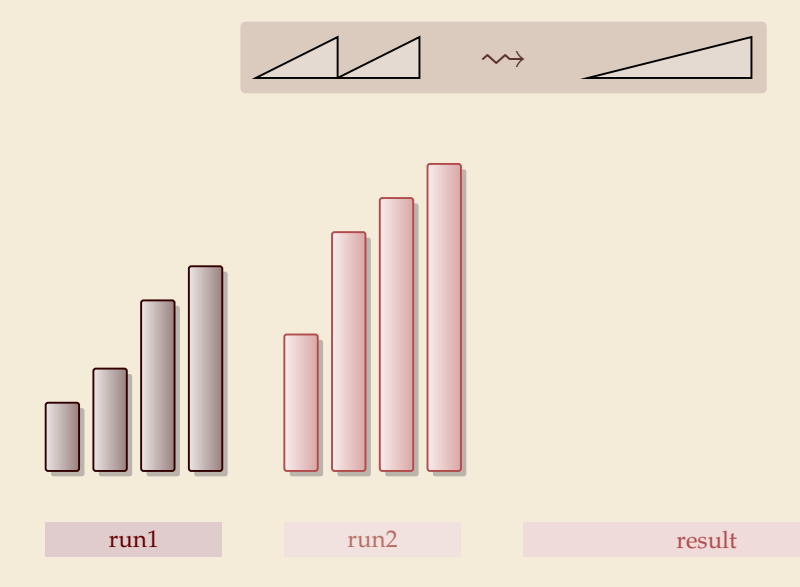

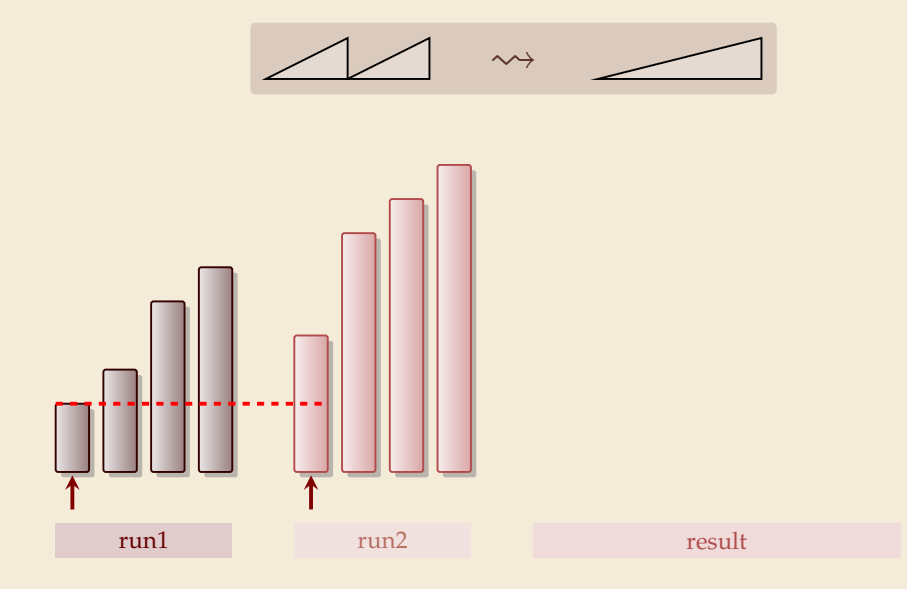

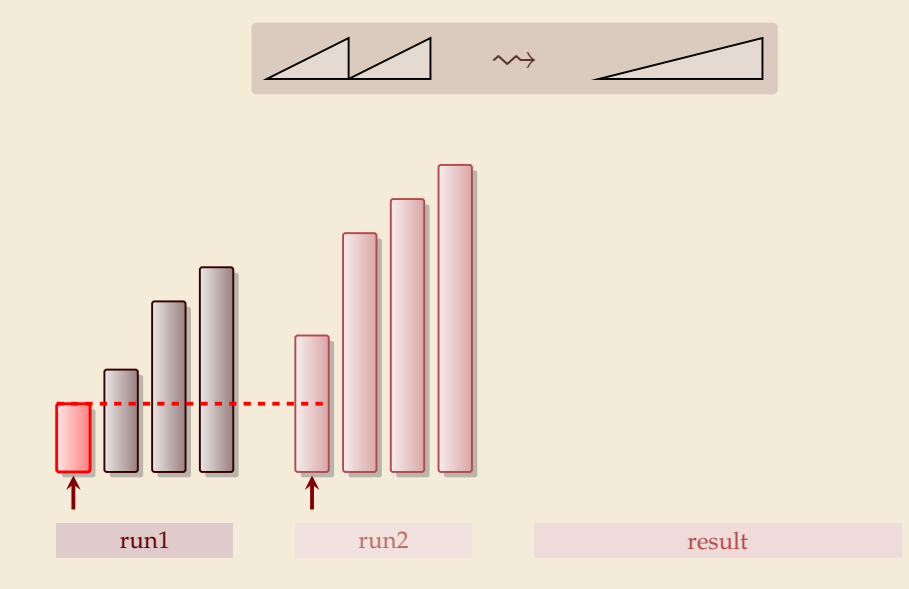

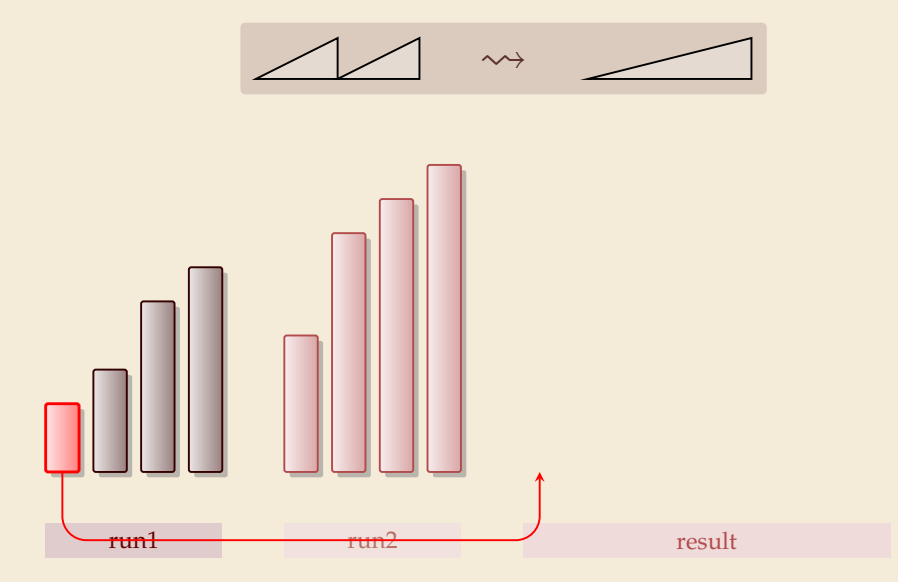

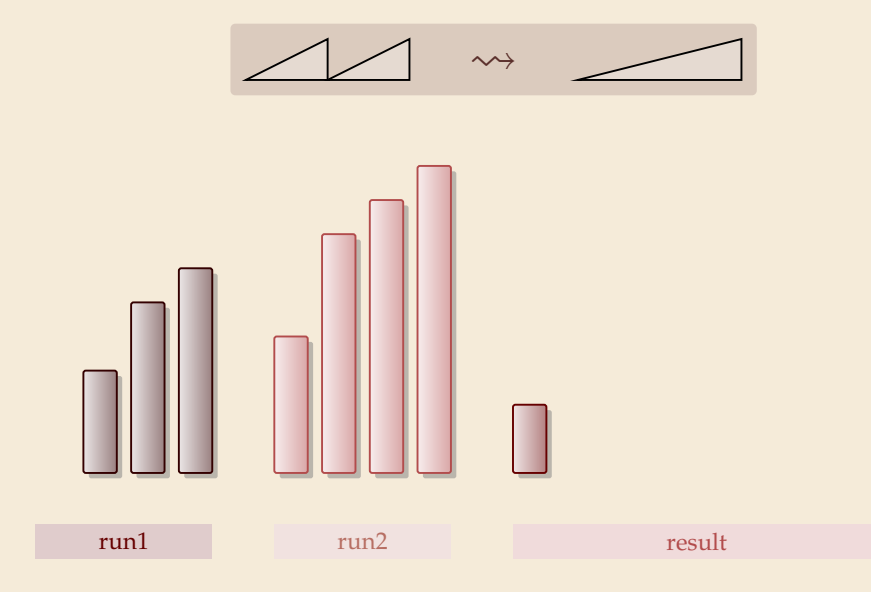

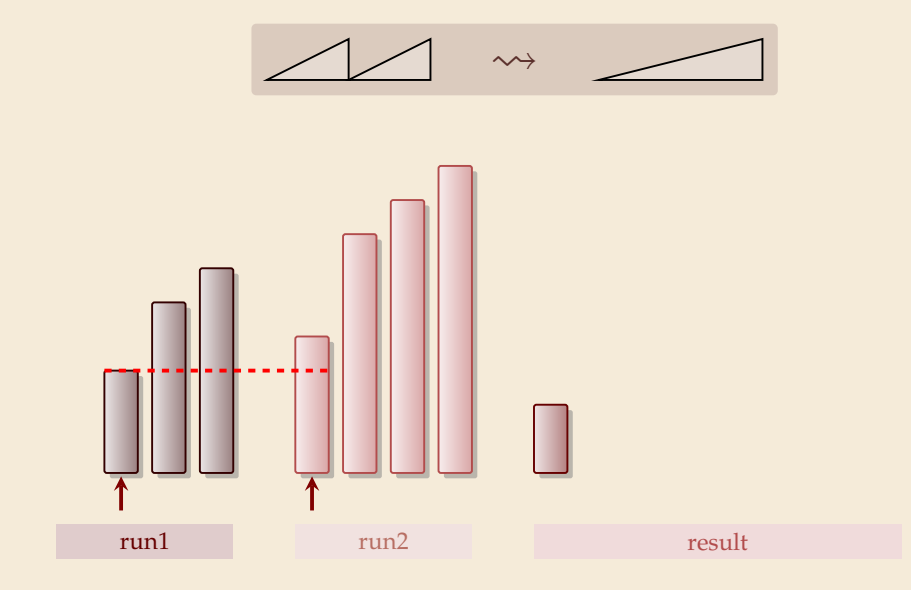

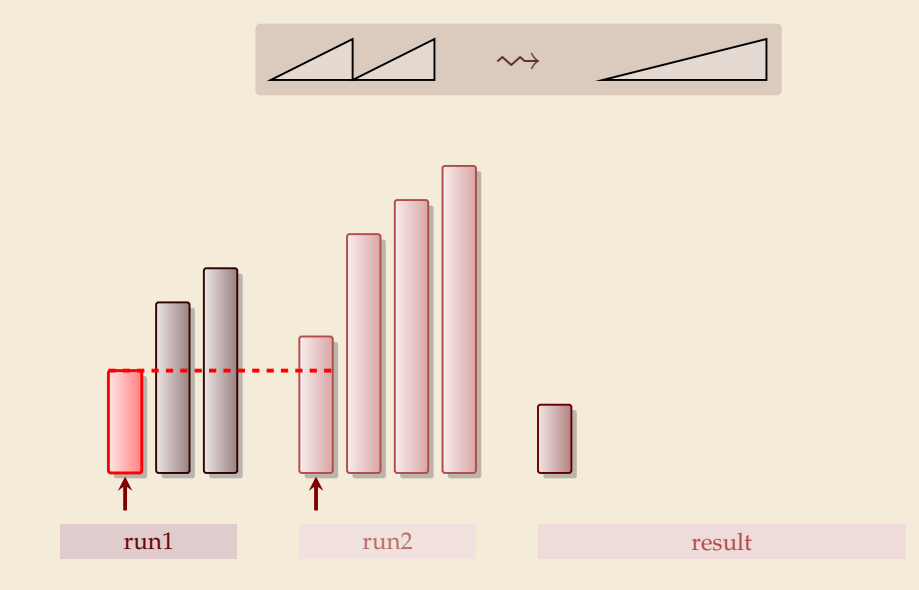

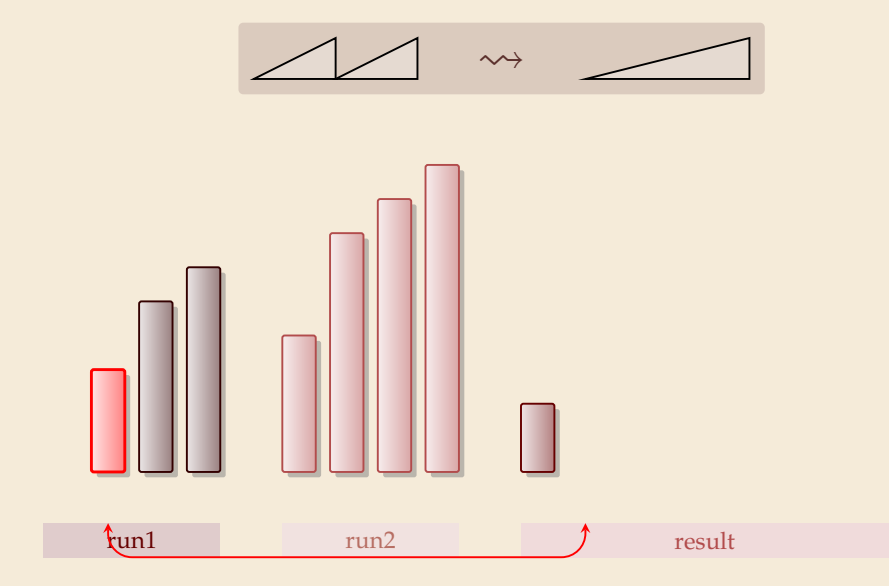

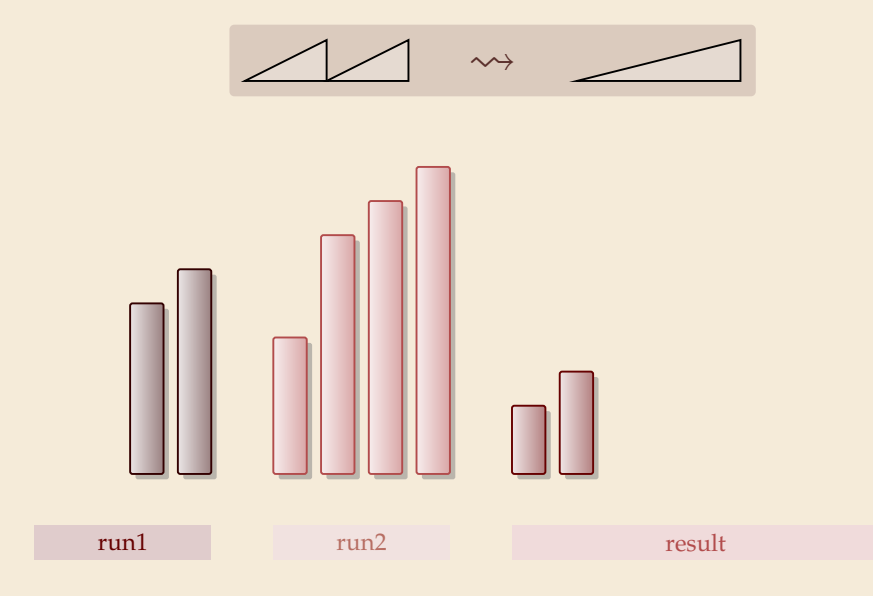

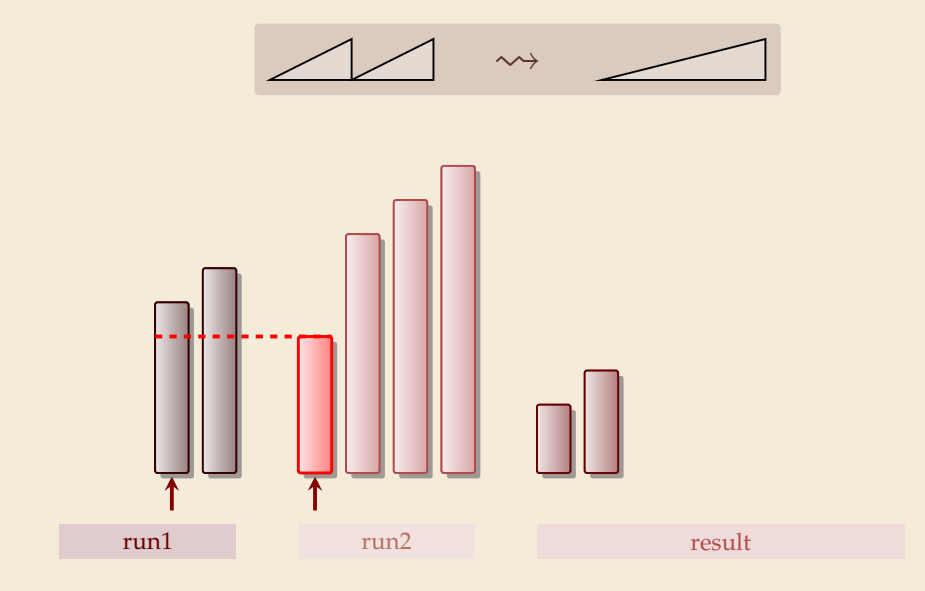

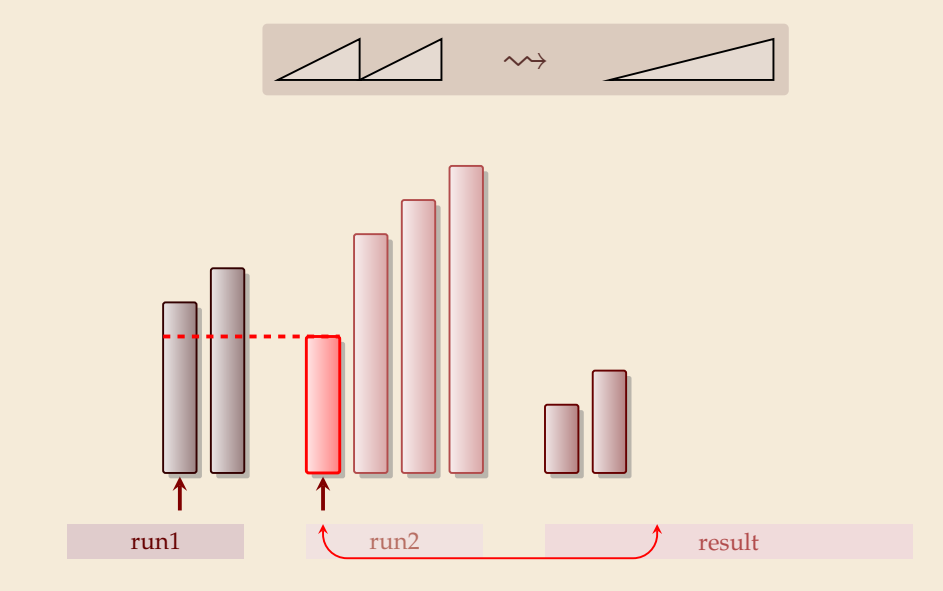

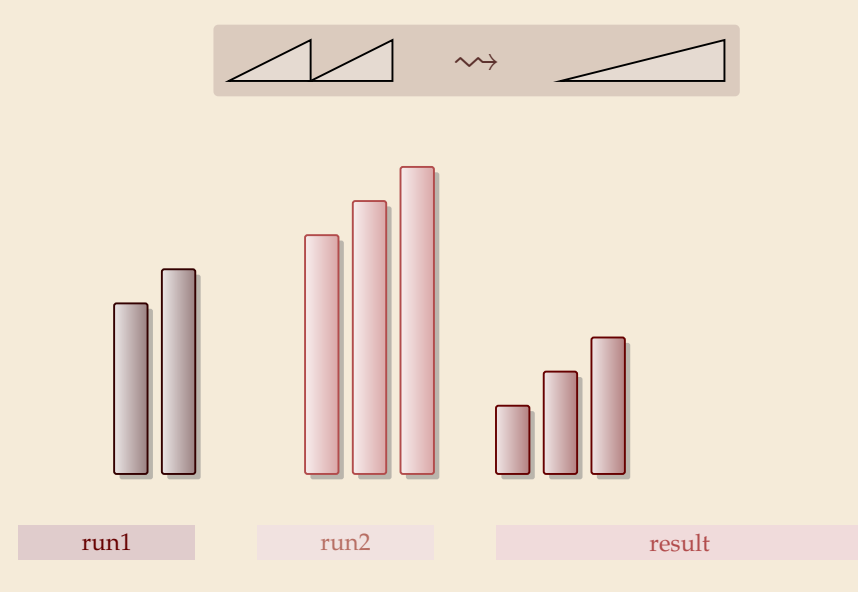

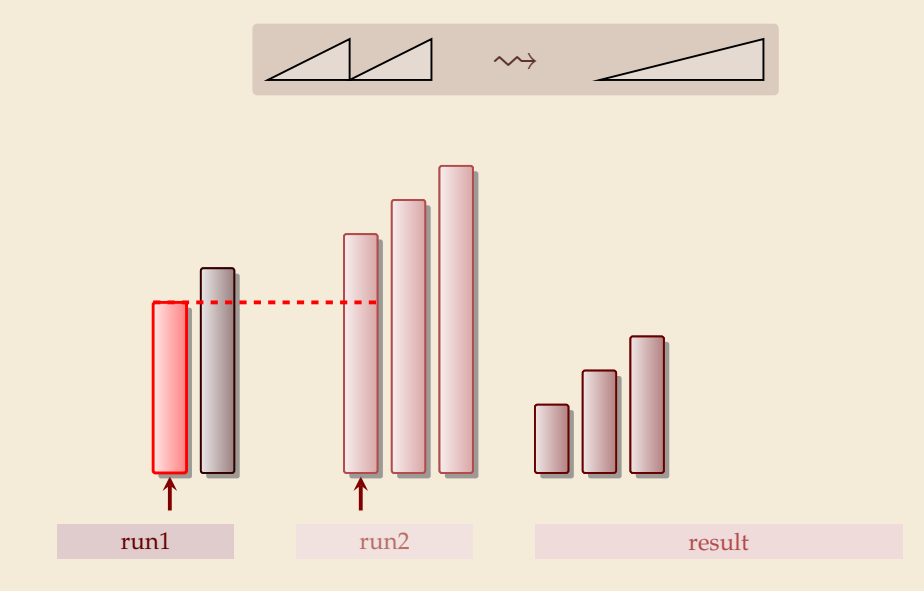

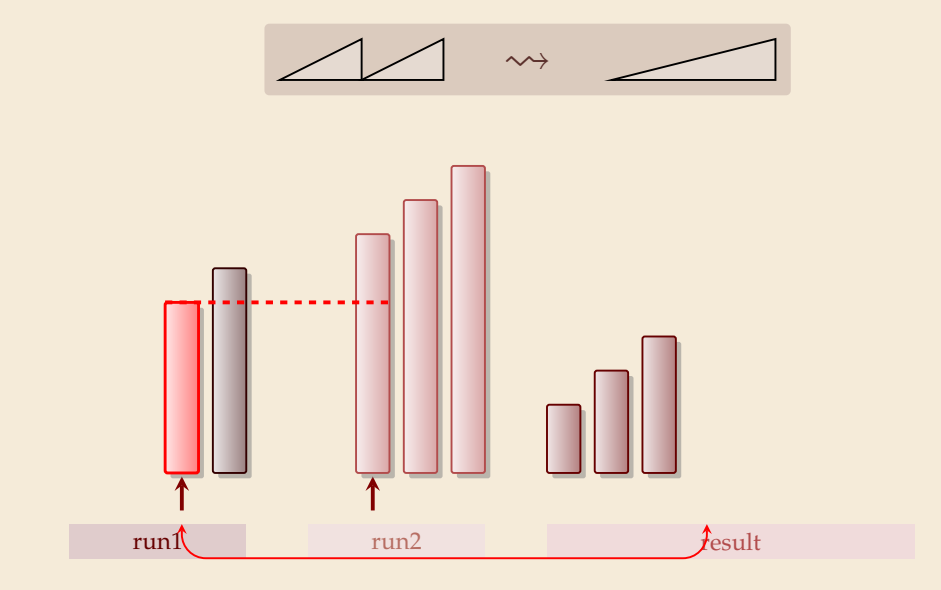

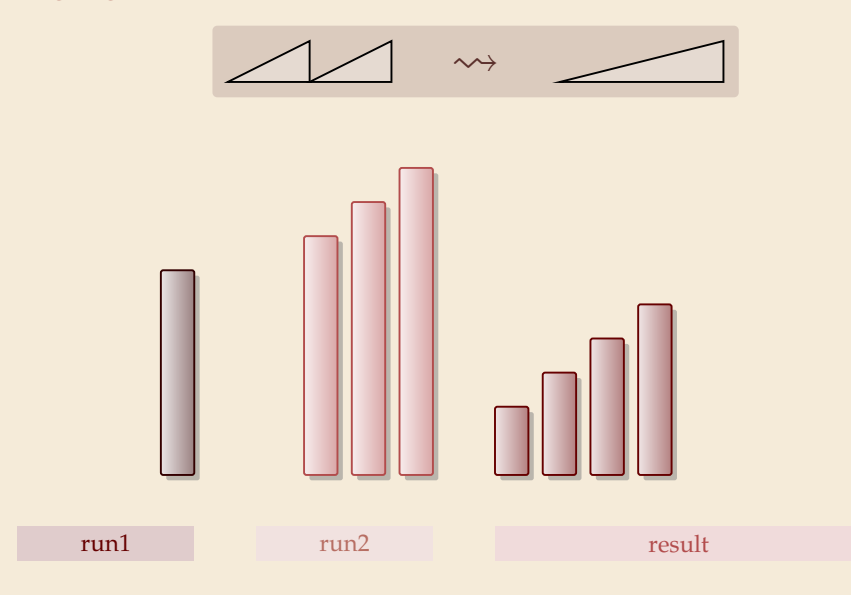

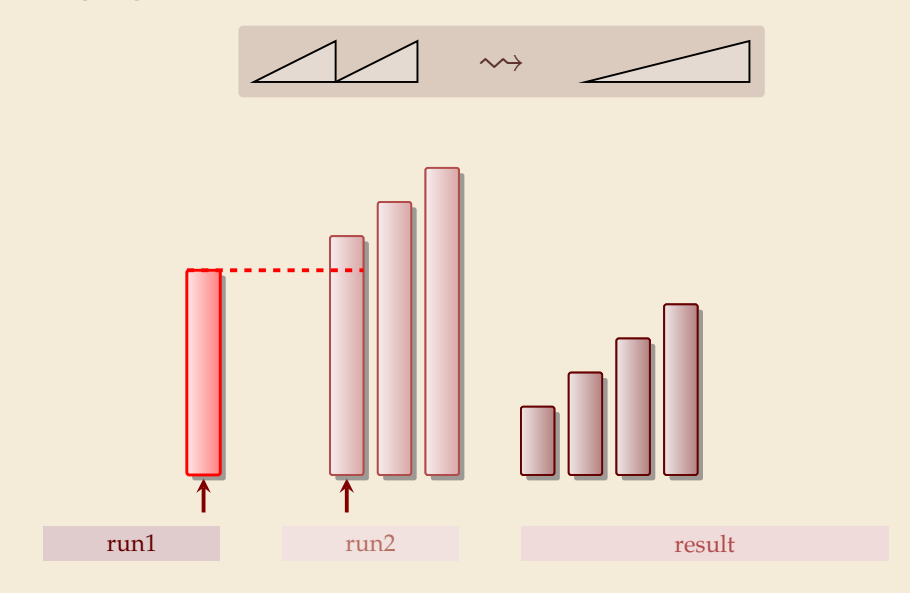

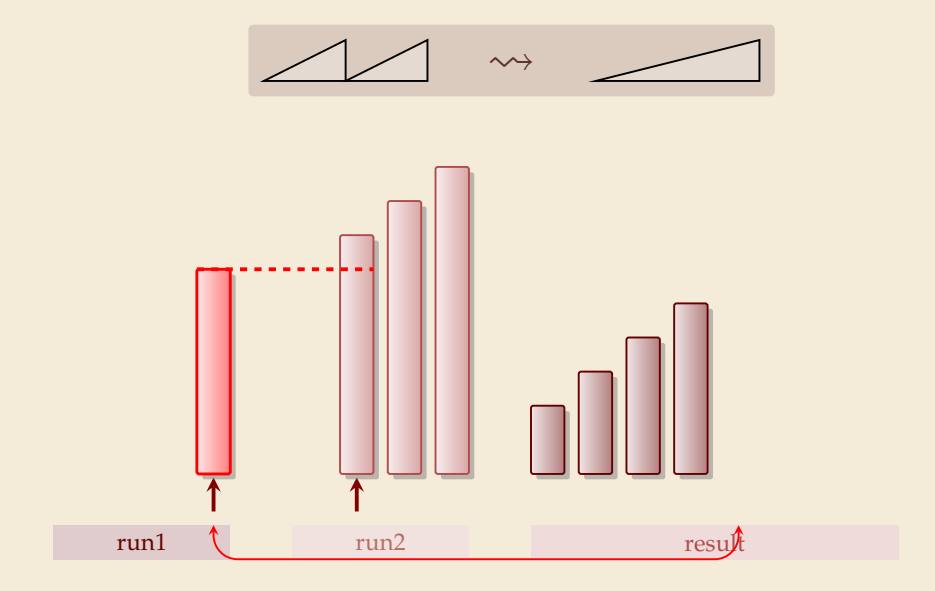

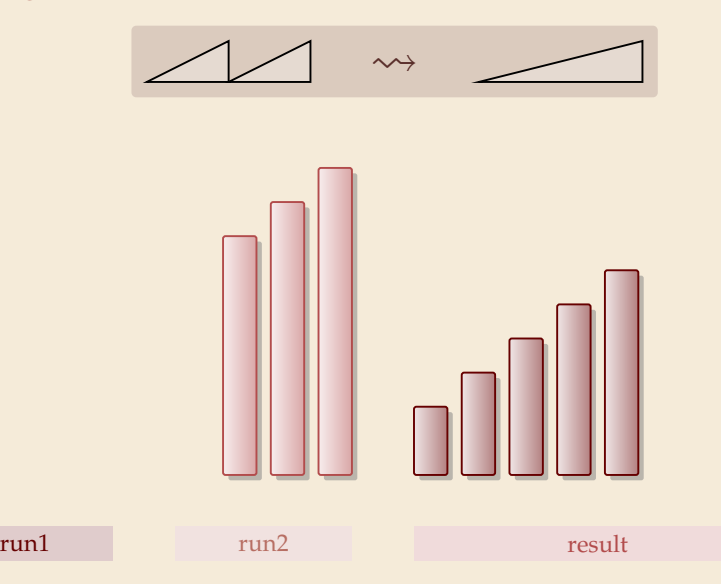

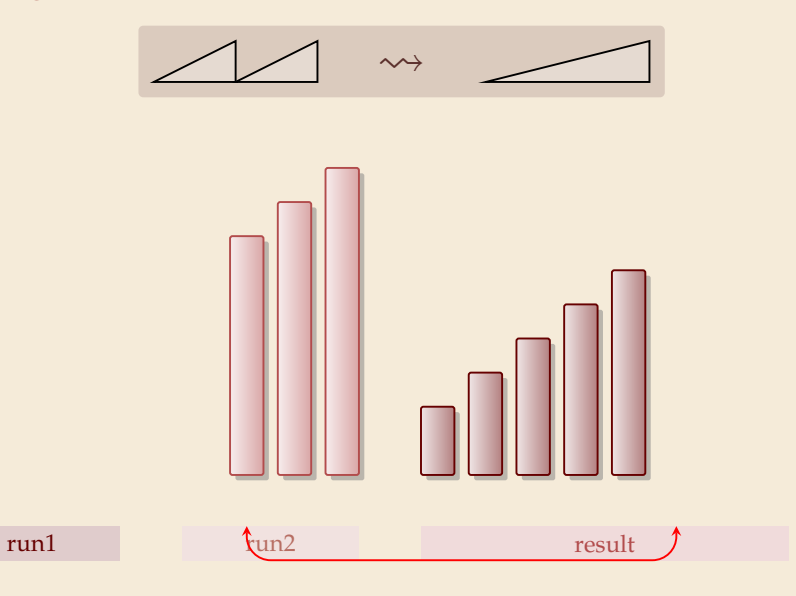

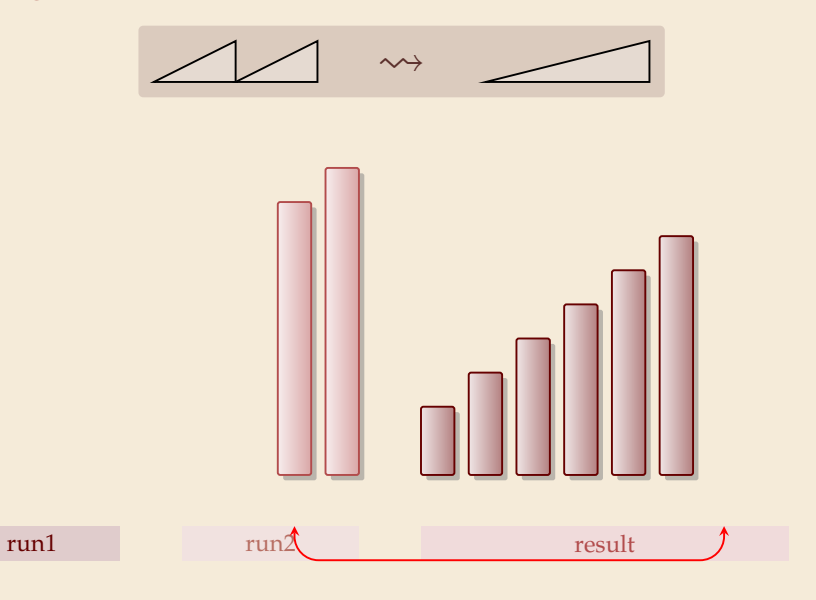

4

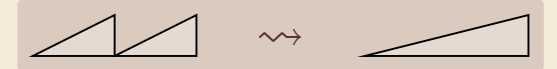

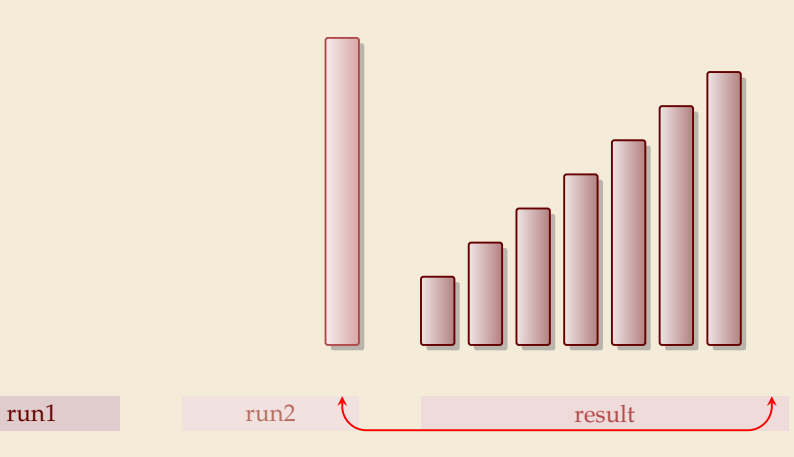

 $\rightsquigarrow$ 

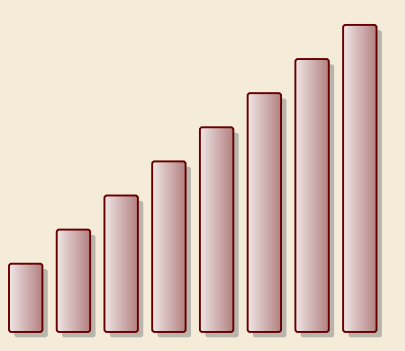

run1 run2 run2 result

#### **Clicker Question**

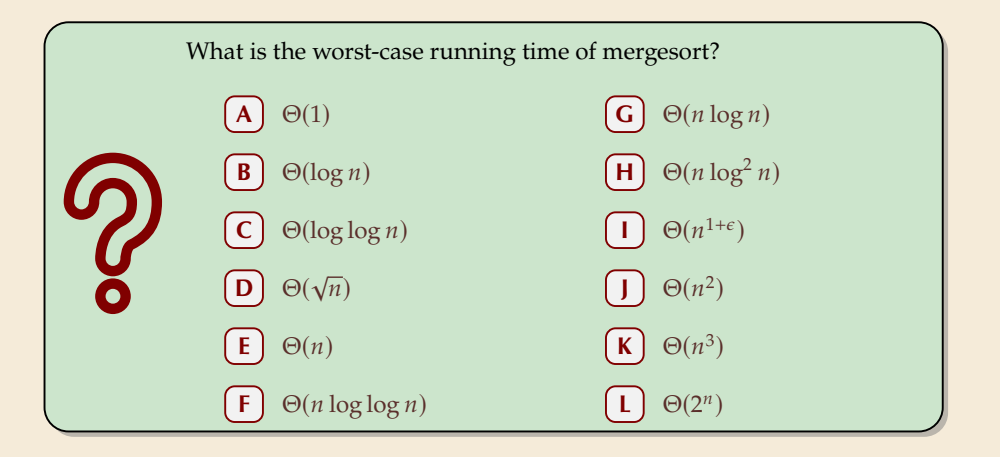

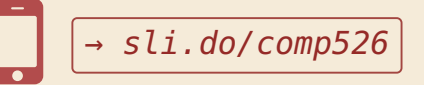

#### **Clicker Question**

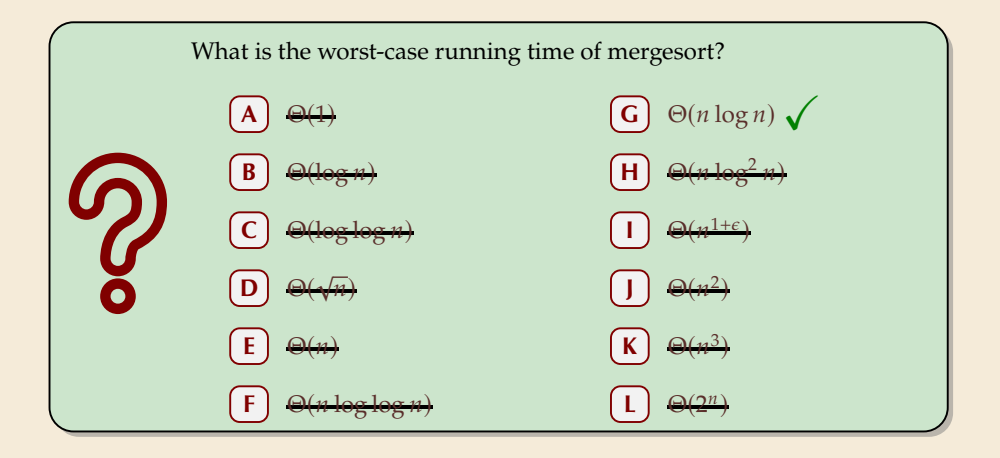

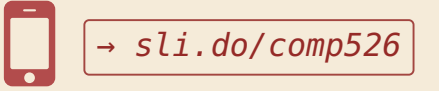

#### **Mergesort**

- $_1$  **procedure** mergesort( $A[1..r)$ )
- 2  $n := r l$
- $\int$  **if**  $n \leq 1$  **return**
- 4  $m := l + \left\lfloor \frac{n}{2} \right\rfloor$
- $5$  mergesort( $A[l..m)$ )
- 6 mergesort $(A[m..r))$
- $r = \text{merge}(A[1..m), A[m..r), buf)$
- s copy *buf* to  $A[1..r)$

$$
p \sim 100 \cdot 100 \cdot
$$

- $\blacktriangleright$  recursive procedure
- ▶ merging needs
	- � temporary storage *buf* for result (of same size as merged runs)
	- ▶ to read and write each element twice (once for merging, once for copying back)
#### **Mergesort**

<sup>1</sup> **procedure** mergesort $(A[l..r))$ 

2  $n := r - l$ 

 $C(n) =$ 

- $\int$  **if**  $n \leq 1$  **return**
- 4  $m := l + \left\lfloor \frac{n}{2} \right\rfloor$
- $5$  mergesort $(A[l..m))$
- 6 mergesort $(A[m..r))$
- $r = \text{merge}(A[1..m), A[m..r), but)$

**Analysis:** count *"element visits"* (read and/or write)

0  $n \leq 1$ 

array accesse)

s copy *buf* to  $A[1..r)$ 

 $\overline{(\ }$ 

**•** recursive procedure

- ▶ merging needs
	- � temporary storage *buf* for result (of same size as merged runs)
	- ▶ to read and write each element twice (once for merging, once for copying back)

$$
\mathcal{L}(n) \sim \sqrt{2\omega l_{SL}}
$$

same for best and worst case!

$$
C(\lfloor n/2 \rfloor) + C(\lceil n/2 \rceil) + \frac{2n}{2} \quad n \ge 2
$$
\nSimplification\n
$$
n = 2^k
$$
\n
$$
C(2^k) = \begin{cases}\n0 & k \le 0 \\
2 \cdot C(2^{k-1}) + 2 \cdot 2^k & k \ge 1 \\
C(n) = 2n \lg(n) = \Theta(n \log n)\n\end{cases} = 2 \cdot 2^k + 2^2 \cdot 2^{k-1} + 2^3 \cdot 2^{k-2} + \dots + 2^k \cdot 2^1 = 2k \cdot 2^k
$$
\n
$$
C(n) = 2n \lg(n) = \Theta(n \log n)
$$

$$
L(2^{k}) = 2 C(2^{k-1}) + 2 \cdot 2^{k}
$$
  
= 2 (2(C2<sup>k-2</sup>) + 2 \cdot 2<sup>k-1</sup>) + 2 \cdot 2<sup>k</sup>  
= 2<sup>2</sup> \cdot C(2<sup>k-2</sup>) + 2<sup>2</sup> \cdot 2<sup>k-1</sup> + 2 \cdot 2<sup>k</sup>  
= 2<sup>2</sup> \cdot C(2<sup>k-2</sup>) + 2<sup>2</sup> \cdot 2<sup>k+1</sup>

#### **Mergesort – Discussion**

 $\bigcirc$  optimal time complexity of  $\Theta(n \log n)$  in the worst case

*stable* sorting method i. e., retains relative order of equal-key items <u>ፈ</u>ን

memory access is sequential (scans over arrays)

 $\text{requires } \Theta(n)$  extra space there are in-place merging methods, but they are substantially more complicated and not (widely) used

# **3.2 Quicksort**

#### **Clicker Question**

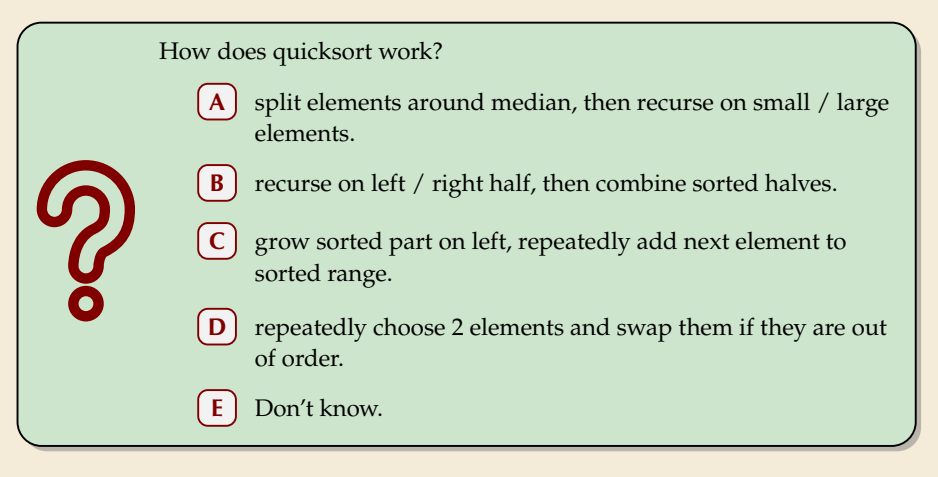

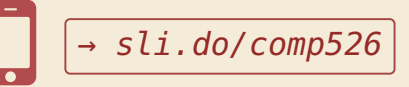

#### **Clicker Question**

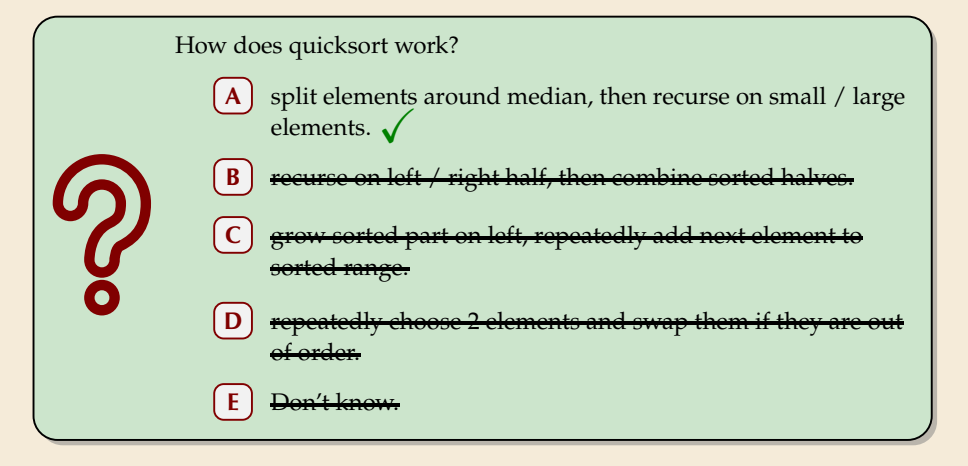

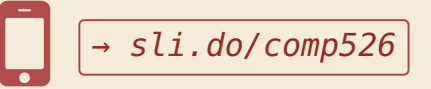

�

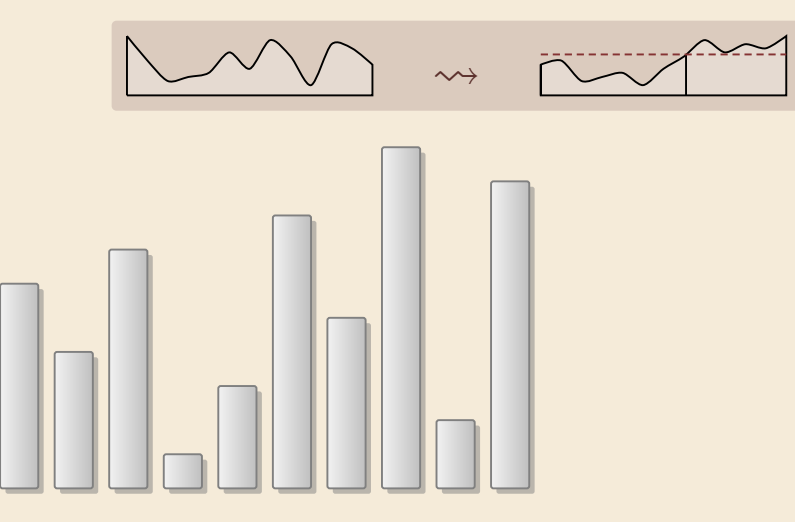

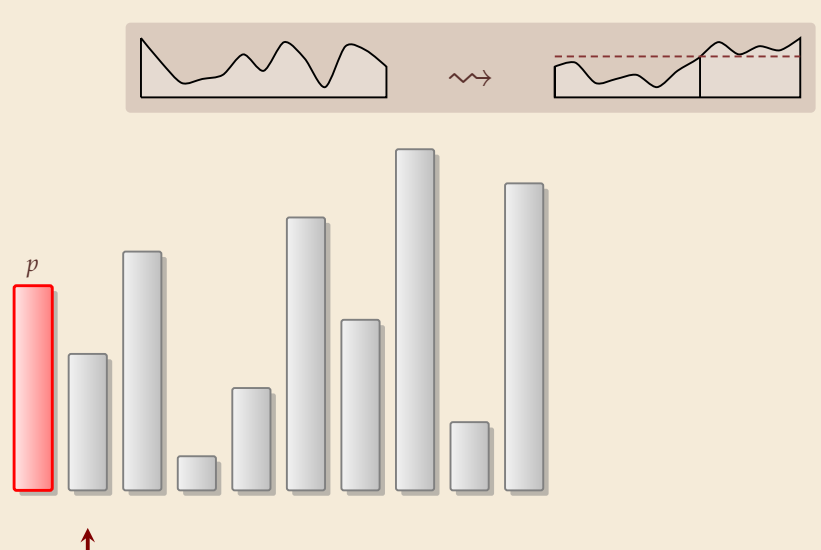

7

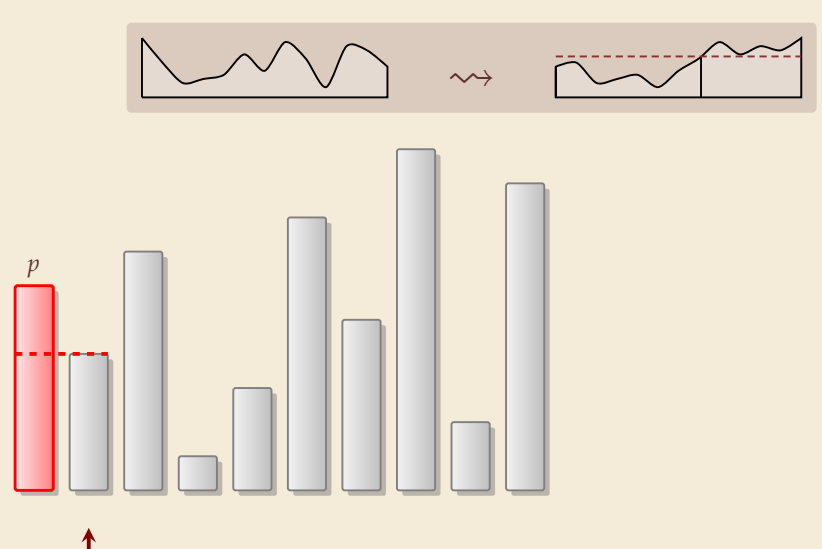

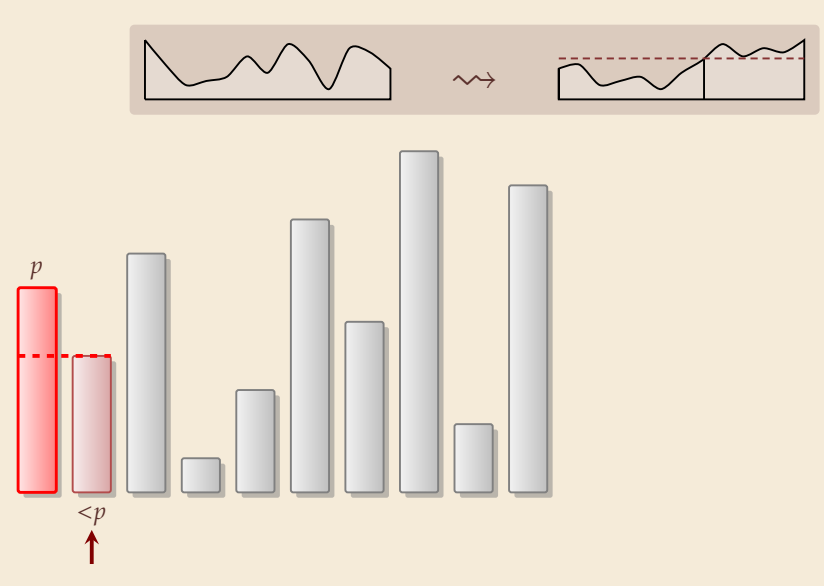

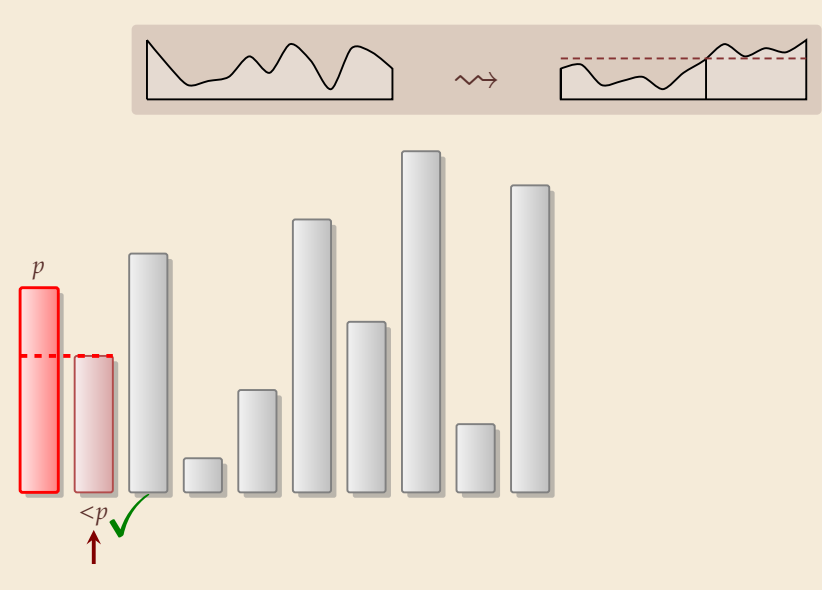

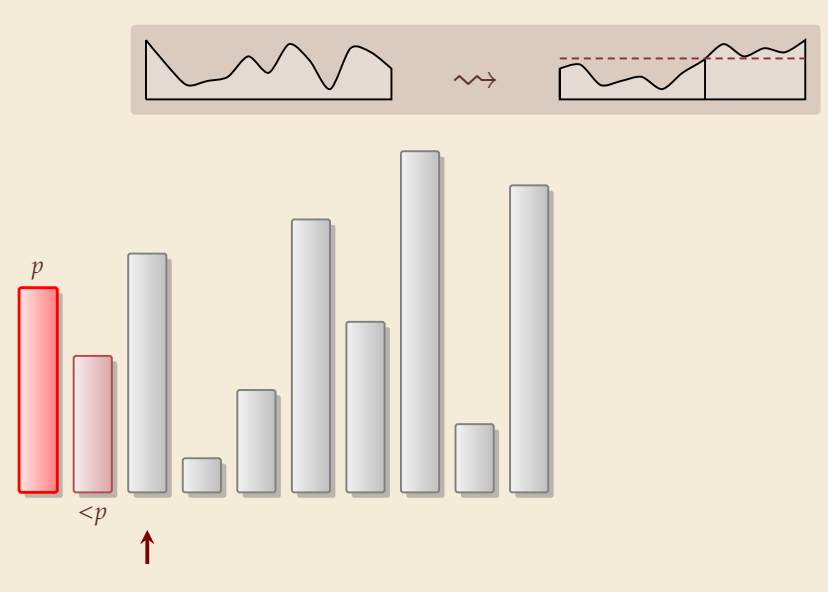

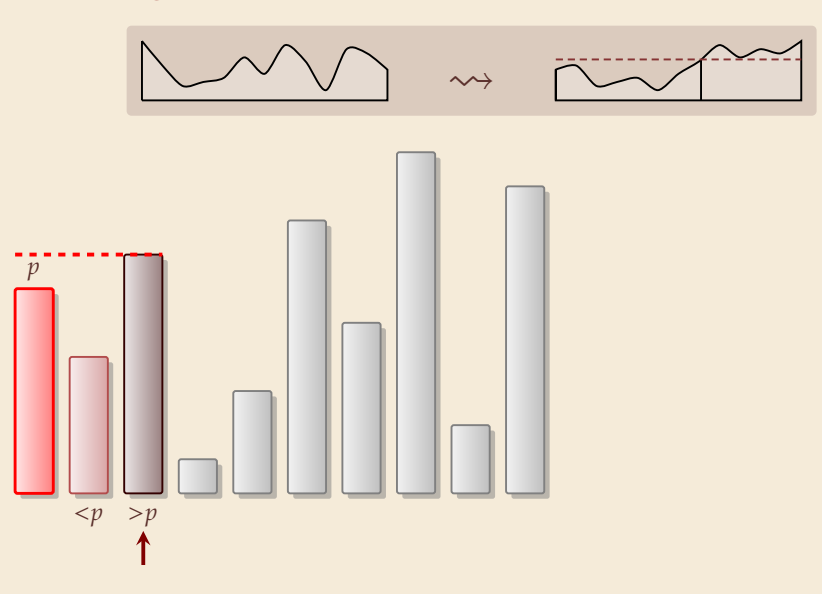

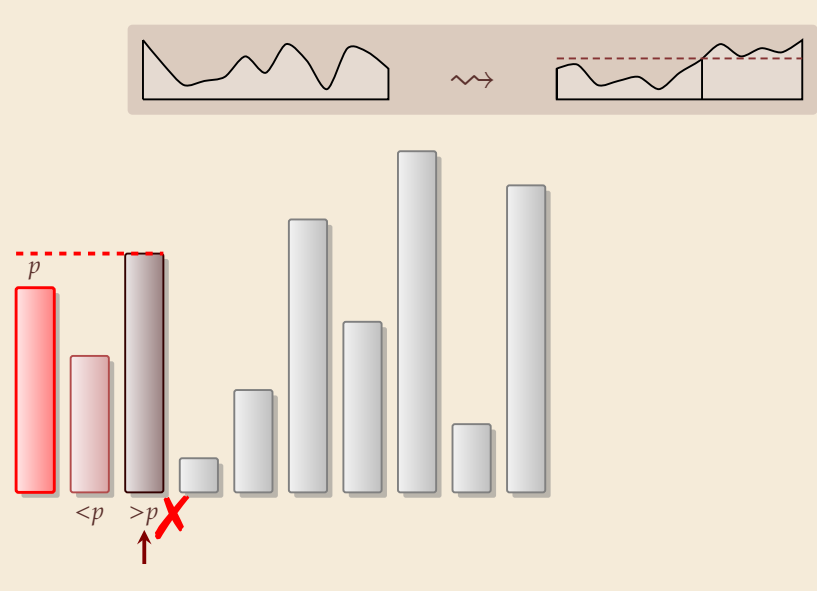

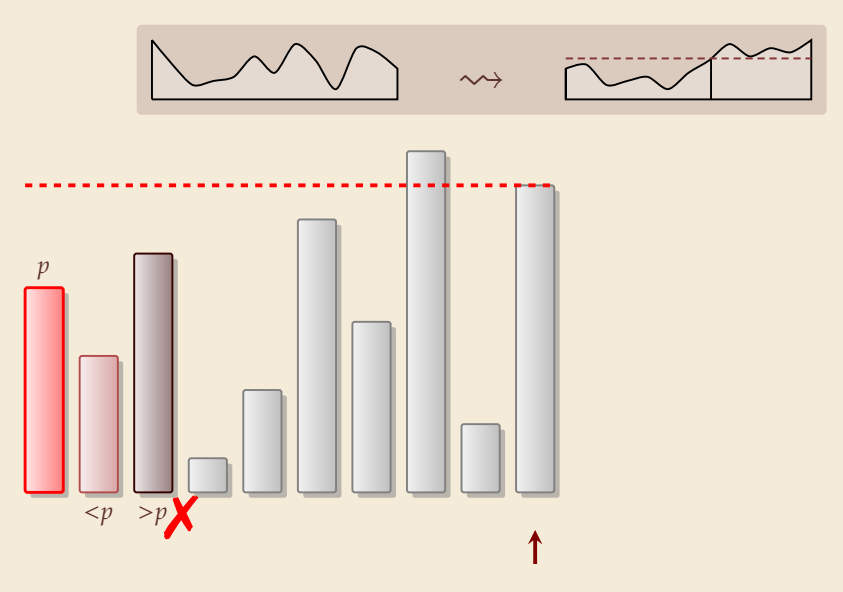

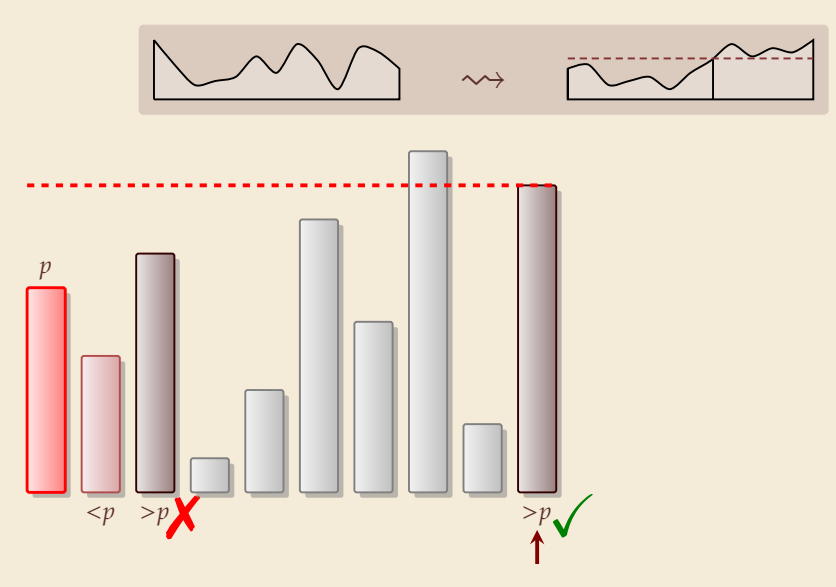

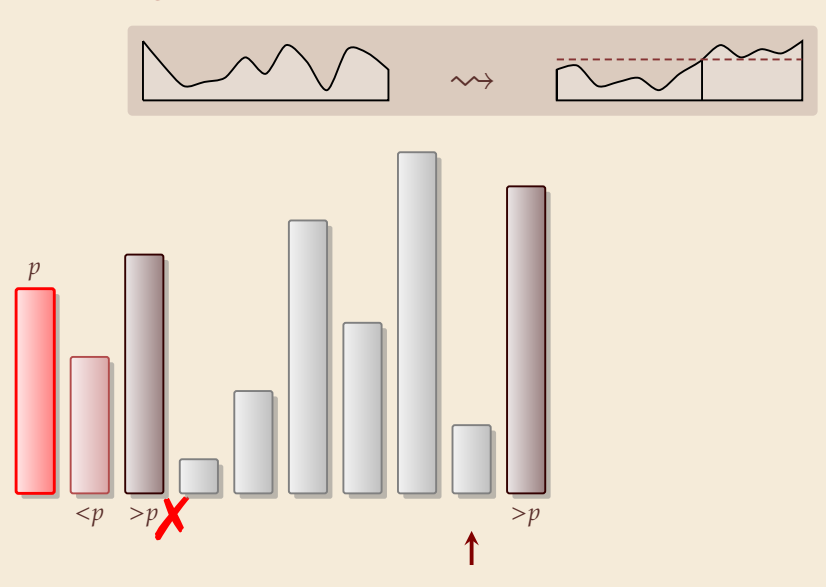

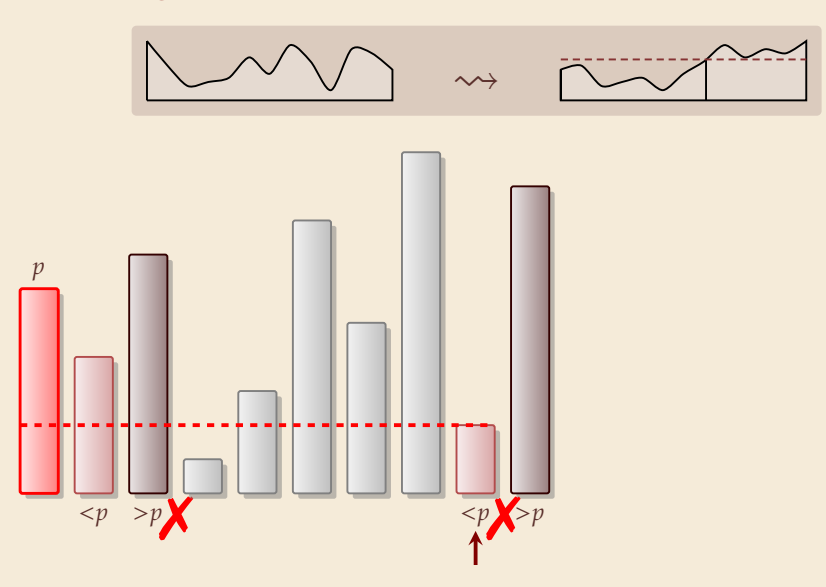

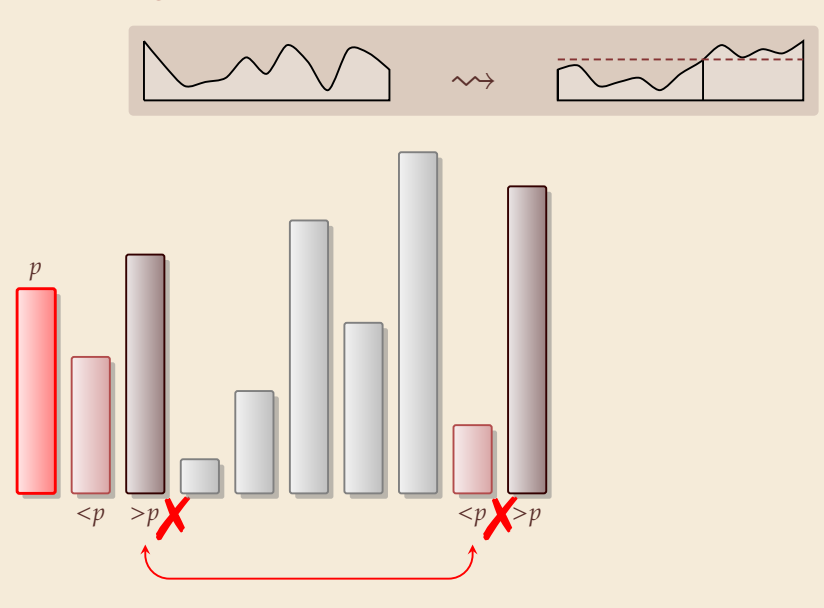

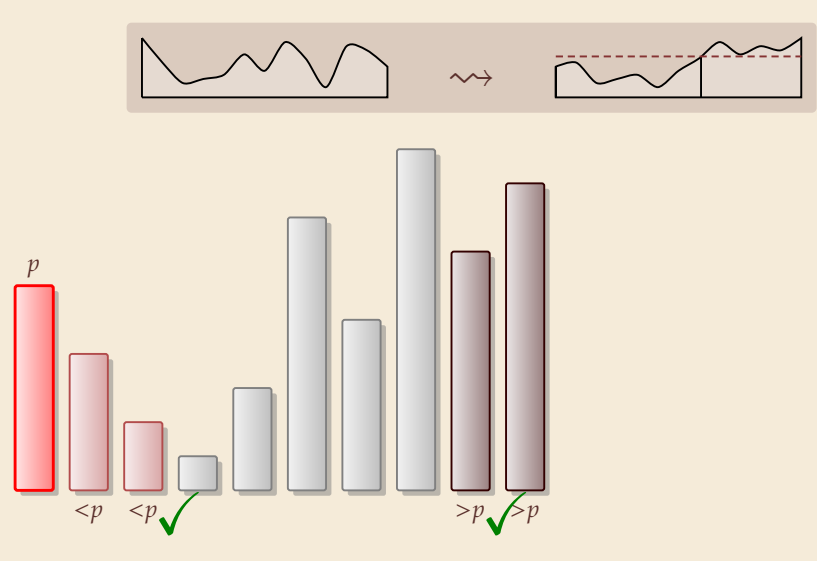

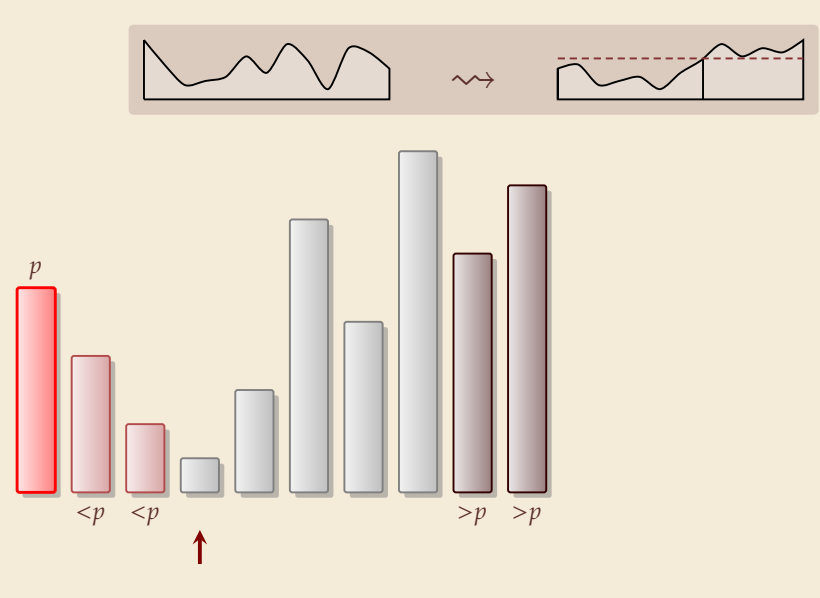

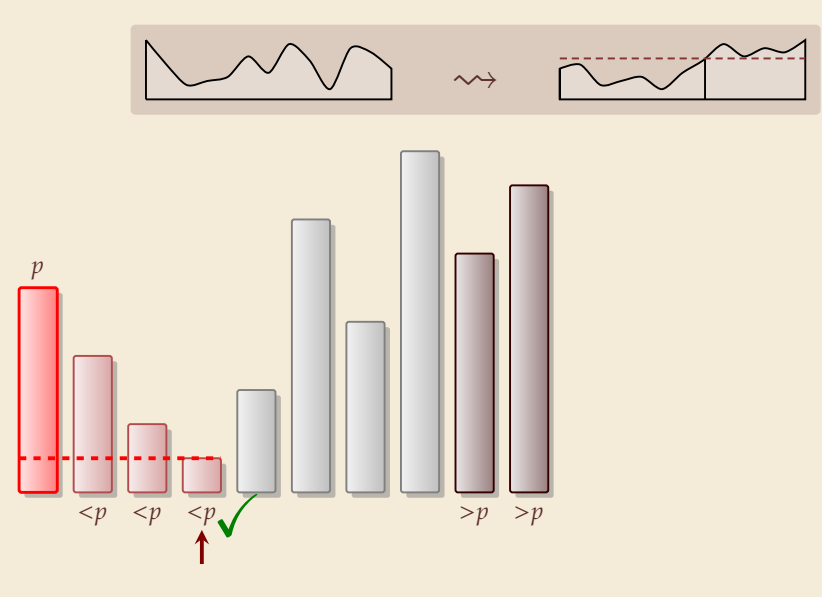

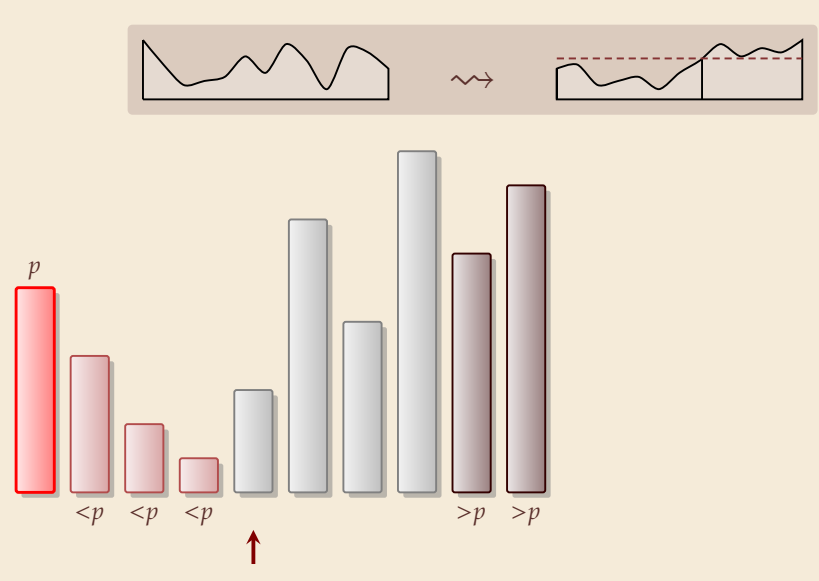

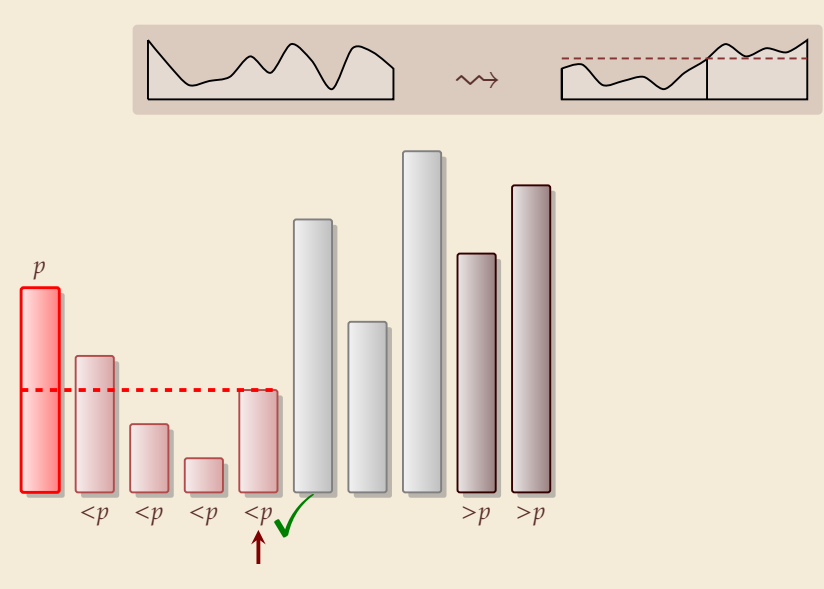

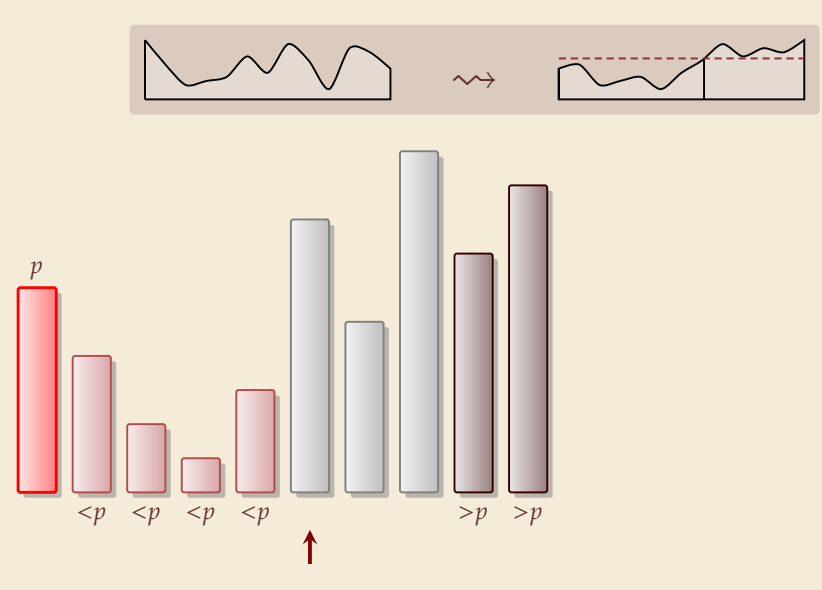

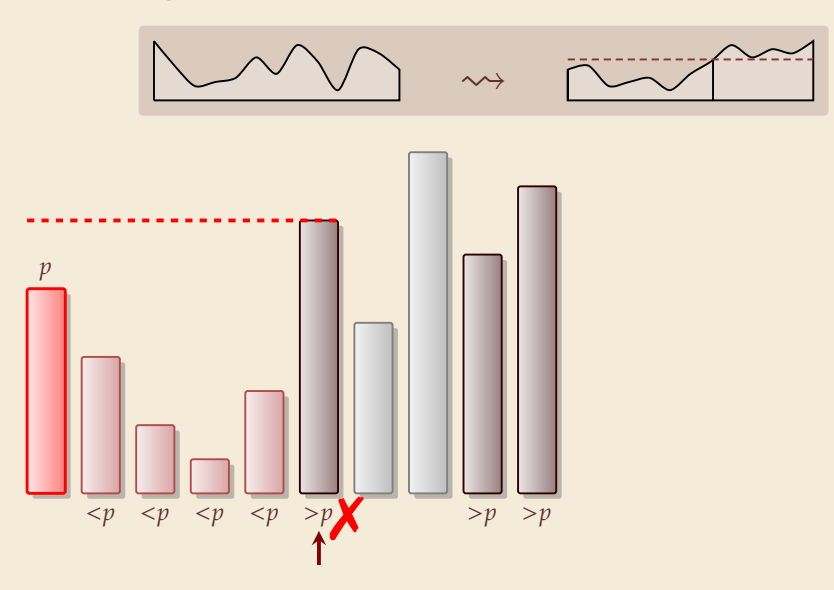

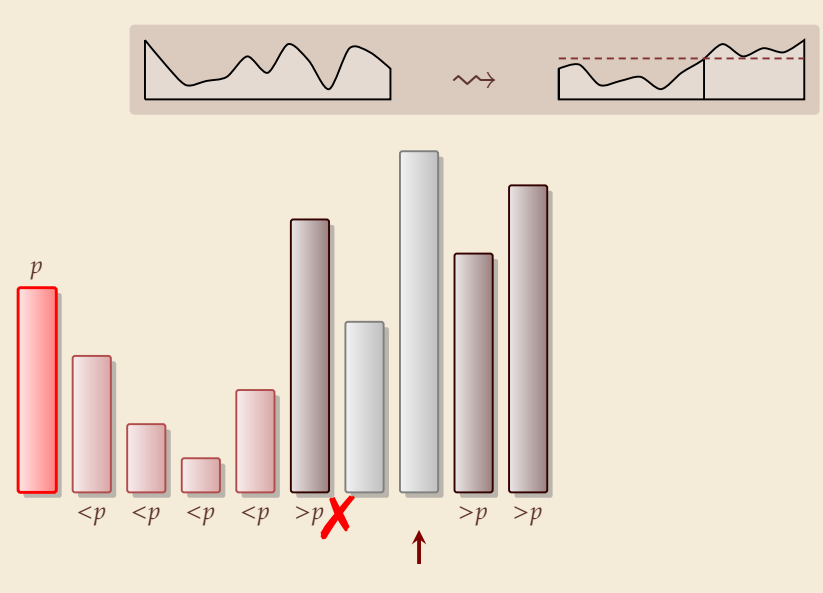

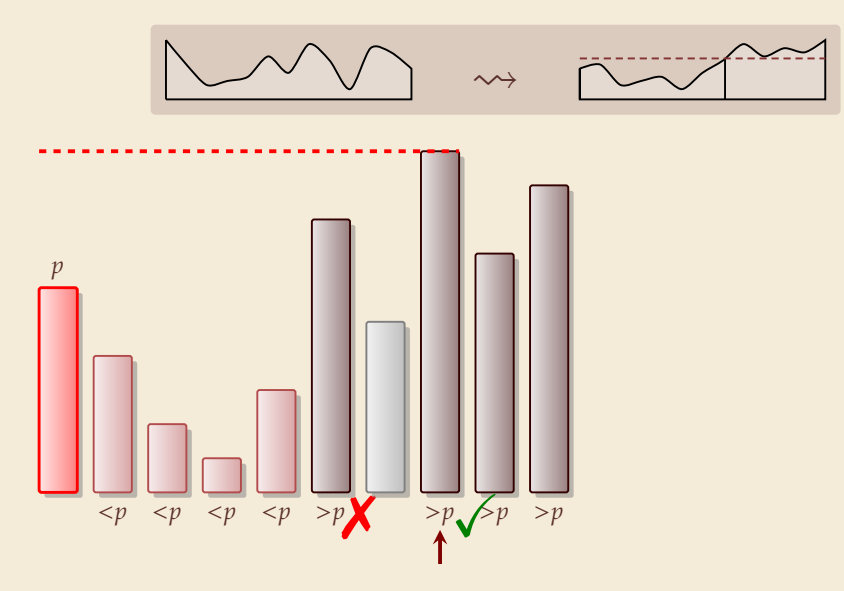

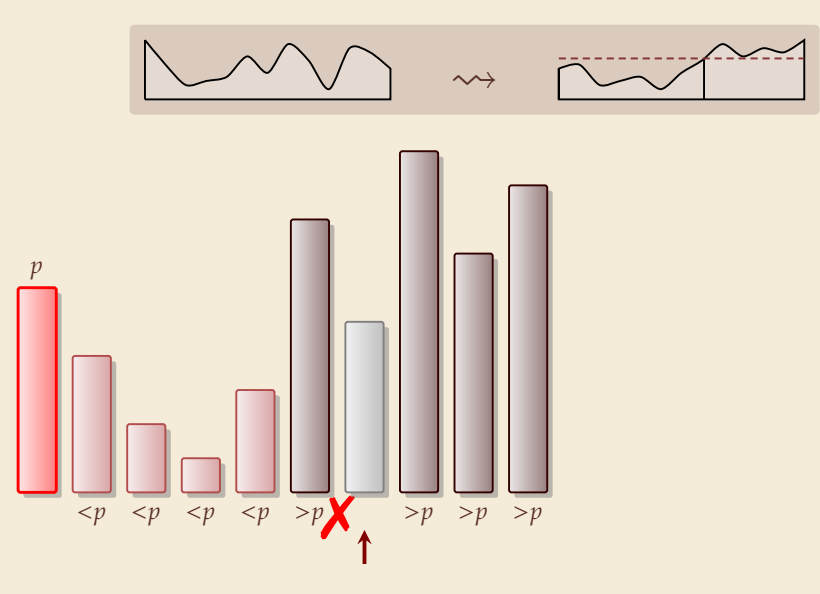

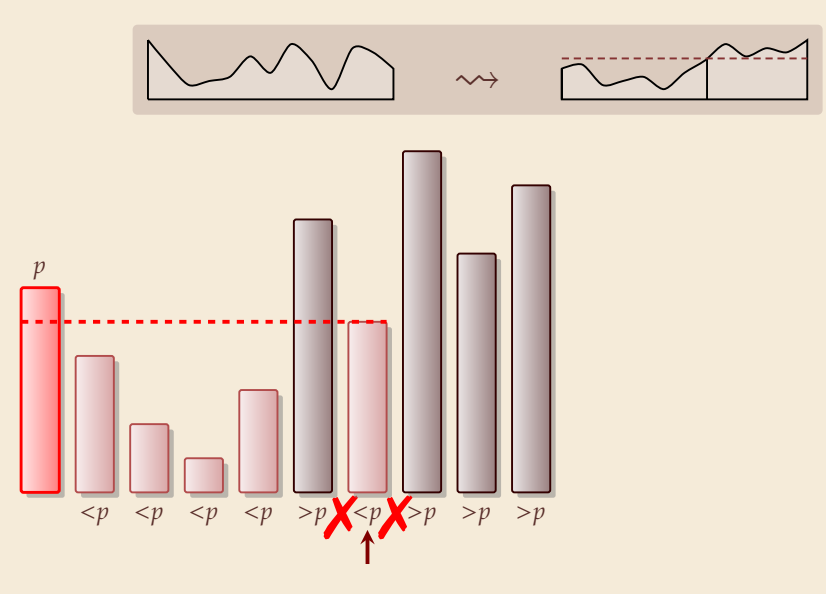

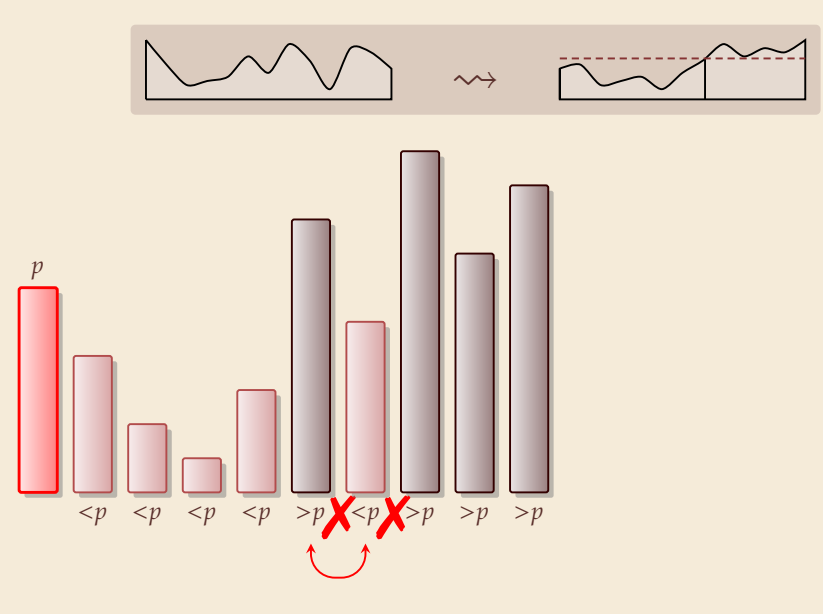

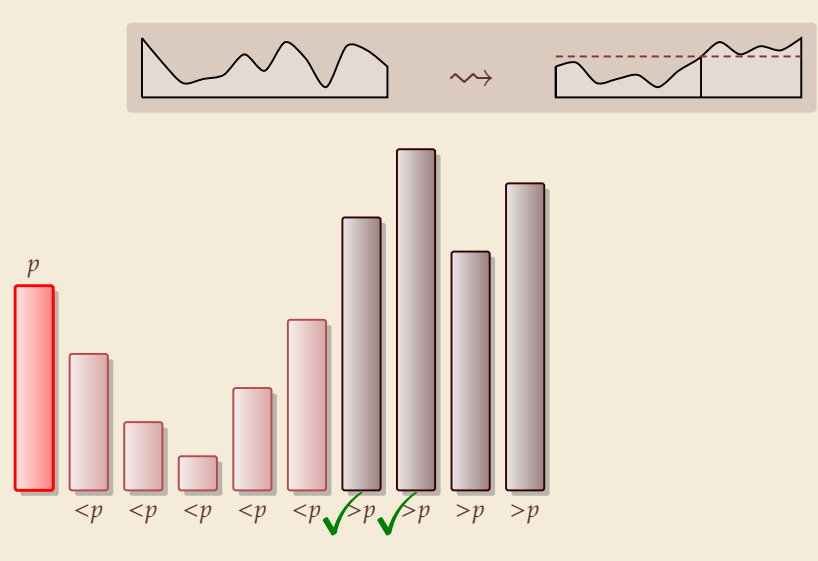

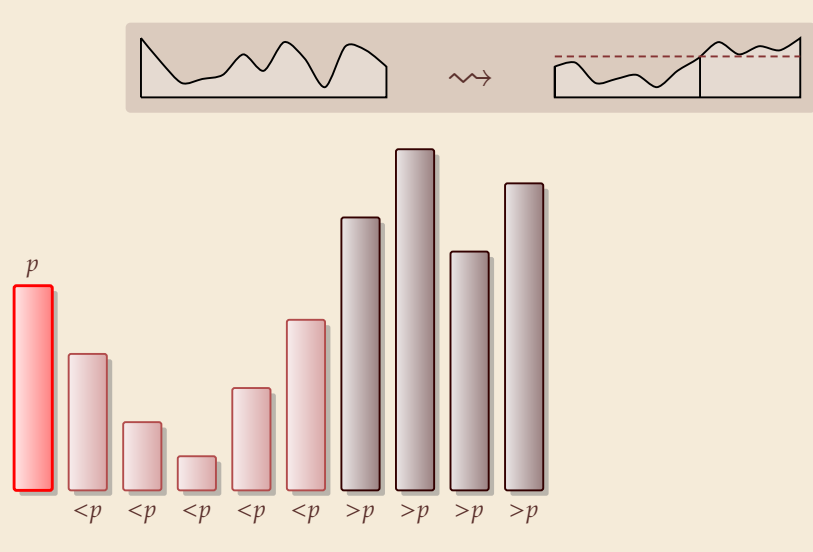

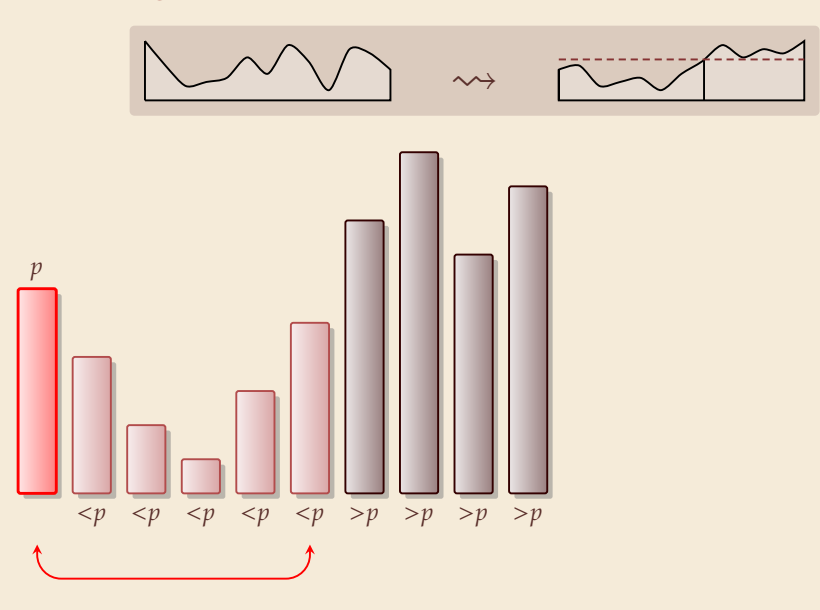

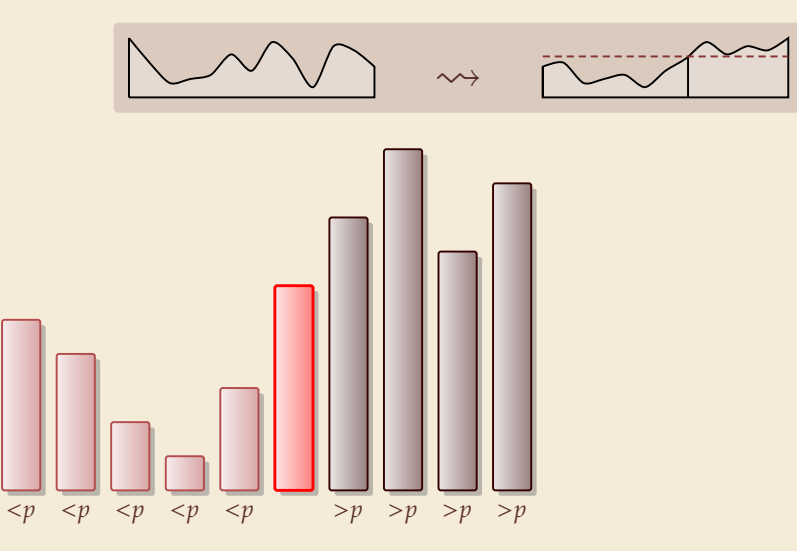
## **Partitioning around a pivot**

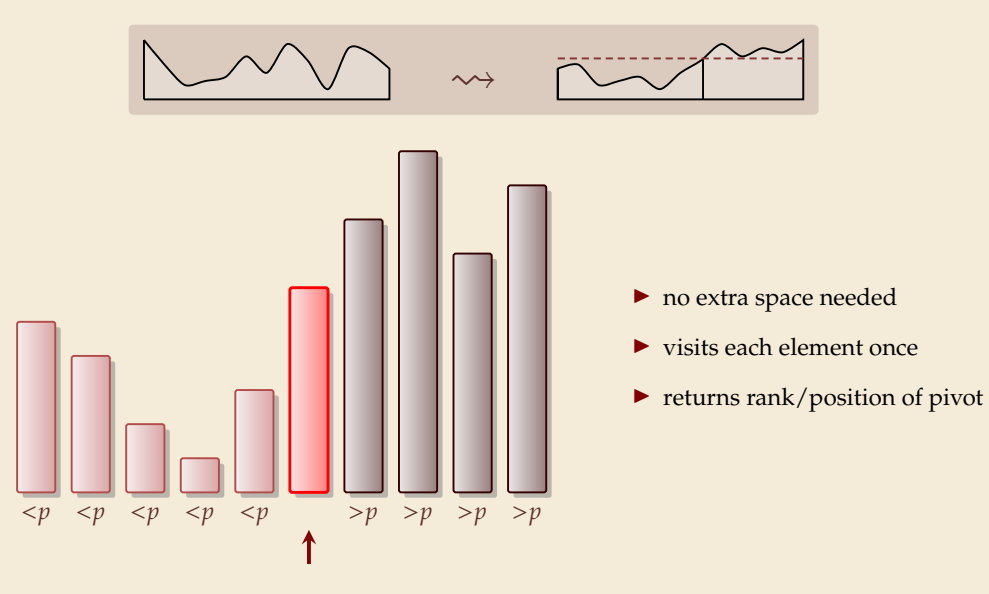

## **Partitioning – Detailed code**

Beware: details easy to get wrong; use this code!  $\vert$  (if you ever have to)

- $_1$  **procedure** partition( $A$ ,  $b$ )
- *z* // *input: array*  $A[0..n)$ *, position of pivot*  $b \in [0..n)$
- $\text{swap}(A[0], A[b])$
- 4  $i := 0, \quad i := n$
- <sup>5</sup> **while** *true* **do**
- 6 **do**  $i := i + 1$  **while**  $i < n$  and  $A[i] < A[0]$
- **do**  $j := j 1$  **while**  $j \ge 1$  and  $A[j] > A[0]$
- 8 **if**  $i \geq j$  **then break** (goto 11)
- $\bullet$  **else** swap( $A[i], A[i]$ )
- <sup>10</sup> **end while**
- 11 **swap** $(A[0], A[j])$
- 12 **return** *j*

**Loop invariant (5–10):** 
$$
A \begin{bmatrix} p \\ \end{bmatrix} \begin{array}{c|c} \leq p \\ \end{array}
$$
 ?  $\begin{array}{c|c} \geq p \\ \end{array}$ 

- $_1$  **procedure** quicksort( $A[1..r)$ )
- 2 **if**  $r \ell \leq 1$  **then return**
- <sup>3</sup> := choosePivot([..))
- 4  $i :=$  partition( $A[l..r), b$ )
- $5$  quicksort $(A[l..j))$
- 6 quicksort $(A[i + 1..r])$
- $\blacktriangleright$  recursive procedure
- $\triangleright$  choice of pivot can be
	- $\blacktriangleright$  fixed position  $\rightsquigarrow$  dangerous!
	- ▶ random
	- � more sophisticated, e. g., median of 3

## **Clicker Question**

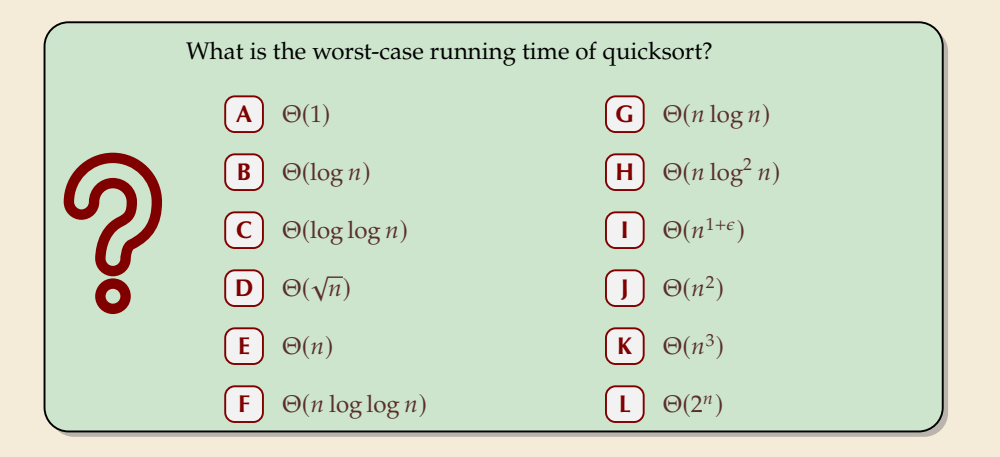

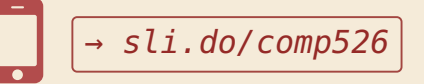

## **Clicker Question**

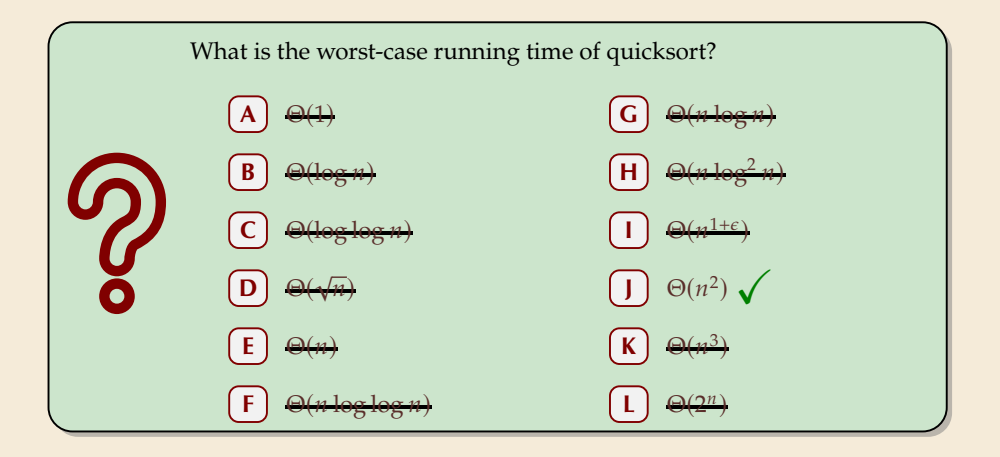

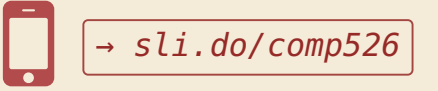

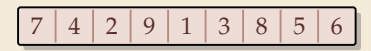

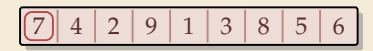

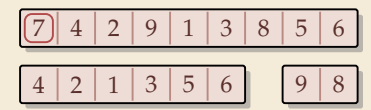

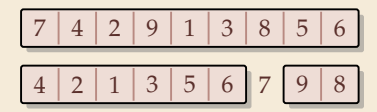

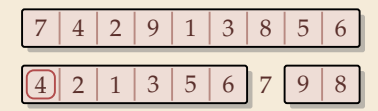

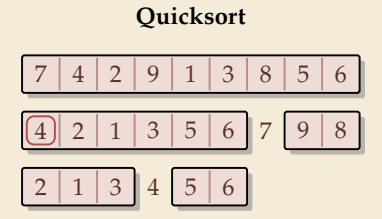

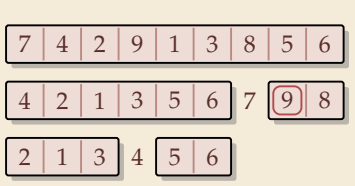

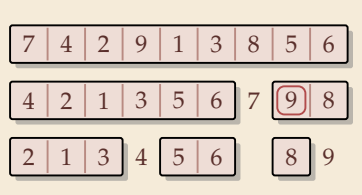

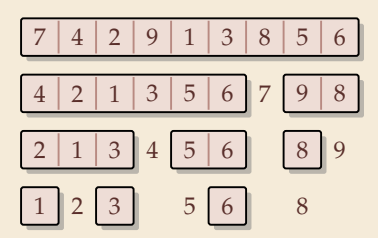

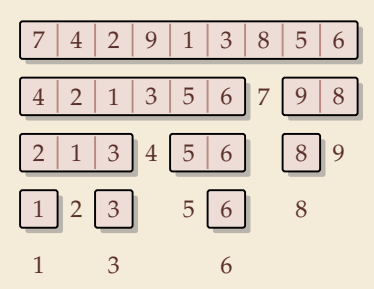

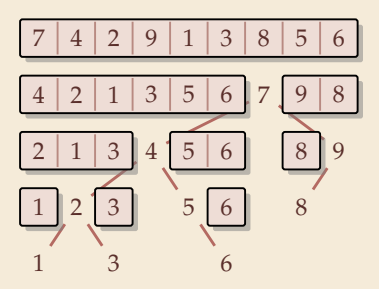

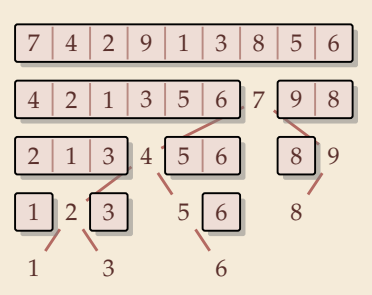

7 4 2 9 1 3 8 5 6

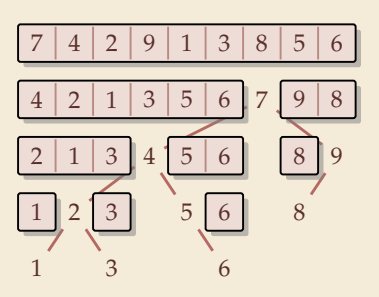

$$
\boxed{7} 4 \ 2 \ 9 \ 1 \ 3 \ 8 \ 5 \ 6
$$

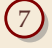

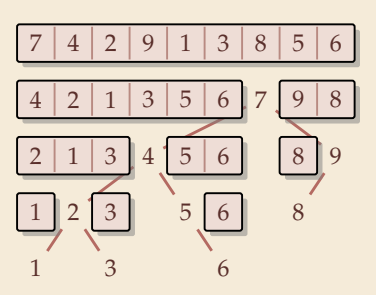

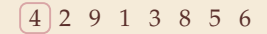

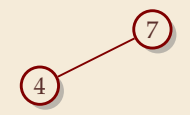

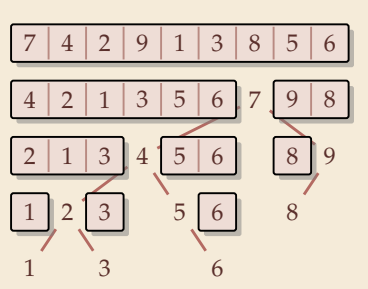

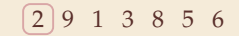

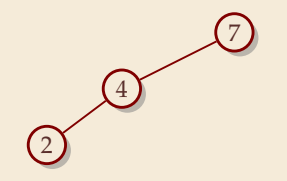

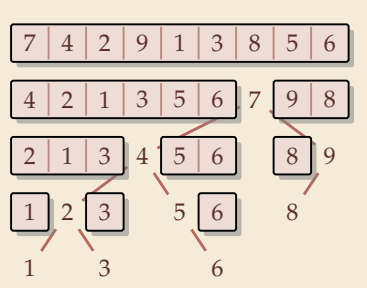

**Cuicksort Binary Search Tree (BST)** 

 $\sqrt{2}$ 

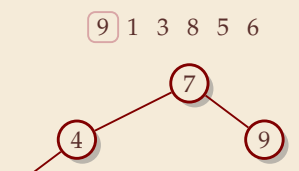

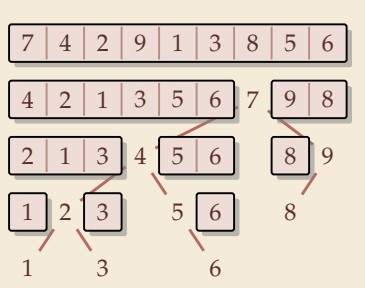

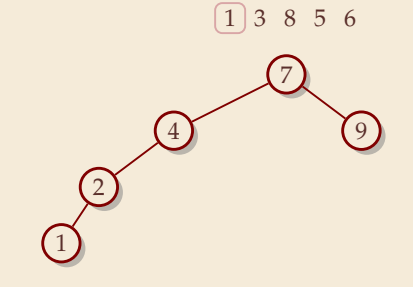

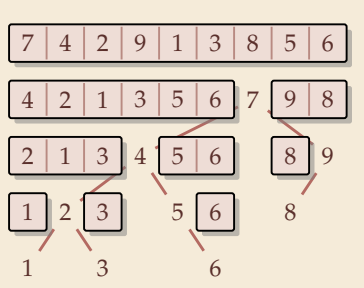

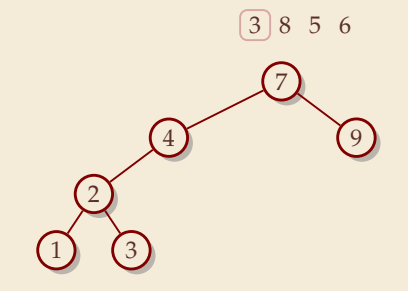

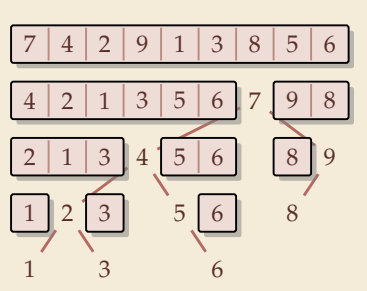

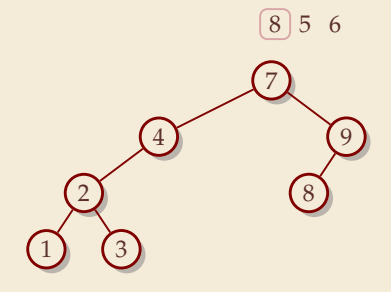

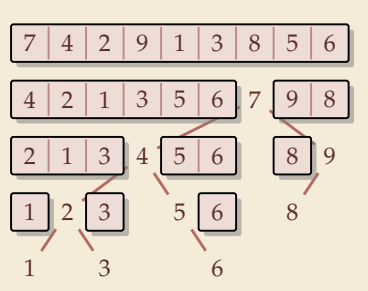

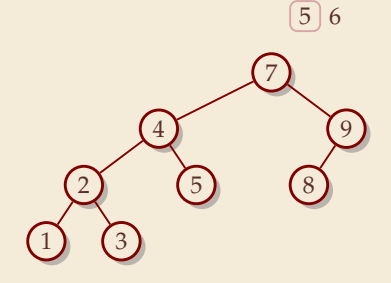

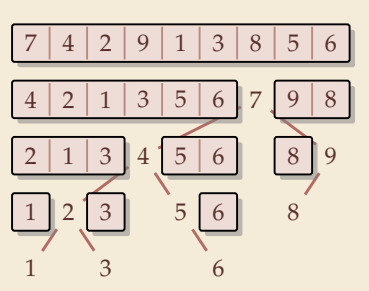

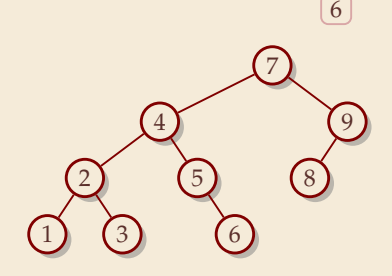

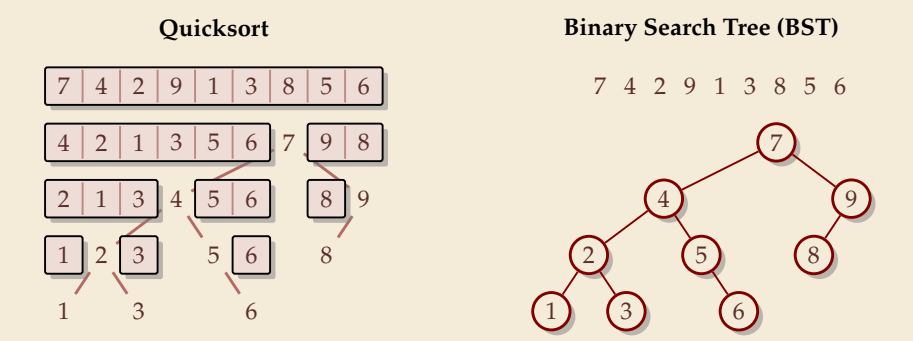

 $\triangleright$  recursion tree of quicksort = binary search tree from successive insertion

- $\triangleright$  comparisons in quicksort = comparisons to built BST
- $\triangleright$  comparisons in quicksort  $\approx$  comparisons to search each element in BST

## **Quicksort – Worst Case**

▶ Problem: BSTs can degenerate

 $\triangleright$  Cost to search for k is  $k - 1$ 

� Total cost � =1 ( <sup>−</sup> <sup>1</sup>) <sup>=</sup> ( <sup>−</sup> <sup>1</sup>) <sup>2</sup> <sup>∼</sup> <sup>1</sup> 2 2

terribly slow!

 $\rightsquigarrow$  quicksort worst-case running time is in  $\Theta(n^2)$ 

But, we can fix this:

### **Randomized quicksort:**

- � choose a *random pivot* in each step
- � same as randomly *shuffling* input before sorting

## **Randomized Quicksort – Analysis**

- $\triangleright$   $C(n)$  = element visits (as for mergesort)
- � quicksort needs ∼ 2 ln(2) · lg ≈ 1.39 lg *in expectation*
- also: very unlikely to be much worse: e. g., one can prove:  $Pr[\text{cost} > 10n \lg n] = O(n^{-2.5})$ distribution of costs is "concentrated around mean"
- � intuition: have to be *constantly* unlucky with pivot choice

## **Quicksort – Discussion**

 $\bigcap$  fastest general-purpose method

 $\bigoplus$  Θ(*n* log *n*) average case

works *in-place* (no extra space required)

memory access is sequential (scans over arrays)

 $\Box \Theta(n^2)$  worst case (although extremely unlikely) not a *stable* sorting method

Open problem: Simple algorithm that is fast, stable and in-place.

# **3.3 Comparison-Based Lower Bound**

## **Lower Bounds**

- ▶ Lower bound: mathematical proof that *no algorithm* can do better.
	- � very powerful concept: bulletproof *impossibility* result
		- ≈ *conservation of energy* in physics
	- � **(unique?) feature of computer science:**

for many problems, solutions are known that (asymptotically) **achieve the lower bound**

� can speak of "*optimal* algorithms"

## **Lower Bounds**

- � **Lower bound:** mathematical proof that *no algorithm* can do better.
	- � very powerful concept: bulletproof *impossibility* result
		- ≈ *conservation of energy* in physics
	- � **(unique?) feature of computer science:** for many problems, solutions are known that (asymptotically) **achieve the lower bound**  $\rightarrow$  can speak of "*optimal* algorithms"
- ▶ To prove a statement about *all algorithms*, we must precisely define what that is!
- ▶ already know one option: the word-RAM model
- ▶ Here: use a simpler, more restricted model.

## **The Comparison Model**

- � In the *comparison model* data can only be accessed in two ways:
	- $\triangleright$  comparing two elements
	- � moving elements around (e. g. copying, swapping)
	- ▶ Cost: number of these operations.

## **The Comparison Model**

� In the *comparison model* data can only be accessed in two ways:

- $\triangleright$  comparing two elements
- $\blacktriangleright$  moving elements around (e. g. copying, swapping)
- ▶ Cost: number of these operations.

That's good! Keeps algorithms general!

- $\blacktriangleright$  This makes very few assumptions on the kind of objects we are sorting.
- ▶ Mergesort and Quicksort work in the comparison model.

## **The Comparison Model**

� In the *comparison model* data can only be accessed in two ways:

- $\triangleright$  comparing two elements
- ▶ moving elements around (e. g. copying, swapping)
- � Cost: number of these operations.

That's good! Keeps algorithms general!

- $\blacktriangleright$  This makes very few assumptions on the kind of objects we are sorting.
- ▶ Mergesort and Quicksort work in the comparison model.
- $\rightarrow$  Every comparison-based sorting algorithm corresponds to a *decision tree*.
	- $\triangleright$  only model comparisons  $\rightsquigarrow$  ignore data movement
	- $\triangleright$  nodes = comparisons the algorithm does
	- $\triangleright$  next comparisons can depend on outcomes  $\rightsquigarrow$  different subtrees
	- $\blacktriangleright$  child links = outcomes of comparison
	- $\blacktriangleright$  leaf = unique initial input permutation compatible with comparison outcomes
# **Comparison Lower Bound**

**Example:** Comparison tree for a sorting method for  $A[0..2]$ :

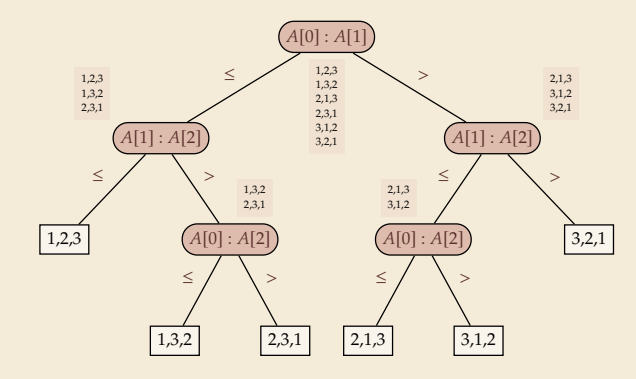

# **Comparison Lower Bound**

**Example:** Comparison tree for a sorting method for  $A[0..2]$ :

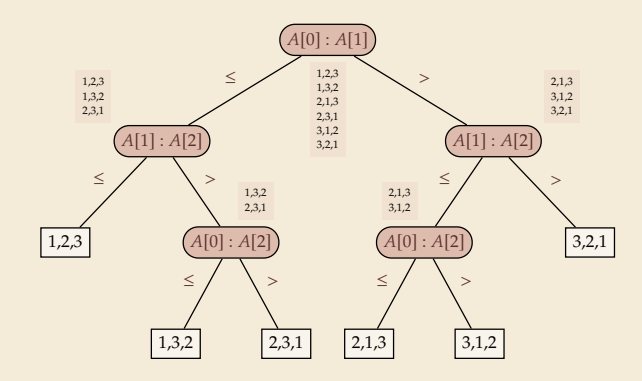

- $\blacktriangleright$  Execution = follow a path in comparison tree.
- $\rightarrow$  height of comparison tree = worst-case # comparisons
- � comparison trees are *binary* trees
- $\rightsquigarrow$  *l* leaves  $\rightsquigarrow$  height  $\geq \lceil \lg(\ell) \rceil$
- ▶ comparison trees for sorting method must have  $\geq n!$  leaves

$$
\Rightarrow \text{height} \ge \lg(n!) \sim n \lg n
$$
  
more precisely:  $\lg(n!) = n \lg n - \lg(e)n + O(\log n)$ 

# **Comparison Lower Bound**

**Example:** Comparison tree for a sorting method for  $A[0..2]$ :

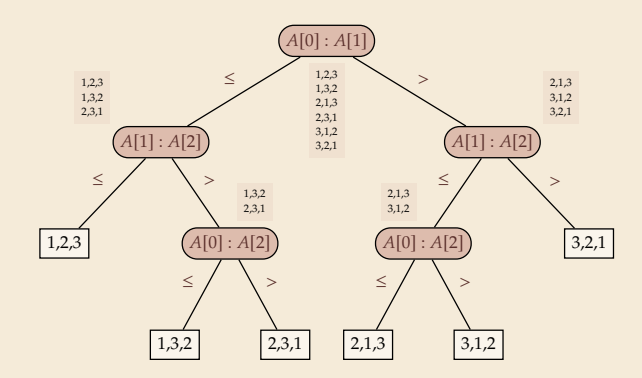

- Execution  $=$  follow a path in comparison tree.
- $\rightarrow$  height of comparison tree = worst-case # comparisons
- � comparison trees are *binary* trees
- $\rightsquigarrow$  *l* leaves  $\rightsquigarrow$  height  $\geq \lceil \lg(\ell) \rceil$
- comparison trees for sorting method must have  $> n!$  leaves

 $\rightarrow$  height ≥ lg(*n*!)  $\sim$  *n* lg *n* more precisely:  $\lg(n!) = n \lg n - \lg(e)n + O(\log n)$ 

 $\triangleright$  Mergesort achieves  $\sim n \lg n$  comparisons  $\rightsquigarrow$  asymptotically comparison-optimal!

▶ Open (theory) problem: Sorting algorithm with  $n \lg n - \lg(e)n + o(n)$  comparisons?  $\approx 1.4427$ 

# **Clicker Question**

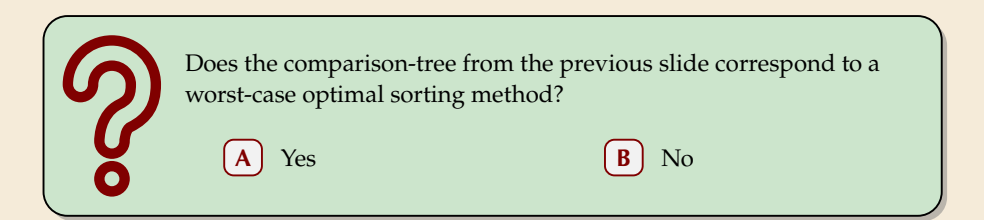

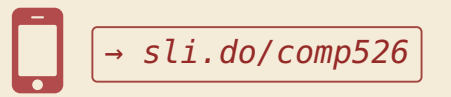

# **Clicker Question**

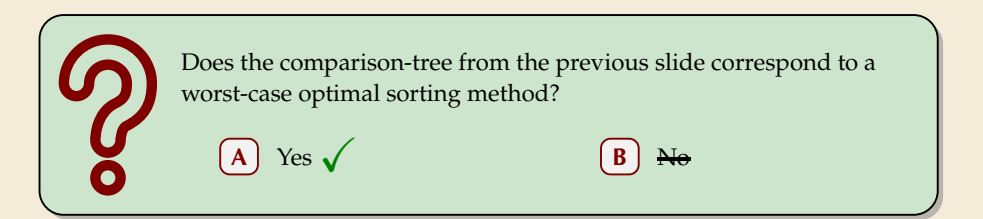

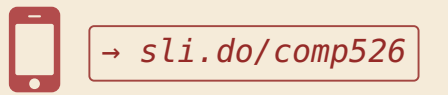

# **3.4 Integer Sorting**

 $\triangleright$  Does the above lower bound mean, sorting always takes time  $\Omega(n \log n)$ ?

 $\triangleright$  Does the above lower bound mean, sorting always takes time  $\Omega(n \log n)$ ?

� **Not necessarily;** only in the *comparison model!*

� Lower bounds show where to *change* the model!

 $\triangleright$  Does the above lower bound mean, sorting always takes time  $\Omega(n \log n)$ ?

� **Not necessarily;** only in the *comparison model!*

� Lower bounds show where to *change* the model!

### $\blacktriangleright$  Here: sort *n* integers

• can do *a lot* with integers: add them up, compute averages, . . . (full power of word-RAM)

 $\rightarrow$  we are **not** working in the comparison model

� *above lower bound does not apply!*

 $\triangleright$  Does the above lower bound mean, sorting always takes time  $\Omega(n \log n)$ ?

� **Not necessarily;** only in the *comparison model!*

� Lower bounds show where to *change* the model!

#### $\blacktriangleright$  Here: sort *n* integers

**•** can do *a lot* with integers: add them up, compute averages, ... (full power of word-RAM)

- $\rightarrow$  we are **not** working in the comparison model
- � *above lower bound does not apply!*
- $\blacktriangleright$  but: a priori unclear how much arithmetic helps for sorting ...

# **Counting sort**

- ▶ Important parameter: size/range of numbers
	- numbers in range  $[0..U] = \{0, ..., U-1\}$  typically  $U = 2^b \rightsquigarrow b$ -bit binary numbers

# **Counting sort**

 $\blacktriangleright$  Important parameter: size/range of numbers

**►** numbers in range  $[0..U] = \{0, ..., U-1\}$  typically  $U = 2^b \rightsquigarrow b$ -bit binary numbers

 $\blacktriangleright$  We can sort *n* integers in  $\Theta(n + U)$  time and  $\underline{\Theta(U)}$  space when  $\underline{b \leq w}$ :

## **Counting sort**

word size

<sup>1</sup> **procedure** countingSort( $A[0..n)$ ) <sup>2</sup> *// contains integers in range* [0..)*.*  $\mathcal{S}$   $\bigcap_{i=1}^{\infty}$   $\bigcap_{i=1}^{\infty}$   $\bigcap_{i=1}^{\infty}$   $\bigcap_{i=1}^{\infty}$   $\bigcap_{i=1}^{\infty}$   $\bigcap_{i=1}^{\infty}$   $\bigcap_{i=1}^{\infty}$   $\bigcap_{i=1}^{\infty}$   $\bigcap_{i=1}^{\infty}$   $\bigcap_{i=1}^{\infty}$   $\bigcap_{i=1}^{\infty}$   $\bigcap_{i=1}^{\infty}$   $\bigcap_{i=1}^{\infty}$   $\bigcap$ <sup>4</sup> *// Count occurrences* 5 **for**  $i := 0, ..., n - 1$ 6  $C[A[i]] := C[A[i]] + 1$ <sup>7</sup> := 0 *// Produce sorted list* 8 **for**  $k := 0, \ldots, U - 1$ **for**  $j := 1, ... C[k]$ from counts

� *count* how often each *possible* value occurs

▶ produce sorted result directly

10  $A[i] := k$ ;  $i := i + 1 \quad \Theta(\Gamma) \left[ \Theta(\text{CL}(k)) \right]$  pointer offset circumvents lower bound by using integers as array index /

 $\rightarrow$  Can sort *n* integers in range [0..*U*) with  $U = O(n)$  in time and space  $\Theta(n)$ .

# **Integer Sorting – State of the art**

- $\triangleright$   $O(n)$  time sorting also possible for numbers in range  $U = O(n^c)$  for constant c.
	- $\blacktriangleright$  *radix sort* with radix 2<sup>*w*</sup>

## � **Algorithm theory**

- $\blacktriangleright$  suppose  $U = 2^w$ , but w can be an arbitrary function of n
- $\blacktriangleright$  how fast can we sort *n* such w-bit integers on a w-bit word-RAM?
	- $\triangleright$  for  $w = O(\log n)$ : linear time (*radix/counting sort*)
	- $\triangleright$  for  $w = \Omega(\log^{2+\epsilon} n)$ : linear time (*signature sort*)
	- ▶ for *w* in between: can do  $O(n\sqrt{\lg \lg n})$  (very complicated algorithm) don't know if that is best possible!

# **Integer Sorting – State of the art**

- $\triangleright$   $O(n)$  time sorting also possible for numbers in range  $U = O(n^c)$  for constant c.
	- $\blacktriangleright$  *radix sort* with radix 2<sup>*w*</sup>

## � **Algorithm theory**

- $\blacktriangleright$  suppose  $U = 2^w$ , but w can be an arbitrary function of n
- $\blacktriangleright$  how fast can we sort *n* such w-bit integers on a w-bit word-RAM?
	- $\triangleright$  for  $w = O(\log n)$ : linear time (*radix/counting sort*)
	- $\triangleright$  for  $w = \Omega(\log^{2+\epsilon} n)$ : linear time (*signature sort*)
	- ▶ for *w* in between: can do  $O(n\sqrt{\lg \lg n})$  (very complicated algorithm) don't know if that is best possible!

∗ ∗ ∗

 $\triangleright$  for the rest of this unit: back to the comparisons model!

# **Clicker Question**

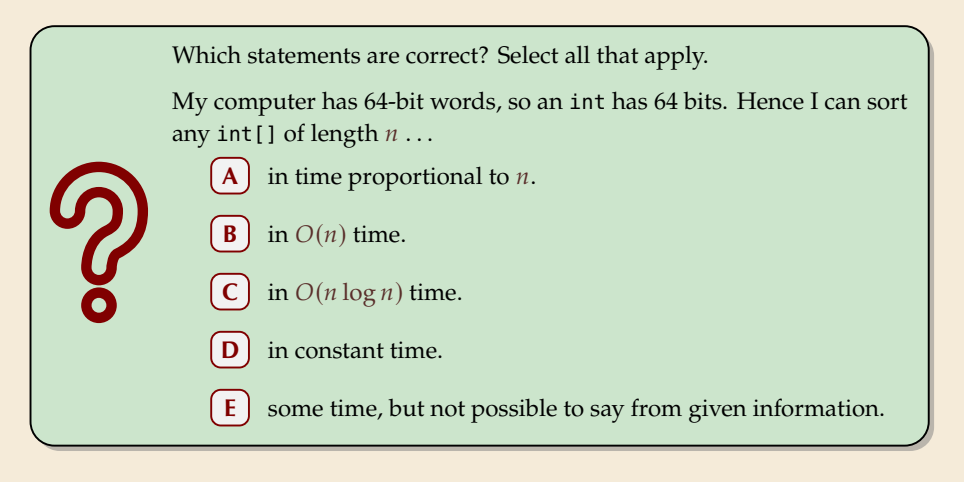

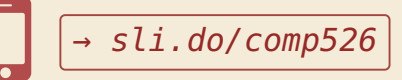

# **Clicker Question**

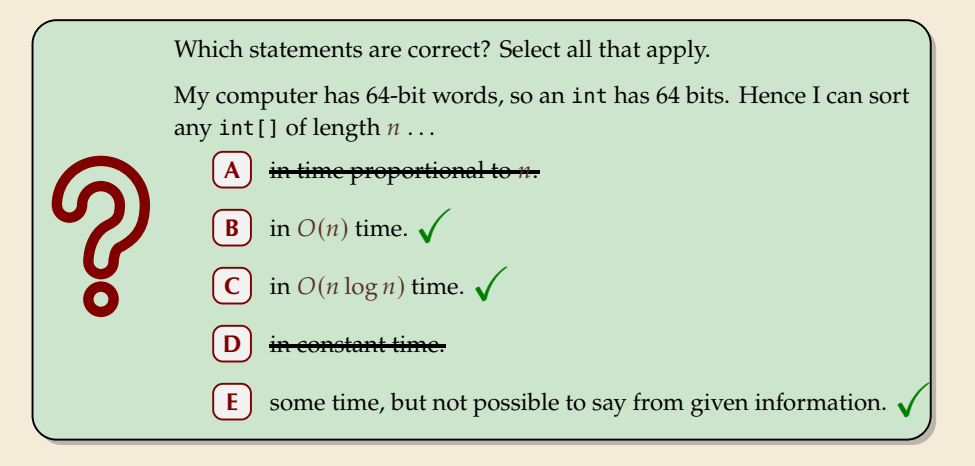

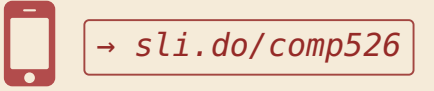

# **Part II** *Exploiting presortedness*

**3.5 Adaptive Sorting**

# **Adaptive sorting**

- $\triangleright$  Comparison lower bound also holds for the *average case*  $\rightsquigarrow$   $\lfloor \lg(n!) \rfloor$  cmps necessary
- $\triangleright$  Mergesort and Quicksort from above use ∼ *n* lg *n* cmps even in best case

# **Adaptive sorting**

- $\triangleright$  Comparison lower bound also holds for the *average case*  $\rightsquigarrow$   $\left|\lg(n!)\right|$  cmps necessary
- ► Mergesort and Quicksort from above use  $\sim n \lg n$  cmps even in best case

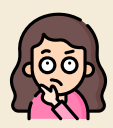

*Can we do better if the input is already "almost sorted"?*

Scenarios where this may arise naturally:

- ▶ Append new data as it arrives, regularly sort entire list (e.g., log files, database tables)
- � Compute summary statistics of time series of measurements that change slowly over time (e. g., weather data)
- ▶ Merging locally sorted data from different servers (e. g., map-reduce frameworks)
- $\rightarrow$  Ideally, algorithms should *adapt* to input: *the more sorted the input, the faster the algorithm* . . . but how to do that!?

# **Warmup: check for sorted inputs**

- � Any method could first check if input already completely in order! Best case becomes  $Θ(n)$  with  $n - 1$  comparisons!
	- $\Box$  Usually  $n 1$  extra comparisons and pass over data "wasted"
	- Only catches a single, extremely special case . . .

# **Warmup: check for sorted inputs**

- � Any method could first check if input already completely in order! Best case becomes  $Θ(n)$  with  $n - 1$  comparisons!  $\Box$  Usually  $n - 1$  extra comparisons and pass over data "wasted"
	- Only catches a single, extremely special case . . .
- ▶ For divide & conquer algorithms, could check in each recursive call! Potentially exploits partial sortedness!  $\Box$  usually adds  $\Omega(n \log n)$  extra comparisons

# **Warmup: check for sorted inputs**

- � Any method could first check if input already completely in order!  $\bigwedge^{\{1\}}$ Best case becomes Θ(*n*) with *n* – 1 comparisons!
	- $\Box$  Usually  $n 1$  extra comparisons and pass over data "wasted"
	- Only catches a single, extremely special case . . .
- ▶ For divide & conquer algorithms, could check in each recursive call! Potentially exploits partial sortedness!
	- $\Box$  usually adds  $\Omega(n \log n)$  extra comparisons

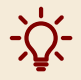

For Mergesort, can instead check before merge with a **single** comparison

� If last element of first run ≤ first element of second run, skip merge

*How effective is this idea?*

<sup>1</sup> **procedure** mergesortCheck(A[l..r))  $n := r - l$ 3 **if**  $n \leq 1$  **return** 4  $m := l + \left\lfloor \frac{n}{2} \right\rfloor$ 5 mergesortCheck $(A[l..m))$ 6 mergesortCheck $(A[m..r])$ 7 **if**  $A[m-1] > A[m]$  $\text{merge}(A[l..m), A[m..r), buf)$ copy *buf* to  $A[l..r]$ 

� Simplified cost measure: *merge cost* = size of output of merges

- ≈ number of comparisons
- ≈ number of memory transfers / cache misses

 $\blacktriangleright$  Example input:  $n = 64$  numbers in sorted *runs* of 16 numbers each:

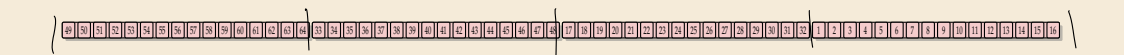

- � Simplified cost measure: *merge cost* = size of output of merges
	- ≈ number of comparisons
	- ≈ number of memory transfers / cache misses

 $\blacktriangleright$  Example input:  $n = 64$  numbers in sorted *runs* of 16 numbers each:

#### 49 50 51 52 53 54 55 56 57 58 59 60 61 62 63 64 33 34 35 36 37 38 39 40 41 42 43 44 45 46 47 48 17 18 19 20 21 22 23 24 25 26 27 28 29 30 31 32 1 2 3 4 5 6 7 8 9 10 11 12 13 14 15 16

� Simplified cost measure: *merge cost* = size of output of merges

- ≈ number of comparisons
- ≈ number of memory transfers / cache misses

 $\blacktriangleright$  Example input:  $n = 64$  numbers in sorted *runs* of 16 numbers each:

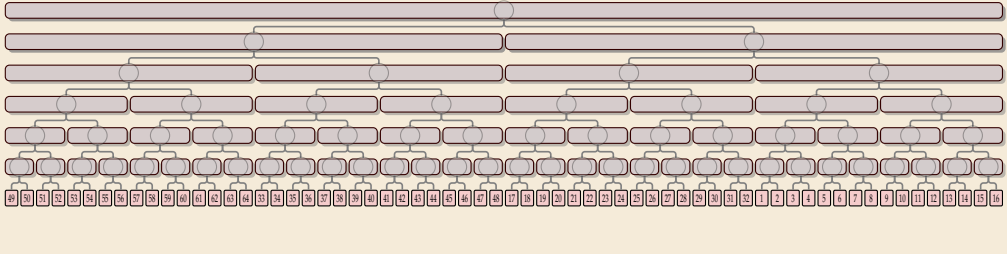

**Merge costs:**

**384** Standard Mergesort

� Simplified cost measure: *merge cost* = size of output of merges

- ≈ number of comparisons
- ≈ number of memory transfers / cache misses

 $\blacktriangleright$  Example input:  $n = 64$  numbers in sorted *runs* of 16 numbers each:

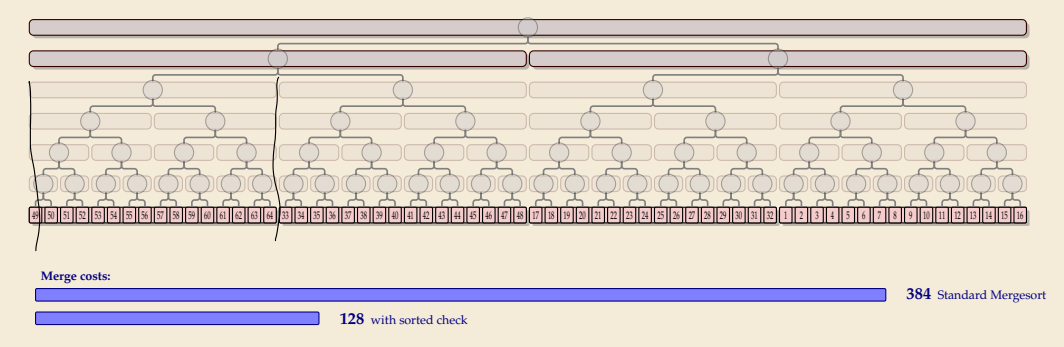

### *Sorted check can help a lot!*

# **Alignment issues**

In previous example, each run of length  $\ell$  saved us  $\ell \lg(\ell)$  in merge cost.

 $=$  exactly the cost of *creating* this run in mergesort had it not already existed

 $\rightsquigarrow$  best savings we can hope for!

 $\mathcal{H}(\ell_1,\ldots,\ell_r) := n \lg(n) - 1$  $\rightsquigarrow$  Are overall merge costs  $\sum_{i} \ell_i \lg(\ell_i)$  ?

mergesort

savings from runs

 $\ell_i$  = length of *i*th run

# **Alignment issues**

 $\blacktriangleright$  In previous example, each run of length  $\ell$  saved us  $\ell \lg(\ell)$  in merge cost.

= exactly the cost of *creating* this run in mergesort had it not already existed

- $\rightarrow$  best savings we can hope for!
- $\rightarrow$  Are overall merge costs  $\mathcal{H}(\ell_1, \ldots, \ell_r) := n$

$$
\underbrace{n \lg(n)}_{\text{mergesort}} - \underbrace{\sum_{i=1}^{r} \ell_i^{\text{tridiag}} \lg(\ell_i)}_{\text{savings from runs}}
$$

 $me$ 

 $l_i =$  length of *i*th run

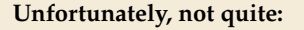

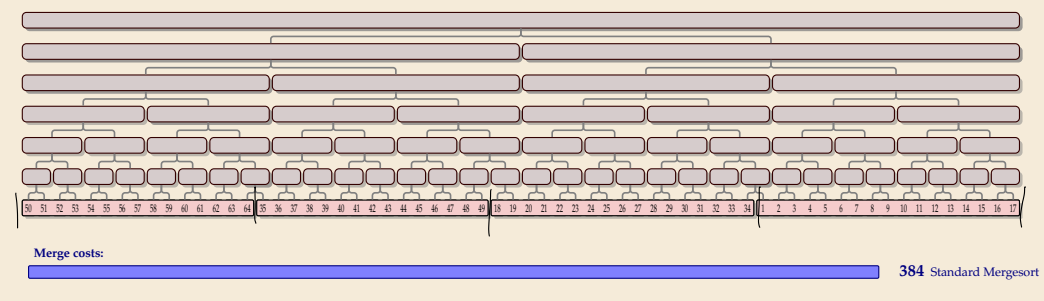

# **Alignment issues**

 $\blacktriangleright$  In previous example, each run of length  $\ell$  saved us  $\ell \lg(\ell)$  in merge cost.

= exactly the cost of *creating* this run in mergesort had it not already existed

- $\rightarrow$  best savings we can hope for!
- $\rightarrow$  Are overall merge costs  $\mathcal{H}(\ell_1, \ldots, \ell_r) := n$

$$
n \lg(n) - \sum_{i=1}^r \ell_i^{\ell_i = \text{length of } i \text{th run}}
$$
  
mergesort

savings from runs

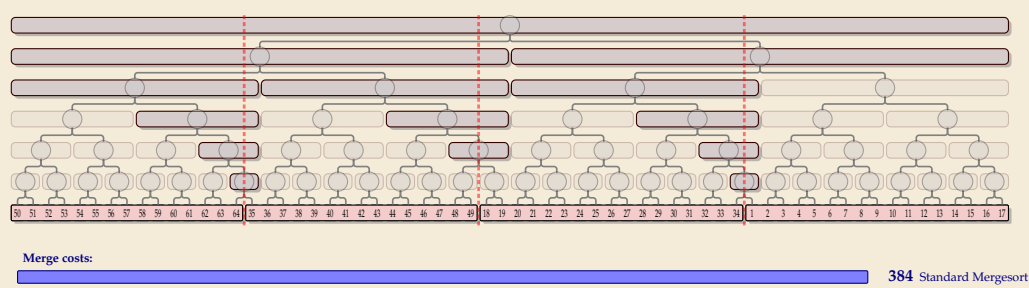

**216** with sorted check

 $m<sub>6</sub>$ 

**Unfortunately, not quite:**

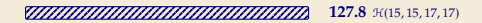

# **Natural Bottom-Up Mergesort**

▶ Can we do better by explicitly detecting runs?

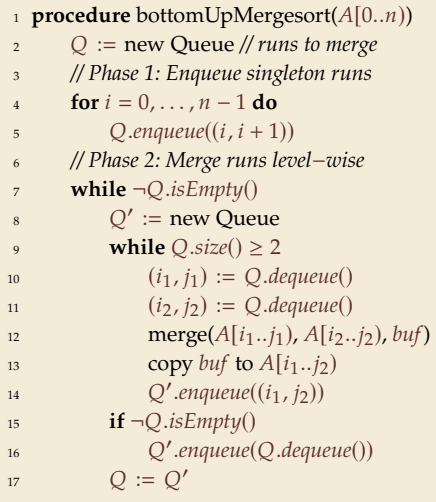

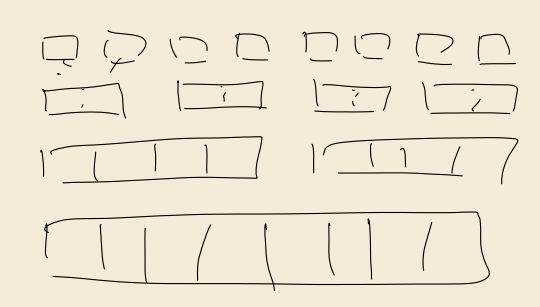

# **Natural Bottom-Up Mergesort**

▶ Can we do better by explicitly detecting runs?

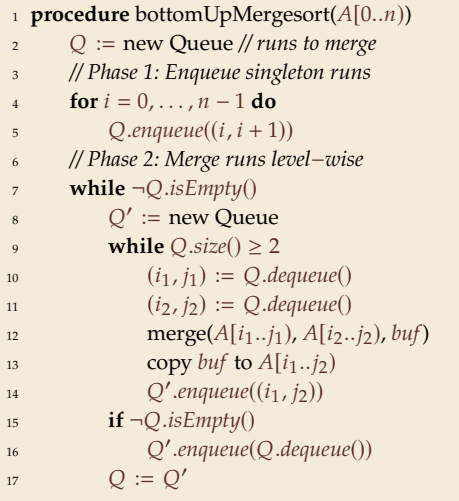

```
<sup>1</sup> procedure naturalMergesort(A[0..n))
2  Q := new Queue; i := 0\lambda while i < n4 \{i := i + 1\}5 while A[j] \ge A[i-1] do j := j + 16 . O.\n    <i>equeue</i>((i, i)); \quad i := j\mathbf{v} while \negO.isEmpty()
8 \qquad Q' := \text{new Queue}9 while O.size() \geq 210 (i_1, j_1) := Q \cdot \text{dequeue}(11 (i_2, i_2) := O.dequeue()
12 merge(A[i_1..i_1), A[i_2..i_2), buf)13 copy buf to A[i_1..i_2]14 Q' enqueue((i_1, j_2))15 if \neg Q.isEmpty()16 �
.enqueue(.dequeue())
17 Q := Q'find run A[i..j]^{\prime}starting at i
```
# **Natural Bottom-Up Mergesort – Analysis**

 $\blacktriangleright$  Works well runs of roughly equal size, regardless of alignment ...

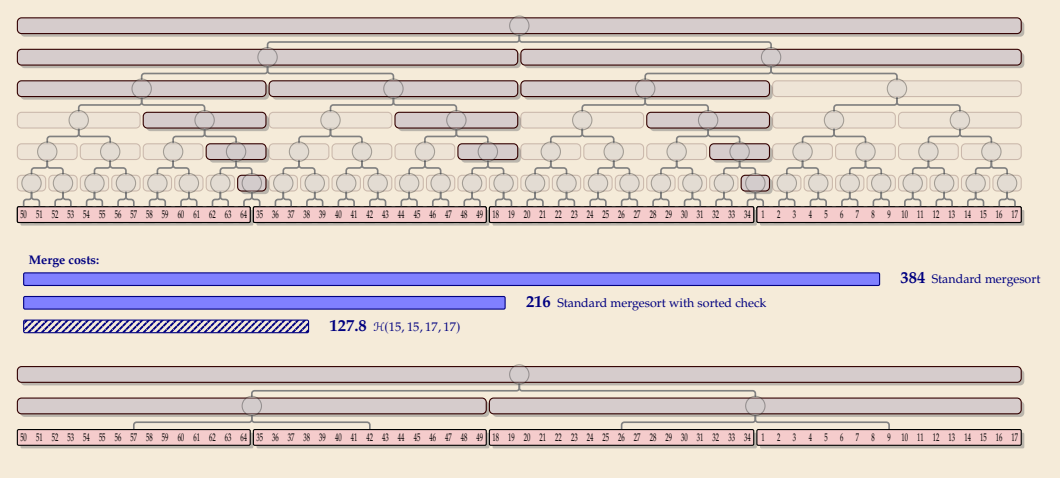

**128** Natural bottom-up mergesort

# **Natural Bottom-Up Mergesort – Analysis [2]**

 $\blacktriangleright$  ... but less so for uneven run lengths

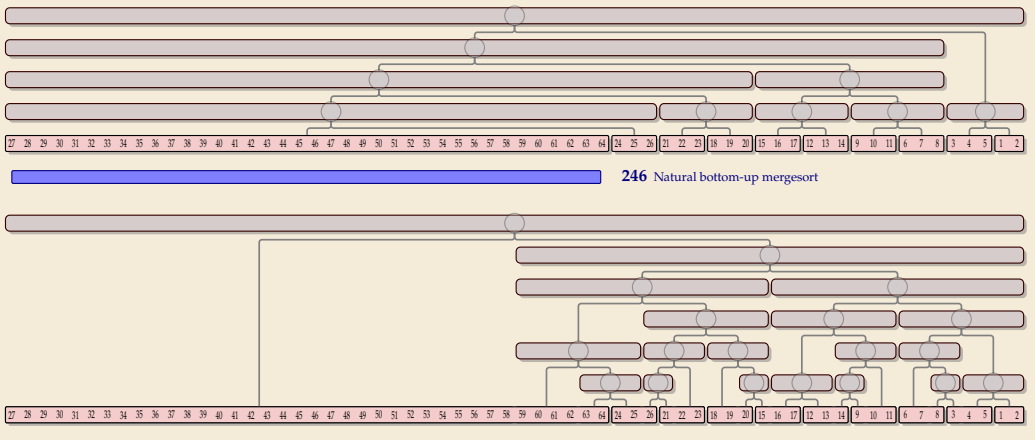

Standard mergesort with sorted check

# **Natural Bottom-Up Mergesort – Analysis [2]**

 $\blacktriangleright$  ... but less so for uneven run lengths

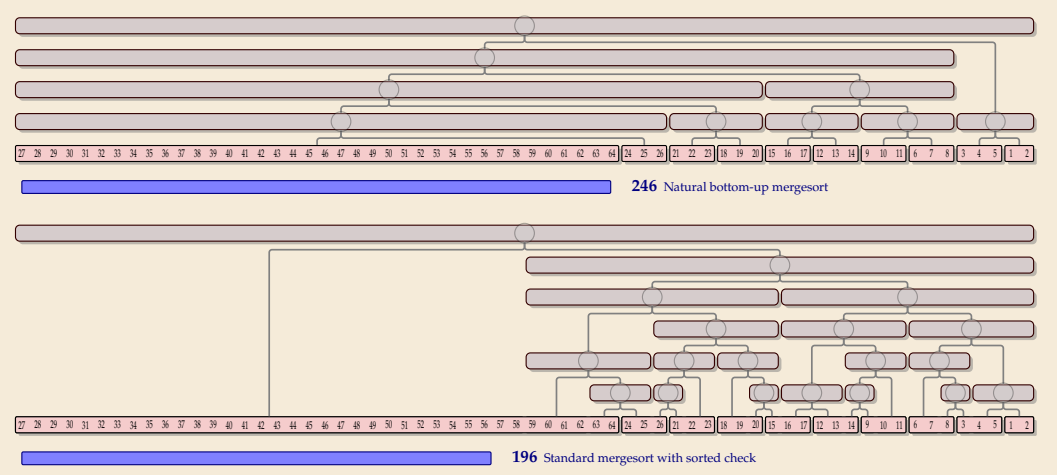

*. . . can't we have both at the same time?!*

# **Good merge orders**

*Let's take a step back and breathe.*
*Let's take a step back and breathe.*

- ▶ Conceptually, there are two tasks:
	- *1.* Detect and use existing runs in the input  $\rightsquigarrow \ell_1, \ldots, \ell_r$  (easy)
	- *2.* Determine a favorable *order of merges* of runs ("automatic" in top-down mergesort)

*Let's take a step back and breathe.*

- ▶ Conceptually, there are two tasks:
	- **1.** Detect and use existing runs in the input  $\rightsquigarrow \ell_1, \ldots$ , **1.** Detect and use existing runs in the input  $\leadsto \ell_1, \dots, \ell_r$  (easy)  $\bullet$ <br> **2.** Determine a favorable *order of merges* of runs ("automatic" in top-down mergesort)

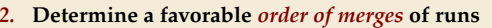

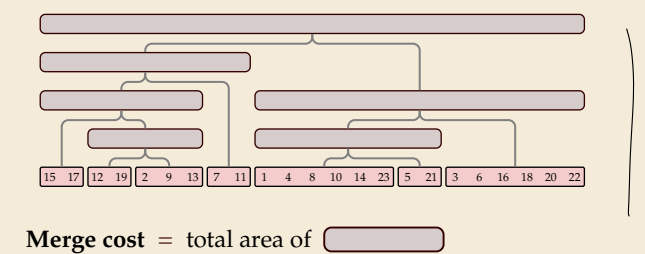

*Let's take a step back and breathe.*

- ▶ Conceptually, there are two tasks:
	- **1.** Detect and use existing runs in the input  $\rightsquigarrow \ell_1, \dots$ ,

*2.* **Determine a favorable** *order of merges* **of runs**

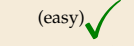

..,  $\ell_r$  (easy)<br>("automatic" in top-down mergesort)

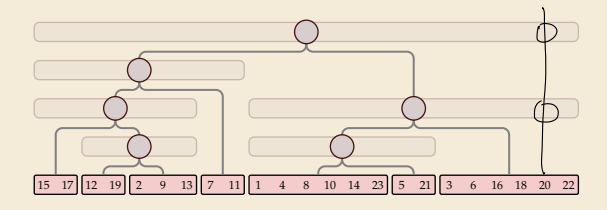

**Merge cost** = total area of  $\Gamma$ 

= total length of paths to all array entries

*Let's take a step back and breathe.*

- ▶ Conceptually, there are two tasks:
	- **1.** Detect and use existing runs in the input  $\rightsquigarrow \ell_1, \dots$ ,

*2.* **Determine a favorable** *order of merges* **of runs**

..,  $\ell_r$  (easy)<br>("automatic" in top-down mergesort)

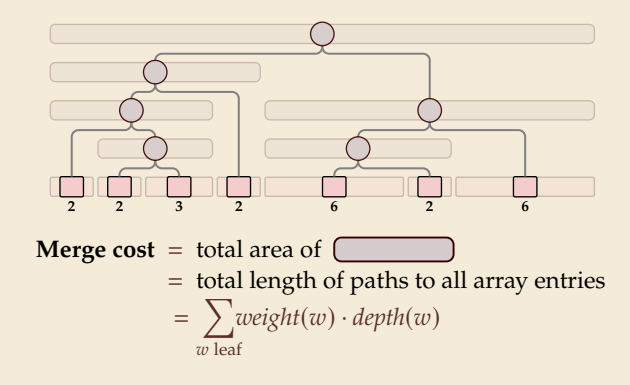

*Let's take a step back and breathe.*

- ▶ Conceptually, there are two tasks:
	- **1.** Detect and use existing runs in the input  $\rightsquigarrow \ell_1, \dots$ ,
	- *2.* **Determine a favorable** *order of merges* **of runs**

..,  $\ell_r$  (easy)<br>("automatic" in top-down mergesort)

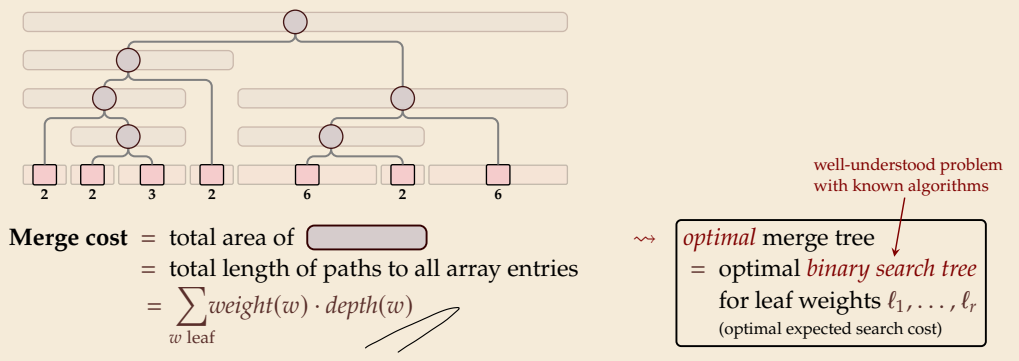

#### **Nearly-Optimal Mergesort**

#### **Nearly-Optimal Mergesorts: Fast, Practical Sorting Methods That Optimally Adapt to Existing Runs**

**J. Ian Munro** University of Waterloo, Canada imunro@uwaterloo.ca https://orcid.org/0000-0002-7165-7988

**Sebastian Wild** University of Waterloo, Canada wild@uwaterloo.ca https://orcid.org/0000-0002-6061-9177

#### **Abstract**

We present two stable mergesort variants, "peeksort" and "powersort", that exploit existing runs and find nearly-optimal merging orders with negligible overhead. Previous methods either require substantial effort for determining the merging order (Takaoka 2009; Barbay & Navarro 2013) or do not have an optimal worst-case guarantee (Peters 2002; Auger, Nicaud & Pivoteau 2015; Buss & Knop 2018). We demonstrate that our methods are competitive in terms of running time with state-of-the-art implementations of stable sorting methods.

**2012 ACM Subject Classification** Theory of computation → Sorting and searching

**Keywords and phrases** adaptive sorting, nearly-optimal binary search trees, Timsort

**Digital Object Identifier** 10.4230/LIPIcs.ESA.2018.63

**Related Version** arXiv: 1805.04154 (extended version with appendices)

**Supplement Material** zenodo: 1241162 (code to reproduce running time study)

**Funding** This work was supported by the Natural Sciences and Engineering Research Council of Canada and the Canada Research Chairs Programme.

#### **1 Introduction**

Sorting is a fundamental building block for numerous tasks and ubiquitous in both the theory and practice of computing. While practical and theoretically (close-to) optimal comparison-based sorting methods are known, *instance-optimal sorting,* i.e., methods that *adapt* to the actual input and exploit specific structural properties if present, is still an area of active research. We survey some recent developments in Section 1.1.

Many different structural properties have been investigated in theory. Two of them have also found wide adoption in practice, e.g., in Oracle's Java runtime library: adapting to the presence of duplicate keys and using existing sorted segments, called *runs*. The former is achieved by a so-called fat-pivot partitioning variant of quicksort [8], which is also used in the OpenBSD implementation of qsort from the C standard library. It is an *unstable* sorting method, though, i.e., the relative order of elements with equal keys might be destroyed in the process. It is hence med in Java solely for primitive-type arrays.

© J. Ian Munro and Sebastian Wild; licensed under Creative Commons License CC-BY 26th Annual European Symposium on Algorithms (ESA 2018). Editors: Yossi Azar, Hannah Bast, and Grzegorz Herman; Article No. 63; pp. 63:1–63:15 Leibniz International Proceedings in Informatics Schloss Dagstuhl – Leibniz-Zentrum für Informatik, Dagstuhl Publishing, Germany

- ▶ In 2018, with Ian Munro, I combined research on nearly-optimal BSTs with mergesort
- � 2 new algorithms: *Peeksort* and *Powersort*

 $\triangleright$  both adapt provably optimal to existing runs even in worst case:  $mergecost \leq \mathcal{H}(\ell_1,\ldots,\ell_r) + 2n$ 

- $\triangleright$  both are lightweight extensions of existing methods with negligible overhead
- $\triangleright$  both fast in practice

- ▶ based on top-down mergesort
- ▶ "peek" at middle of array & find closest run boundary
- $\rightsquigarrow$  split there and recurse (instead of at midpoint)

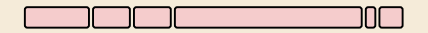

- ▶ based on top-down mergesort
- ▶ "peek" at middle of array & find closest run boundary

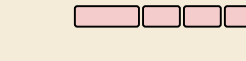

 $\rightsquigarrow$  split there and recurse (instead of at midpoint)

—חר

- ▶ based on top-down mergesort
- $\blacktriangleright$  "peek" at middle of array  $\mathbf{\vec{v}}$  $\&$  find closest run boundary

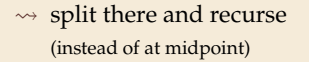

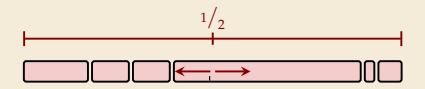

- ▶ based on top-down mergesort
- $\blacktriangleright$  "peek" at middle of array  $\mathbf{\vec{v}}$  $\&$  find closest run boundary

 $1/2$ **Service** —חר

 $\rightsquigarrow$  split there and recurse (instead of at midpoint)

- ▶ based on top-down mergesort
- $\blacktriangleright$  "peek" at middle of array  $\mathcal{L}$  $\&$  find closest run boundary
- $\rightsquigarrow$  split there and recurse (instead of at midpoint)

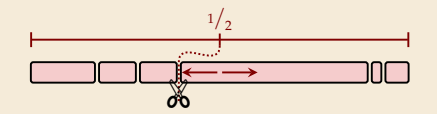

- ▶ based on top-down mergesort
- $\blacktriangleright$  "peek" at middle of array  $\mathbf{\vec{v}}$  $\&$  find closest run boundary

 $1/2$ an an a —חר

 $\rightsquigarrow$  split there and recurse (instead of at midpoint)

- ▶ based on top-down mergesort
- $\blacktriangleright$  "peek" at middle of array  $\mathbf{\vec{v}}$  $\&$  find closest run boundary

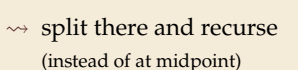

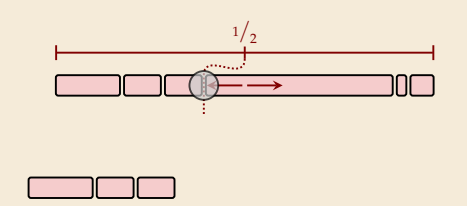

- ▶ based on top-down mergesort
- $\blacktriangleright$  "peek" at middle of array  $\mathcal{L}$  $\&$  find closest run boundary
- $\leadsto$  split there and recurse (instead of at midpoint)

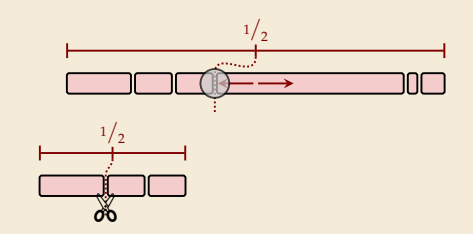

- ▶ based on top-down mergesort
- $\blacktriangleright$  "peek" at middle of array  $\mathcal{L}$  $\&$  find closest run boundary
- $\leadsto$  split there and recurse (instead of at midpoint)

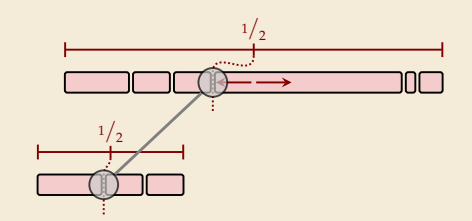

- ▶ based on top-down mergesort
- $\blacktriangleright$  "peek" at middle of array  $\mathcal{L}$ & find closest run boundary
- $\rightsquigarrow$  split there and recurse (instead of at midpoint)

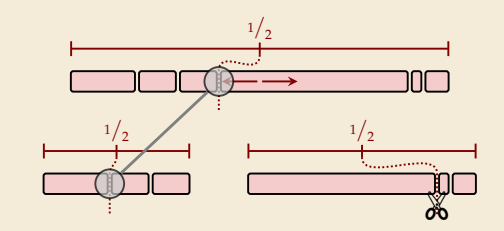

- ▶ based on top-down mergesort
- $\blacktriangleright$  "peek" at middle of array  $\mathcal{L}$ & find closest run boundary
- $\leadsto$  split there and recurse (instead of at midpoint)

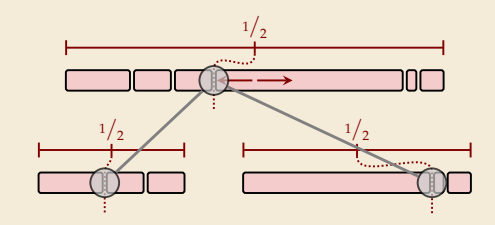

- ▶ based on top-down mergesort
- $\blacktriangleright$  "peek" at middle of array  $\mathcal{L}$ & find closest run boundary
- $\leadsto$  split there and recurse (instead of at midpoint)

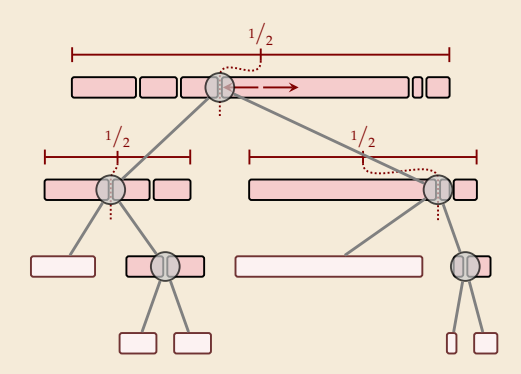

- ▶ based on top-down mergesort
- $\blacktriangleright$  "peek" at middle of array  $\Box$ & find closest run boundary
- $\rightsquigarrow$  split there and recurse (instead of at midpoint)

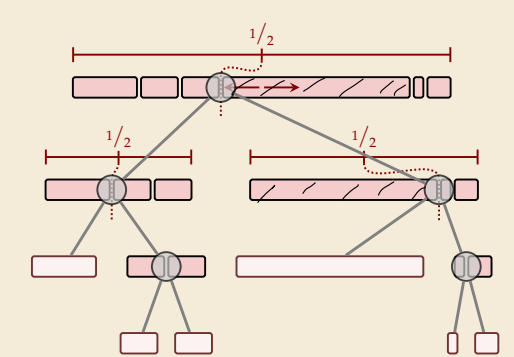

- can avoid scanning runs repeatedly:
	- ▶ find full run straddling midpoint
	- � remember length of known runs at boundaries

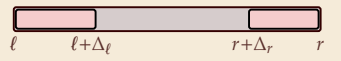

 $\rightarrow$  with clever recursion, scan each run only once.

#### **Peeksort – Code**

<sup>1</sup> **procedure** peeksort( $A[\ell..r), \Delta_{\ell}, \Delta_r$ ) 2 **if**  $r - \ell < 1$  **then return**  $\int_3$  **if**  $\ell + \Delta \ell = r \vee \ell = r + \Delta_r$  then return 4  $m := \ell + (r - \ell)/2$  $5 \qquad i :=$  $\int \ell + \Delta_{\ell}$  if  $\ell + \Delta_{\ell} \geq m$  $extendRunLeft(A, m)$  else 6  $j :=$  $\int r + \Delta_r \leq m$  if  $r + \Delta_r \leq m \leq m$ extendRunRight(A, m) else  $z = g :=$  $\int i$  if  $m - i < j - m$  else  $8 \Delta_g :=$  $\int j - i$  if  $m - i < j - m$  $i - j$  else 9 peeksort $(A[\ell..g), \Delta_{\ell}, \Delta_{\varphi})$ 10 peeksort $(A[g, r), \Delta_{\alpha}, \Delta_r)$ 11 merge $(A[\ell, g), A[g..r], buf)$  $_{12}$  copy *buf* to  $A[\ell..r]$ 

Parameters:

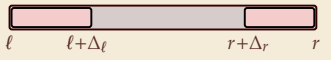

- $\blacktriangleright$  initial call: peeksort( $A[0..n)$ ,  $\Delta_0$ ,  $\Delta_n$ ) with  $\Delta_0$  = extendRunRight(A, 0)  $\Delta_n = n - \text{extendRunLeft}(A, n)$
- ▶ helper procedure

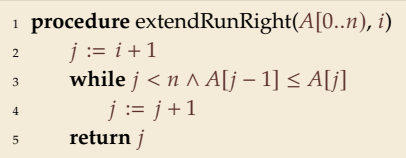

(extendRunLeft similar)

#### **Peeksort – Analysis**

 $\triangleright$  Consider tricky input from before again:

#### 27 28 29 30 31 32 33 34 35 36 37 38 39 40 41 42 43 44 45 46 47 48 49 50 51 52 53 54 55 56 57 58 59 60 61 62 63 64 24 25 26 21 22 23 18 19 20 15 16 17 12 13 14 9 10 11 6 7 8 3 4 5 1 2

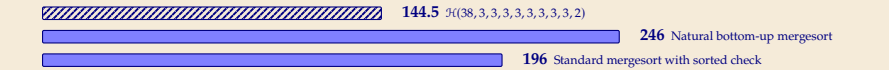

#### **Peeksort – Analysis**

▶ Consider tricky input from before again:

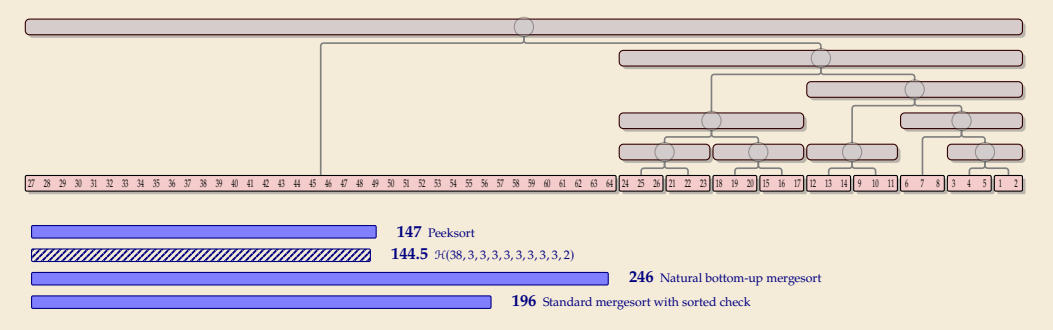

 $\blacktriangleright$  One can prove: Mergecost always  $\leq \mathcal{H}(\ell_1,\ldots,\ell_r) + 2n$ 

 $\rightarrow$  We can have the best of both worlds!

# **3.6 Python's list sort**

## **Sorting in Python**

- � *CPython*
	- � *Python* is only a specification of a programming language
	- � The Python Foundation maintains *CPython* as the official reference implementation of the Python programming language
	- � If you don't specifically install something else, python will be CPython
- ▶ part of Python are list.sort resp. sorted built-in functions
	- $\blacktriangleright$  implemented in C
	- � use *Timsort*,
		- custom Mergesort variant by Tim Peters

## **Sorting in Python**

- � *CPython*
	- � *Python* is only a specification of a programming language
	- � The Python Foundation maintains *CPython* as the official reference implementation of the Python programming language
	- $\blacktriangleright$  If you don't specifically install something else, python will be CPython
- ▶ part of Python are list.sort resp. sorted built-in functions
	- $\blacktriangleright$  implemented in C
	- � use *Timsort*, custom Mergesort variant by Tim Peters

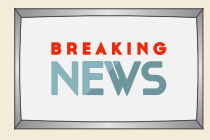

Sept 2021: **Python uses** *Powersort***!** in CPython 3.11 and PyPy 7.3.6

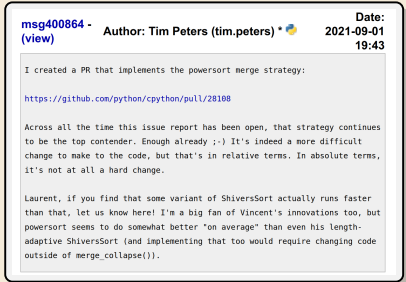

### **Timsort (original version)**

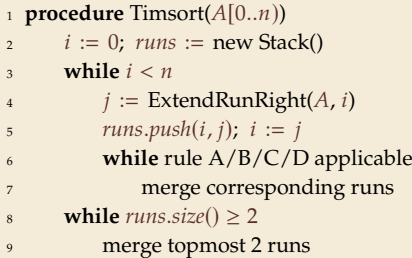

- $\blacktriangleright$  above shows the core algorithm; many more algorithm engineering tricks
- � **Advantages:**
	- ▶ profits from existing runs
	- � *locality of reference* for merges
- ▶ **But:** *not* optimally adaptive! (next slide) Reason: Rules A–D (Why exactly these?!)

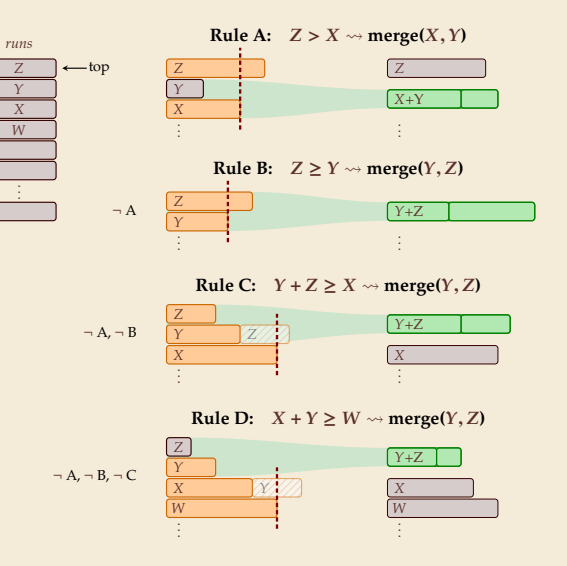

#### **Timsort bad case**

� On certain inputs, Timsort's merge rules don't work well:

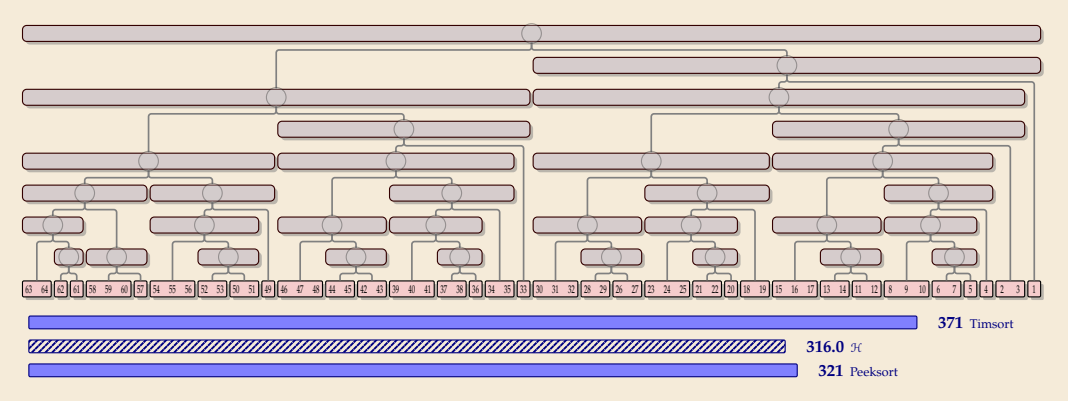

As *n* increases, Timsort's cost approach  $1.5 \cdot \mathcal{H}$ , i. e., 50% more merge costs than necessary

#### **Timsort bad case**

� On certain inputs, Timsort's merge rules don't work well:

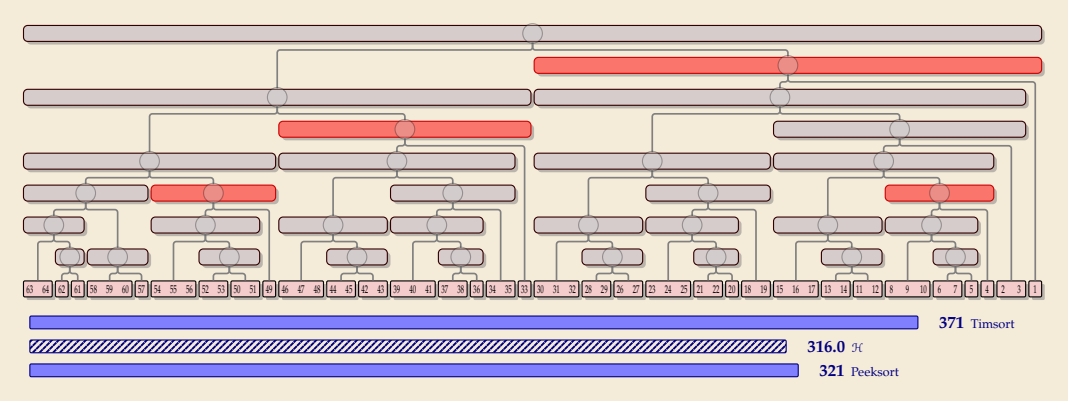

- $\blacktriangleright$  As *n* increases, Timsort's cost approach 1.5  $\cdot$  H, i.e., 50% more merge costs than necessary
	- � intuitive problem: regularly very unbalanced merges

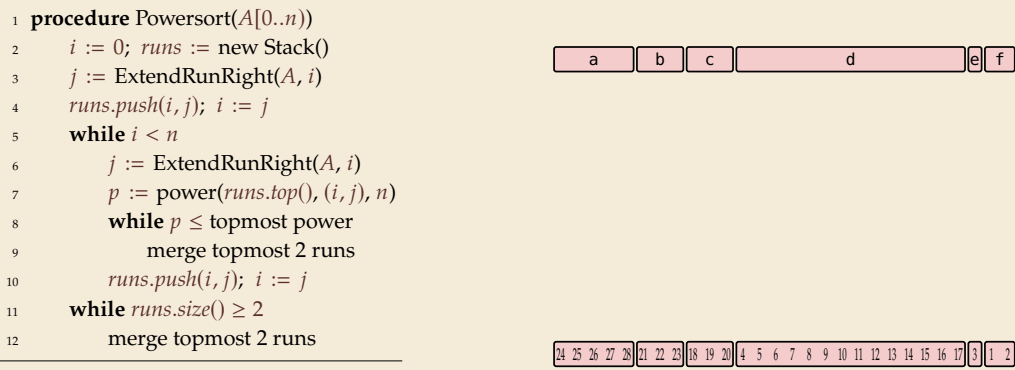

```
<sup>1</sup> procedure Powersort(A[0..n))
i := 0; \text{ runs} := \text{new Stack}()\beta := ExtendRunRight(A, i)
4 runs.push(i, j); i := j5 while i < n6 i := Extend Run Right(A, i)
\gamma := power(runs.top(), (i, j), n)
8 while p \le topmost power
9 merge topmost 2 runs
10 runs.push(i, j); i := j
11 while runs.size() \geq 212 merge topmost 2 runs
```
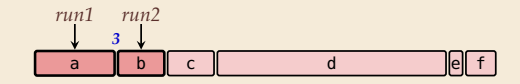

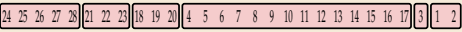

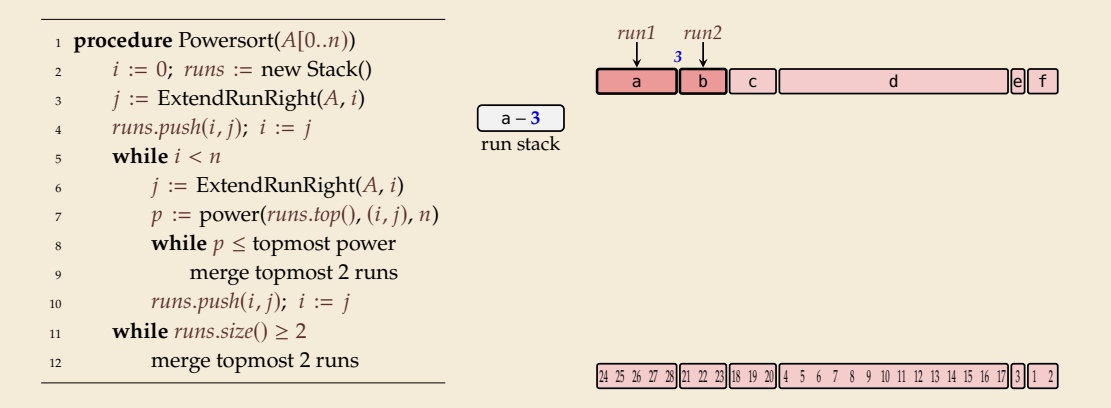

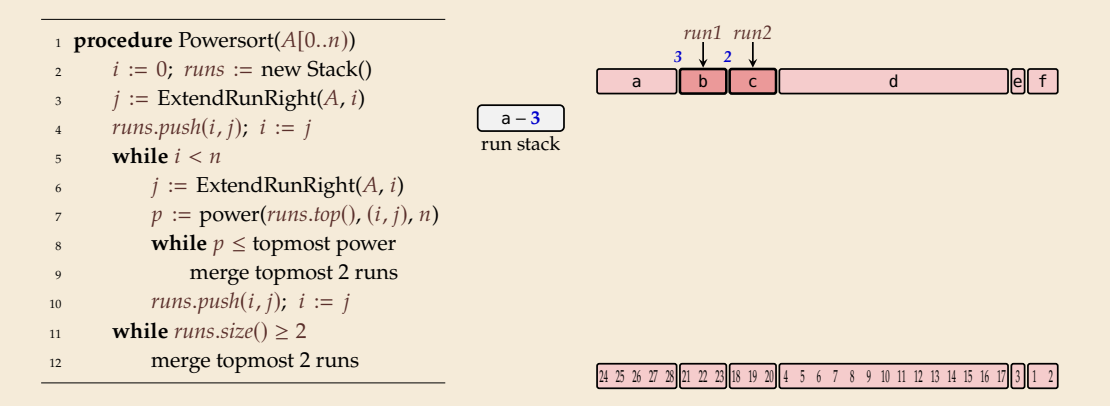

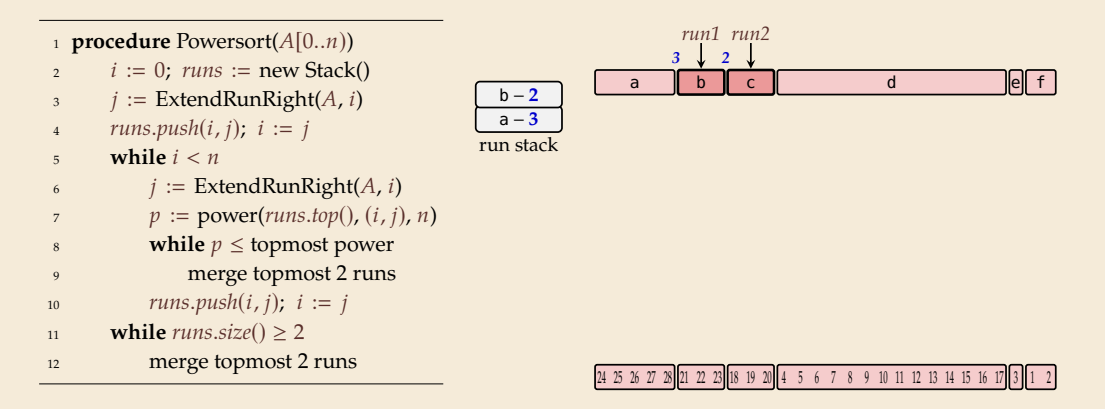

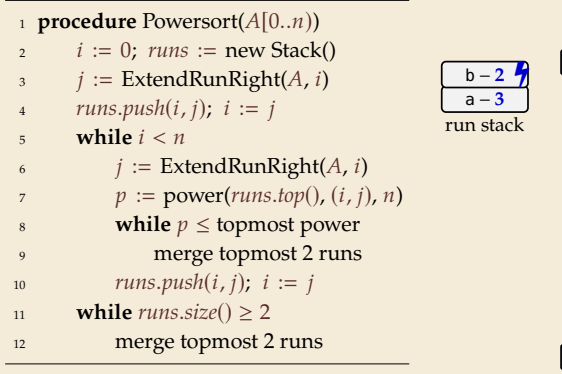

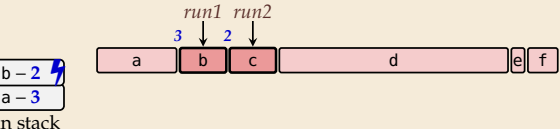

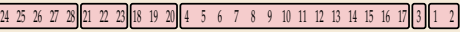

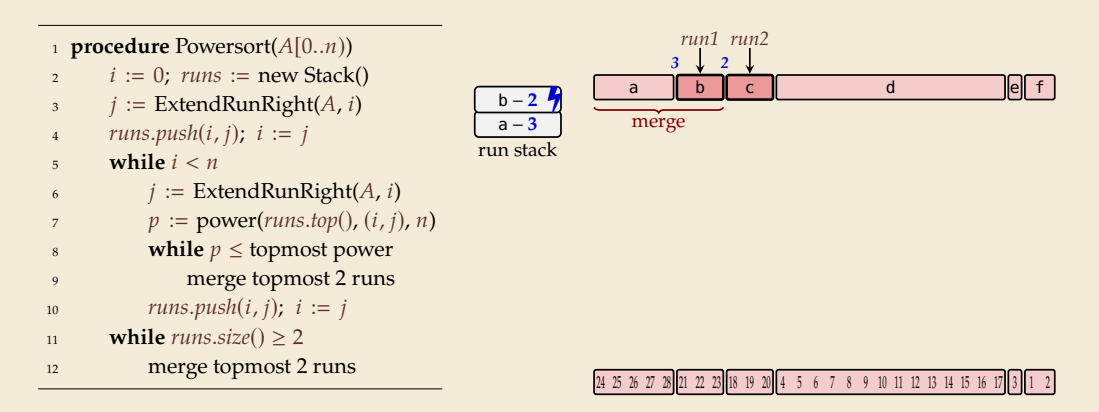

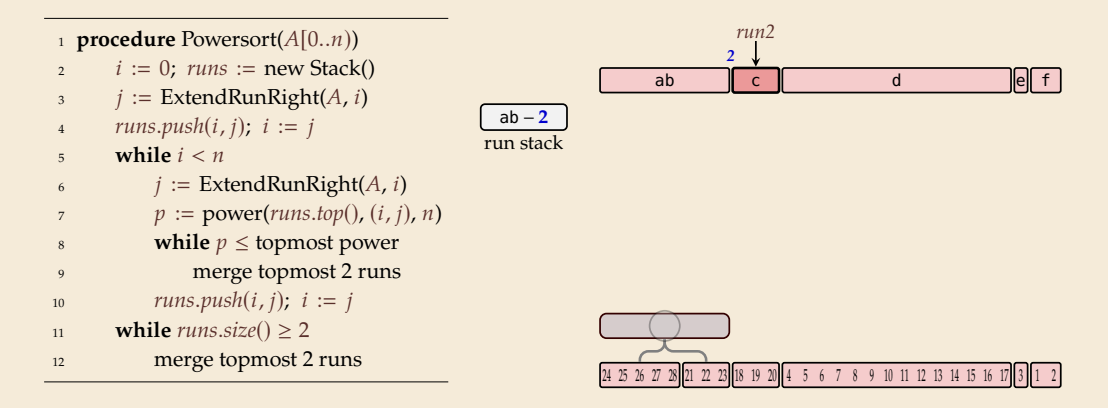
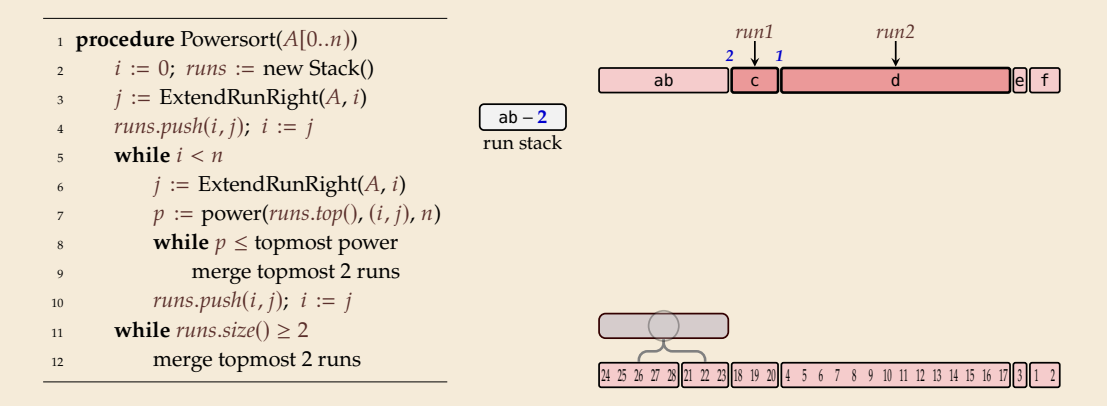

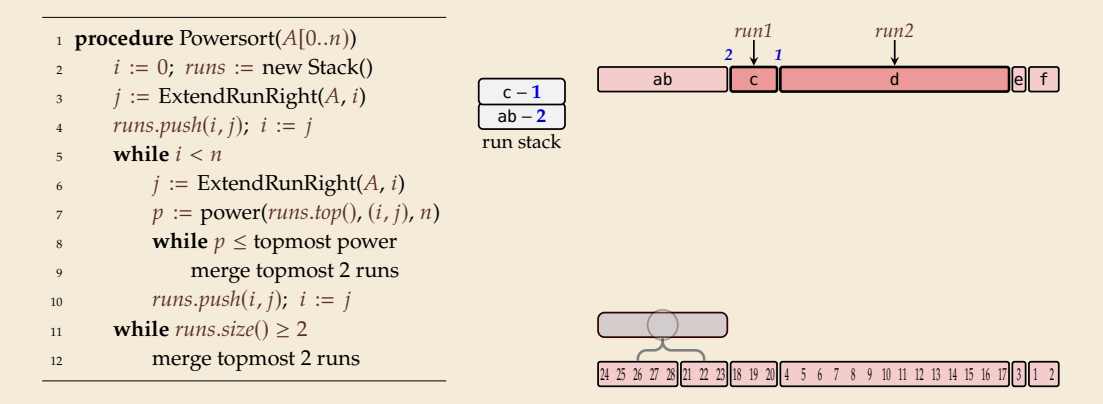

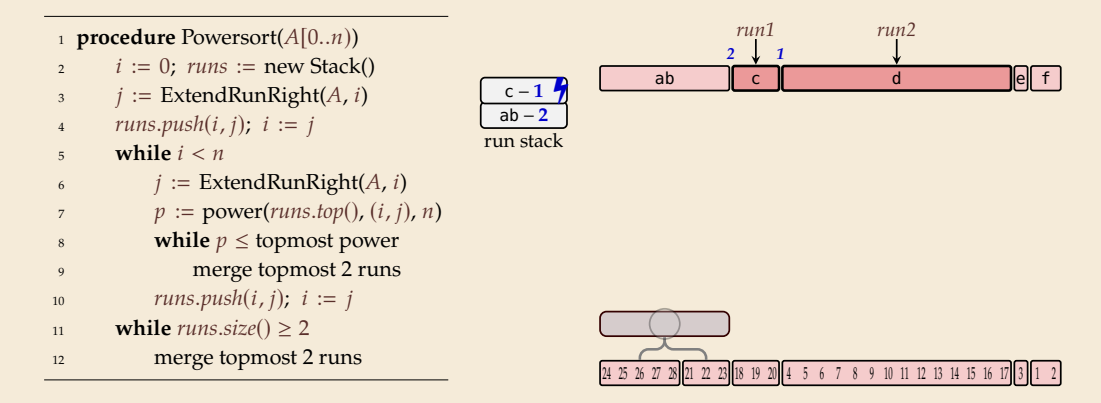

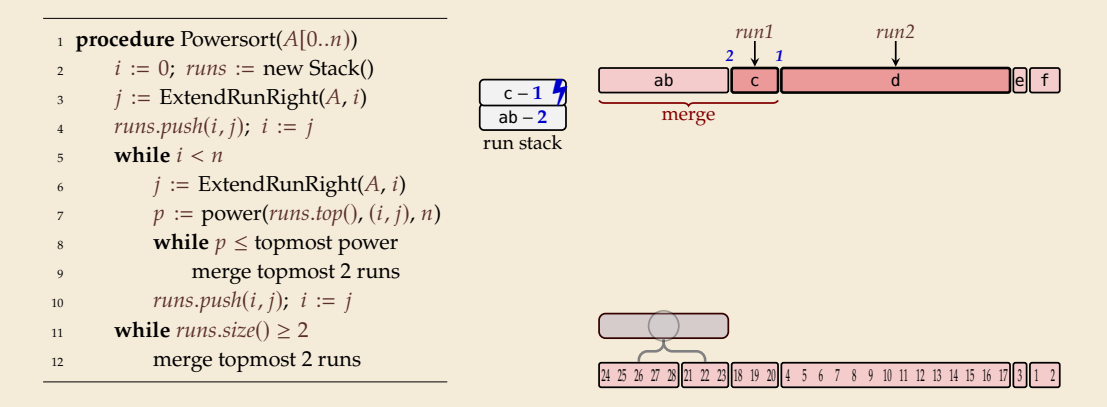

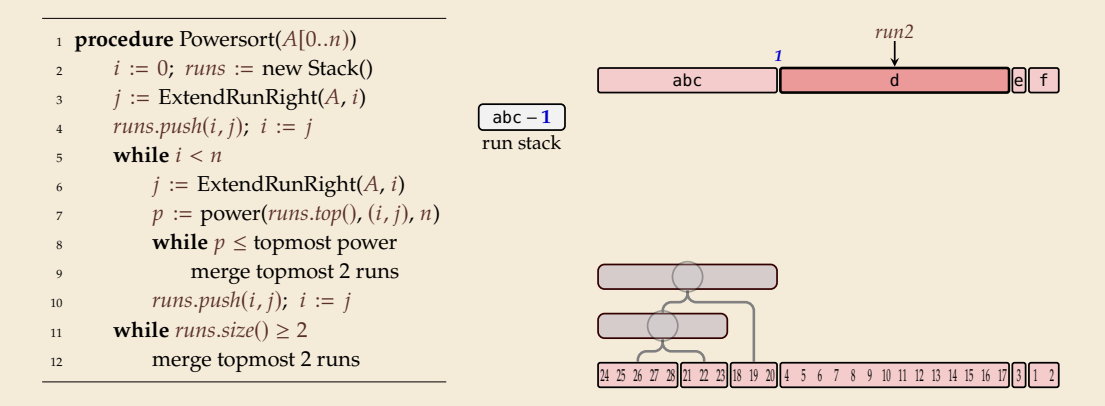

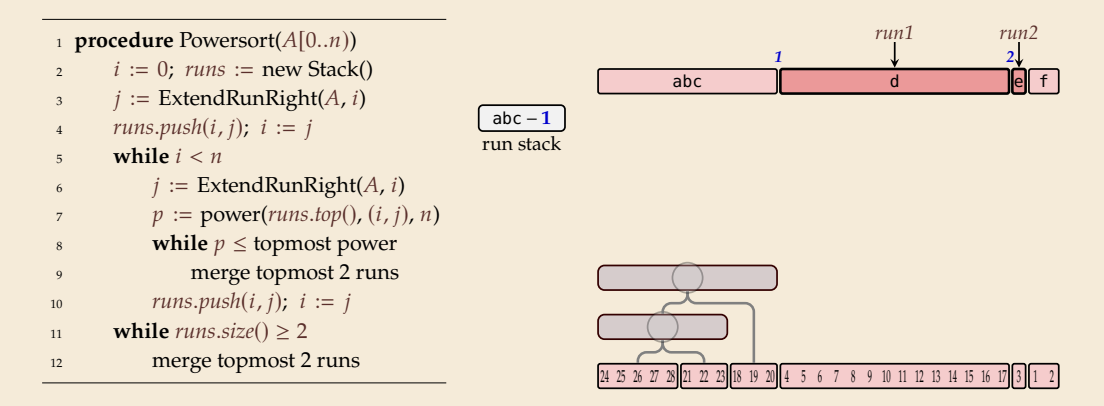

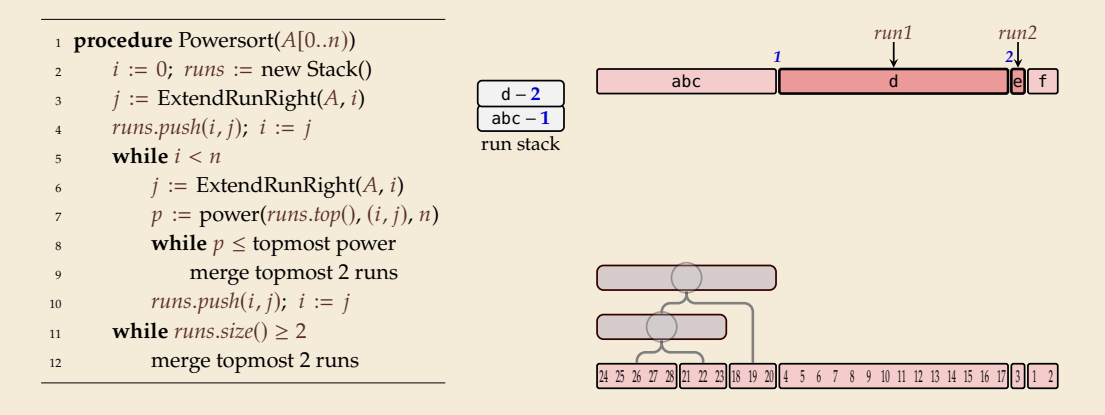

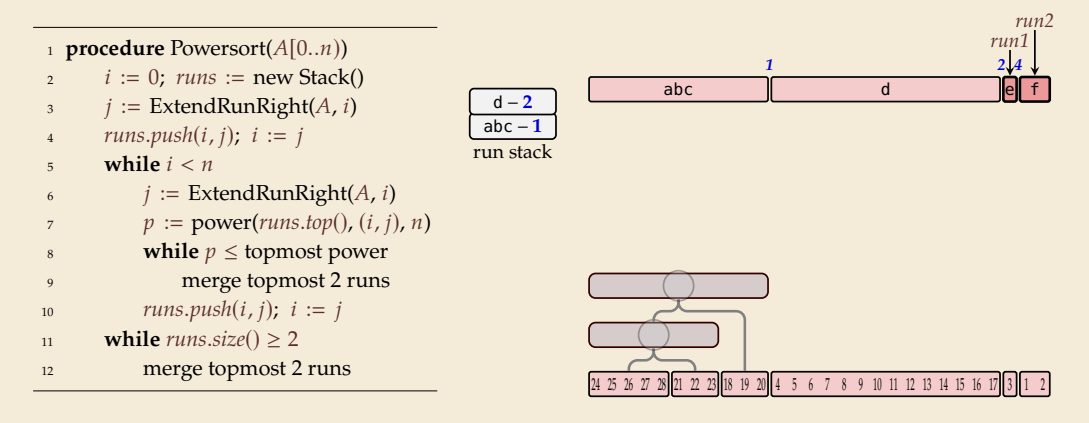

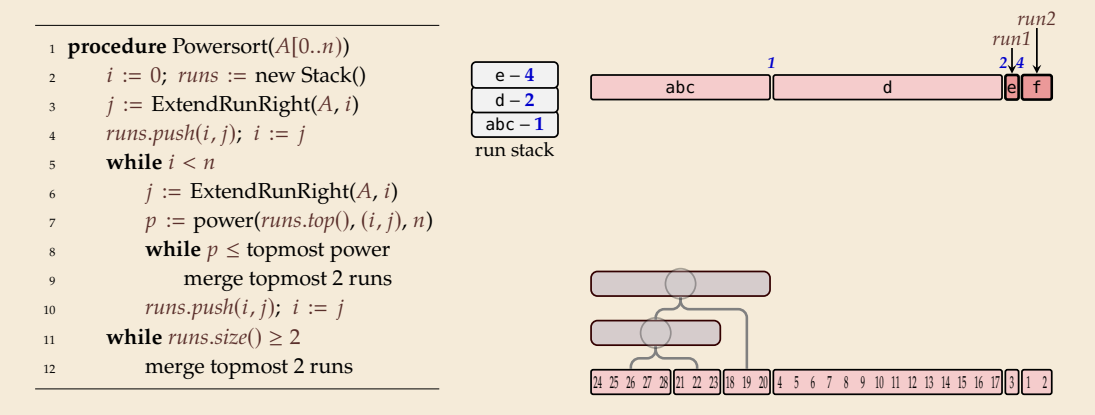

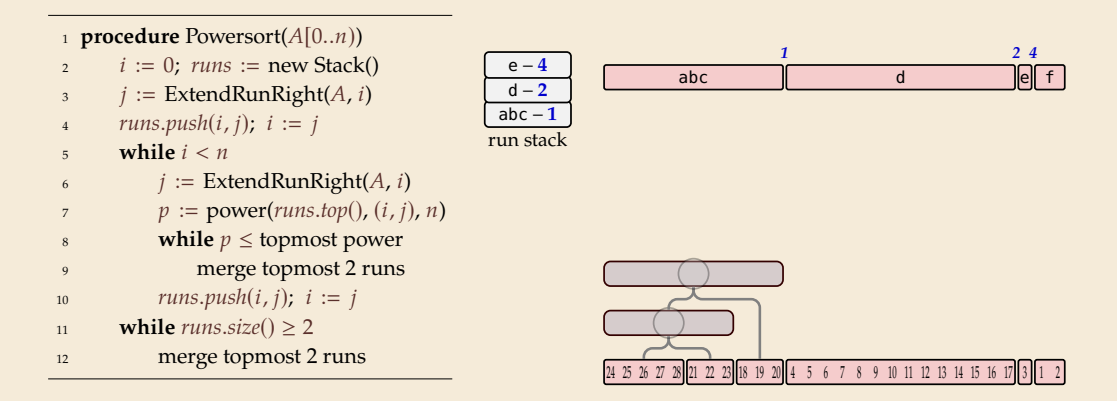

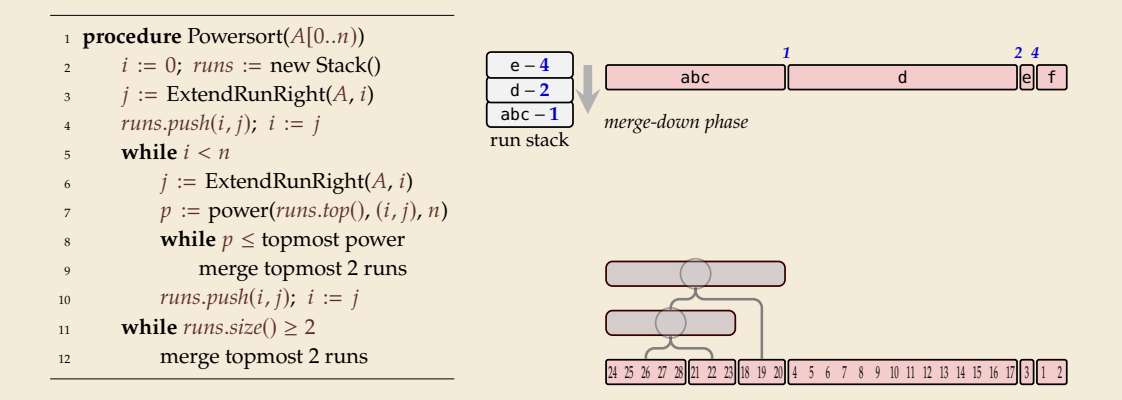

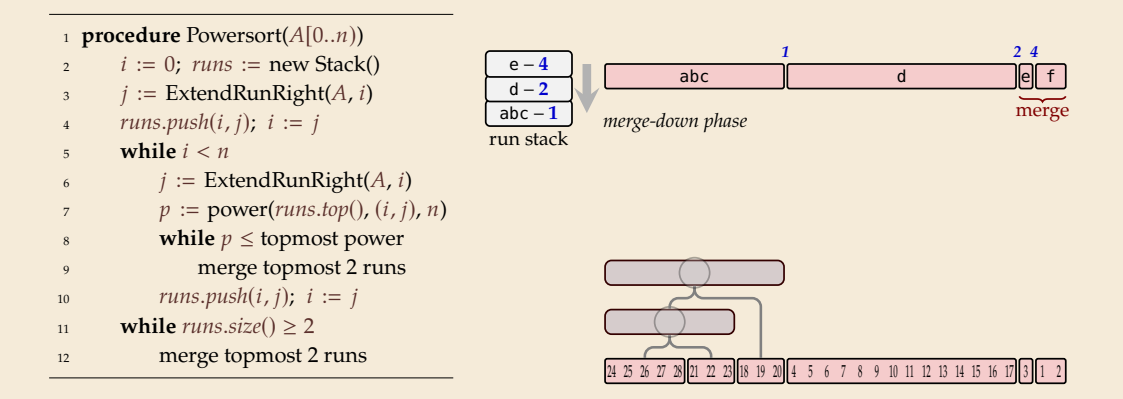

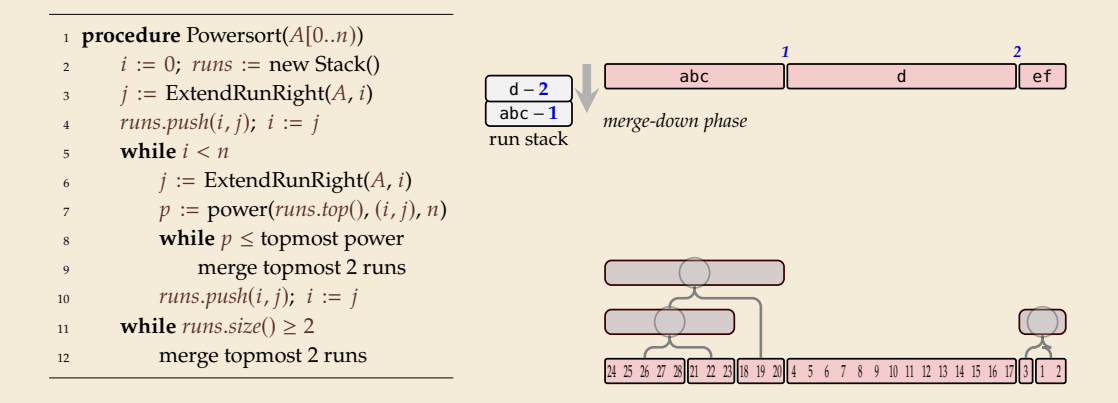

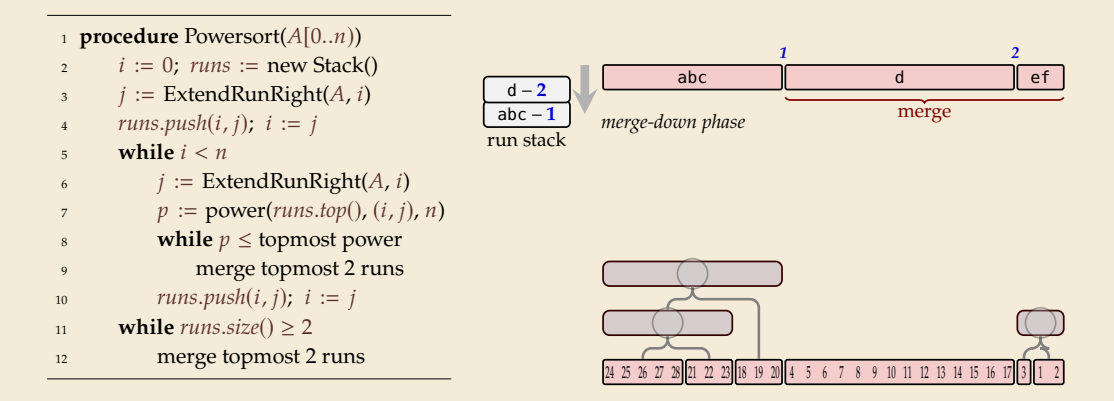

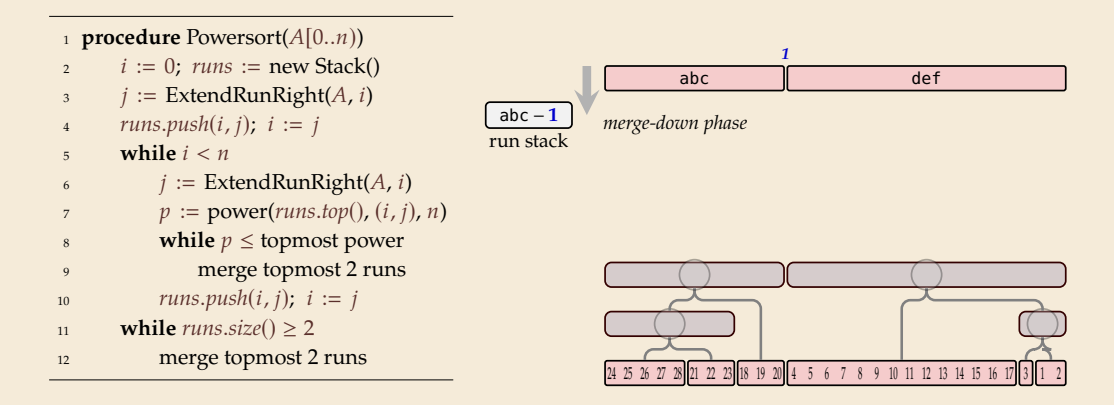

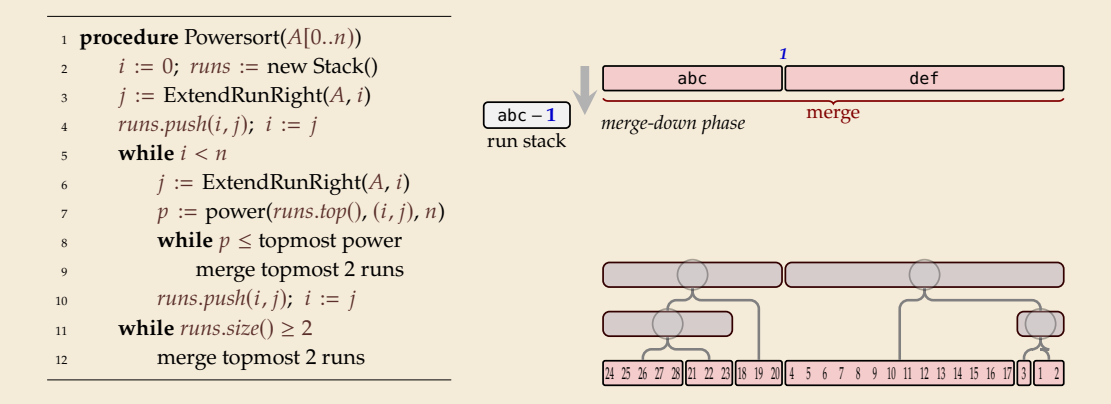

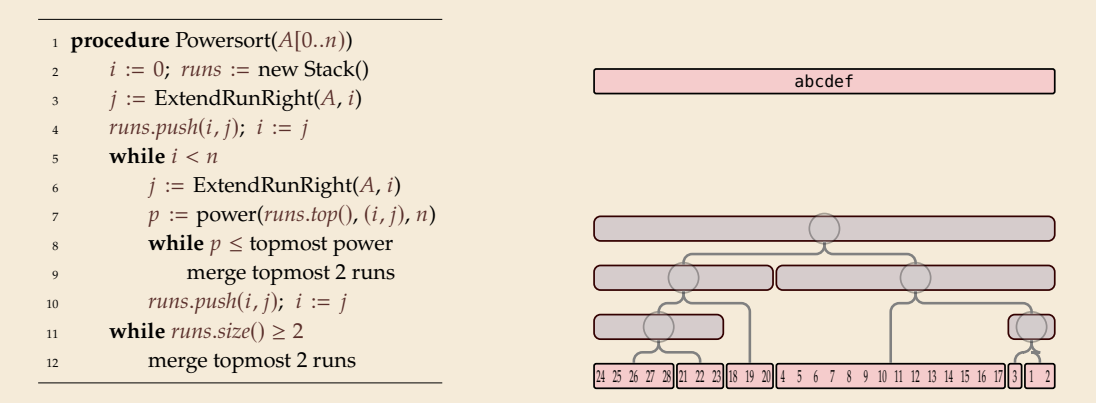

### **Powersort – Computing powers**

 $\triangleright$  Computing the power of (the node between) two runs  $A[i_1..j_1]$  and  $A[i_2..j_2]$ 

 $\blacktriangleright \leftarrow$  = normalized midpoint interval  $\blacktriangleright$  power = min  $\ell$  s.t.  $\bigominus$ contains  $c \cdot 2^{-\ell}$ 

1 **procedure** power( $(i_1, j_1)$ ,  $(i_2, j_2)$ , *n*) 2  $n_1 := i_1 - i_1 + 1$ 3  $n_2 := j_2 - i_2 + 1$ 4  $a := \frac{i_1 + \frac{1}{2}n_1 - 1}{n}$  $\begin{array}{rcl} b & = & \frac{i_2 + \frac{1}{2}n_2 - 1}{n_2} \end{array}$  $\frac{1}{\sqrt{a}}$  // interval  $(a, b]$  $6 \quad \ell := 0$ *v* **while**  $|a \cdot 2^{\ell}| = |b \cdot 2^{\ell}|$ 8  $\ell := \ell + 1$ <sup>9</sup> **return** ℓ

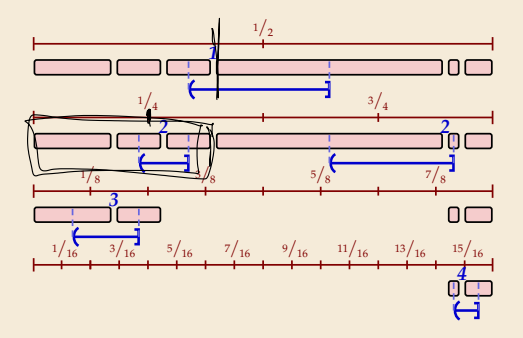

## **Powersort – Computing powers**

 $\triangleright$  Computing the power of (the node between) two runs  $A[i_1..j_1]$  and  $A[i_2..j_2]$ 

 $\blacktriangleright \leftarrow$  = normalized midpoint interval  $\triangleright$  power = min  $\ell$  s.t.  $\bigominus$ contains  $c \cdot 2^{-\ell}$ 

1 **procedure** power( $(i_1, j_1)$ ,  $(i_2, j_2)$ , *n*) 2  $n_1 := i_1 - i_1 + 1$ 3  $n_2 := j_2 - i_2 + 1$ 4  $a := \frac{i_1 + \frac{1}{2}n_1 - 1}{n}$  $\begin{array}{rcl} b & = & \frac{i_2 + \frac{1}{2}n_2 - 1}{n_2} \end{array}$  $\dot{-}$  // interval (a, b]  $6 \quad \ell := 0$ *v* **while**  $|a \cdot 2^{\ell}| = |b \cdot 2^{\ell}|$ 8  $\ell := \ell + 1$ <sup>9</sup> **return** ℓ

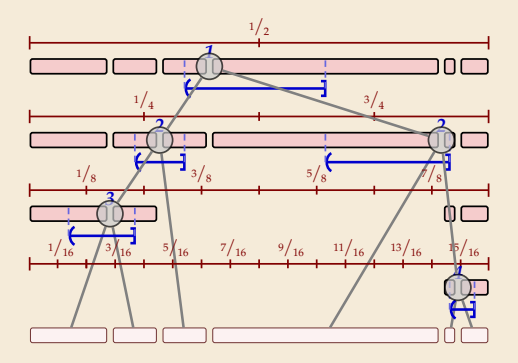

## **Powersort – Computing powers**

 $\triangleright$  Computing the power of (the node between) two runs  $A[i_1..j_1]$  and  $A[i_2..j_2]$ 

 $\blacktriangleright \leftarrow$  = normalized midpoint interval  $\triangleright$  power = min  $\ell$  s.t.  $\bigoplus$ contains  $c \cdot 2^{-\ell}$ 

1 **procedure** power( $(i_1, j_1)$ ,  $(i_2, j_2)$ , *n*) 2  $n_1 := i_1 - i_1 + 1$ 3  $n_2 := j_2 - i_2 + 1$ 4  $a := \frac{i_1 + \frac{1}{2}n_1 - 1}{n}$  $\begin{array}{rcl} b & = & \frac{i_2 + \frac{1}{2}n_2 - 1}{n_2} \end{array}$ *// interval (a, b)*  $6 \quad \ell := 0$ *v* **while**  $|a \cdot 2^{\ell}| = |b \cdot 2^{\ell}|$ 8  $\ell := \ell + 1$ **return** ℓ

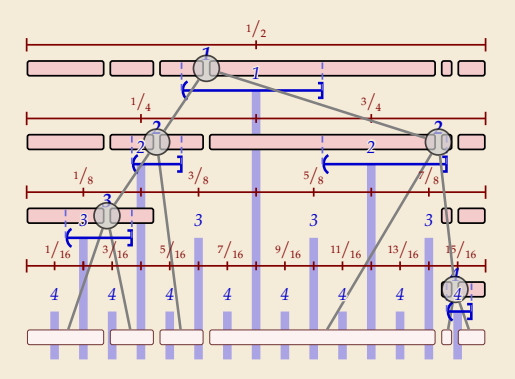

### **Powersort – Discussion**

Retains all advantages of Timsort

- ▶ good locality in memory accesses
- $\blacktriangleright$  no recursion
- $\blacktriangleright$  all the tricks in Timsort

optimally adapts to existing runs  $\bigcap$  minimal overhead for finding merge order

# **Part III**

# *Divide & Conquer beyond sorting*

# **Divide and conquer**

**Divide and conquer** *idiom* (Latin: *divide et impera*) to make a group of people disagree and fight with one another so that they will not join together against one (Merriam-Webster Dictionary)

 $\rightarrow$  in politics as in algorithms, many independent, small problems are better than a big one!

### **Divide-and-conquer algorithms:**

- *1.* Break problem into smaller, independent subproblems. (Divide!)
	- *2.* Recursively solve all subproblems. (Conquer!)
	- *3.* Assemble solution for original problem from solutions for subproblems.

#### **Examples:**

- ▶ Mergesort
- ▶ Quicksort
- ▶ Binary search
- � (arguably) Tower of Hanoi

# **3.7 Order Statistics**

# **Selection by Rank**

- ▶ Standard data summary of numerical data: (Data scientists, listen up!)
	- $\blacktriangleright$  mean, standard deviation
	- $\blacktriangleright$  min/max (range)
	- $\blacktriangleright$  histograms
	- $\blacktriangleright$  median, quartiles, other quantiles (a.k. a. order statistics)

easy to compute in  $\Theta(n)$  time

 $\overline{\mathcal{L}}$  $\bigg)$ 

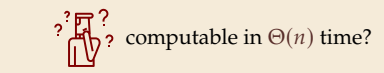

# **Selection by Rank**

- ▶ Standard data summary of numerical data: (Data scientists, listen up!)
	- ▶ mean, standard deviation
	- $\blacktriangleright$  min/max (range)
	- $\blacktriangleright$  histograms
	- $\blacktriangleright$  median, quartiles, other quantiles (a.k. a. order statistics)

easy to compute in  $\Theta(n)$  time

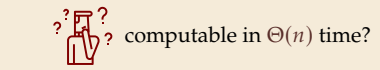

### General form of problem: **Selection by Rank**

 $\blacktriangleright$  **Given:** array  $A[0..n)$  of numbers and number  $k \in [0..n)$ .

 $\overline{\mathcal{L}}$  $\bigg)$ 

> but 0-based & counting dups

 $\blacktriangleright$  **Goal:** find element that would be in position  $k$  if  $A$  was sorted ( $k$ th smallest element).

► 
$$
k = \lfloor n/2 \rfloor \sim \text{median};
$$
  $k = \lfloor n/4 \rfloor \sim \text{lower quartile}$   
\n $k = 0 \sim \text{minimum};$   $k = n - \ell \sim \ell \text{th largest}$ 

# **Quickselect**

 $\blacktriangleright$  Key observation: Finding the element of rank  $k$  seems hard. But computing the rank of a given element is easy! **Count smaller elements** 

 $\rightarrow$  Pick any element  $A[b]$  and find its rank *i*.

- $\blacktriangleright$   $i = k$ ?  $\rightsquigarrow$  Lucky Duck! Return chosen element and stop
- $\triangleright$  *j* < *k*?  $\rightsquigarrow$  ... not done yet. But: The *j* + 1 elements smaller than ≤ *A*[*b*] can be excluded!
- $\triangleright$  *i* > *k*?  $\rightsquigarrow$  similarly exclude the *n* − *j* elements ≥ *A*[*b*]

# **Quickselect**

 $\blacktriangleright$  Key observation: Finding the element of rank  $k$  seems hard. But computing the rank of a given element is easy!

 $\rightarrow$  Pick any element  $A[b]$  and find its rank *i*.

 $\blacktriangleright$   $i = k$ ?  $\rightsquigarrow$  Lucky Duck! Return chosen element and stop

 $\triangleright$  *j* < *k*? ↔ ... not done yet. But: The *j* + 1 elements smaller than  $\leq$  *A*[*b*] can be excluded!

count smaller elements

- $\triangleright$  *i* > *k*?  $\rightsquigarrow$  similarly exclude the *n* − *j* elements ≥ *A*[*b*]
- ▶ partition function from Quicksort:
	- $\blacktriangleright$  returns the rank of pivot
	- ▶ separates elements into smaller/larger
- $\rightsquigarrow$  can use same building blocks

(recursion can be replaced by loop)

**1 procedure** quickselect( $A[1..r), k$ ) **2 if**  $r - \ell \leq 1$  **then return**  $A[1]$  $\in$   $\in$   $\in$   $\in$   $\mathbb{C}$   $\in$   $\in$   $\mathbb{C}$   $\in$   $\mathbb{C}$   $\in$   $\mathbb{C}$   $\in$   $\mathbb{C}$   $\in$   $\mathbb{C}$   $\in$   $\mathbb{C}$   $\in$   $\mathbb{C}$   $\in$   $\mathbb{C}$   $\in$   $\mathbb{C}$   $\in$   $\mathbb{C}$   $\in$   $\mathbb{C}$   $\in$   $\mathbb{C}$   $\in$   $\mathbb{C}$   $\in$  4  $i :=$  partition( $A[l..r), b$ )  $\mathbf{i} \mathbf{f}$   $\mathbf{j} = k$  $\epsilon$  **return**  $A[i]$  $k - (i * 1)$  $7$  **else if**  $i < k$ 8 quickselect( $A[i + 1..n], k - i - 1$ ) 9 **else**  $\frac{1}{2}$  i > k 10 quickselect( $A[0..j)$ , k)

# **Quickselect Discussion**

 $\Box$   $\Theta(n^2)$  worst case (like Quicksort)

can prove: expected cost  $\Theta(n)$ 

 $\bigcap$  no extra space needed

adaptations possible to find several order statistics

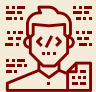

For practical purposes, Quickselect is fine.

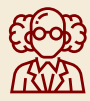

Yeah . . . maybe. But can we select by rank in  $O(n)$  worst case?

### **Better Pivots**

It turns out, we can!

- ▶ All we need is better pivots!
	- ▶ If pivot was the exact median, we would at least halve #elements in each step
	- $\blacktriangleright$  Then the total cost of all partitioning steps is  $\leq 2n = \Theta(n)$ .

## **Better Pivots**

It turns out, we can!

- ▶ All we need is better pivots!
	- ▶ If pivot was the exact median, we would at least halve #elements in each step
	- $\blacktriangleright$  Then the total cost of all partitioning steps is  $\leq 2n = \Theta(n)$ .

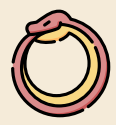

But: finding medians is (basically) our original problem!

## **Better Pivots**

It turns out, we can!

- ▶ All we need is better pivots!
	- $\blacktriangleright$  If pivot was the exact median, we would at least halve #elements in each step
	- $\blacktriangleright$  Then the total cost of all partitioning steps is  $\leq 2n = \Theta(n)$ .

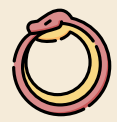

But: finding medians is (basically) our original problem!

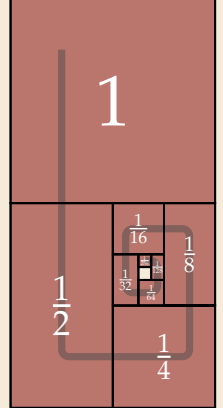

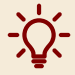

It totally suffices to find an element of rank  $\alpha n$  for  $\alpha \in (\varepsilon, 1 - \varepsilon)$ to get overall costs  $\Theta(n)!$ 

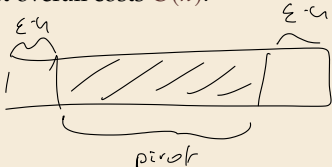

$$
\sum_{i=0}^{n} (x)^{i} < \sum_{i=0}^{\infty} (x)^{i} = \frac{1}{1-x}
$$

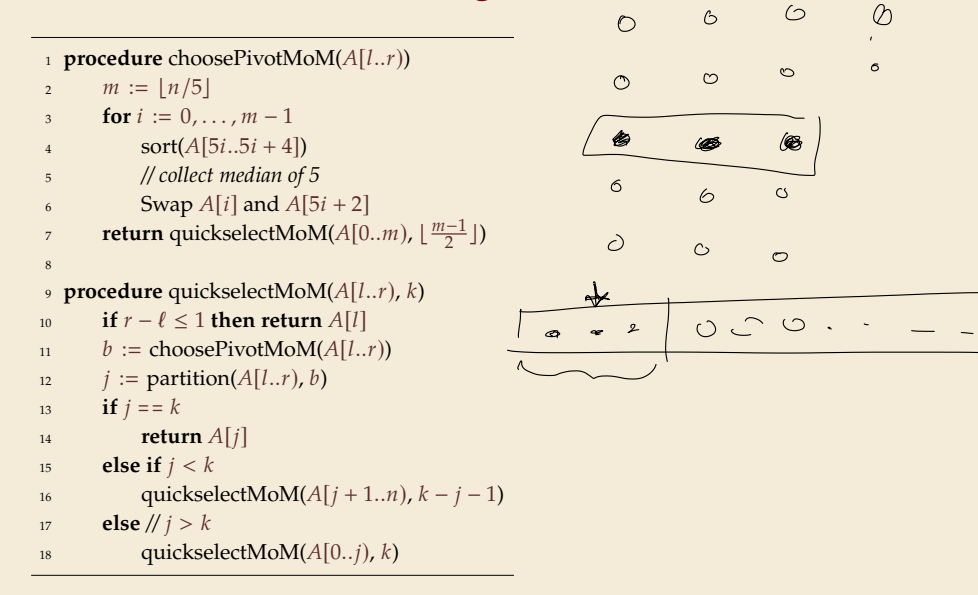

```
_1 procedure choosePivotMoM(A[1..r))2 m := |n/5|3 for i := 0, ..., m - 14 sort(A[5i..5i + 4])5 // collect median of 5
6 Swap A[i] and A[5i + 2]return quickselectMoM(A[0..m), \lfloor \frac{m-1}{2} \rfloor)
8
procedure quickselectMoM(A[l.,r), k)
10 if r - \ell \leq 1 then return A[1]11  b := \text{choosePivotMoM}(A[1..r))12 i := partition(A[l..r), b)
13 if j = k_{14} return A[i]15 else if j < k16 quickselectMoM(A[i + 1..n], k - i - 1)
17 else \frac{1}{i} > k18 quickselectMoM(A[0..j), k)Analysis:
                                                   ▶ Note: 2 mutually recursive procedures
                                                        \rightarrow effectively 2 recursive calls!
                                                   1. recursive call inside choosePivotMoM
                                                      on m \leq \frac{n}{5} elements
```

```
Analysis:
_1 procedure choosePivotMoM(A[1..r))▶ Note: 2 mutually recursive procedures
2 m := |n/5|3 for i := 0, ..., m - 1\rightarrow effectively 2 recursive calls!
4 sort(A[5i..5i + 4])1. recursive call inside choosePivotMoM
5 // collect median of 5
                                                            on m \leq \frac{n}{5} elements
6 Swap A[i] and A[5i + 2]2. recursive call inside quickselectMoM
return quickselectMoM(A[0..m), \lfloor \frac{m-1}{2} \rfloor)
                                                                \leq m8
procedure quickselectMoM(A[1, x), k)
                                                              ≤≤≤ ≤
                                                                   ≤≤≤ ≤
                                                                        ≤≤≤ ≤
                                                                              ≤≤≤ ≤
                                                                                   ≤≤≤ ≤
10 if r - \ell \leq 1 then return A[1]\overline{m}11  b := \text{choosePivotMod}(A[1..r))\bigcirci := partition(A[l..r), b)
                                                                             \bigcirc13 if j = k14 return A[i]→ partition excludes ~ 3 \cdot \frac{m}{2} \sim \frac{3}{10} n elem.
15 else if j < k16 quickselectMoM(A[i + 1..n], k - i - 1)
17 else \frac{1}{i} > k18 quickselectMoM(A[0..j), k)
```
 $\geq m$ 

≤≤≤ ≤ ≤≤≤ ≤ ≤≤≤ ≤ ≤≤≤

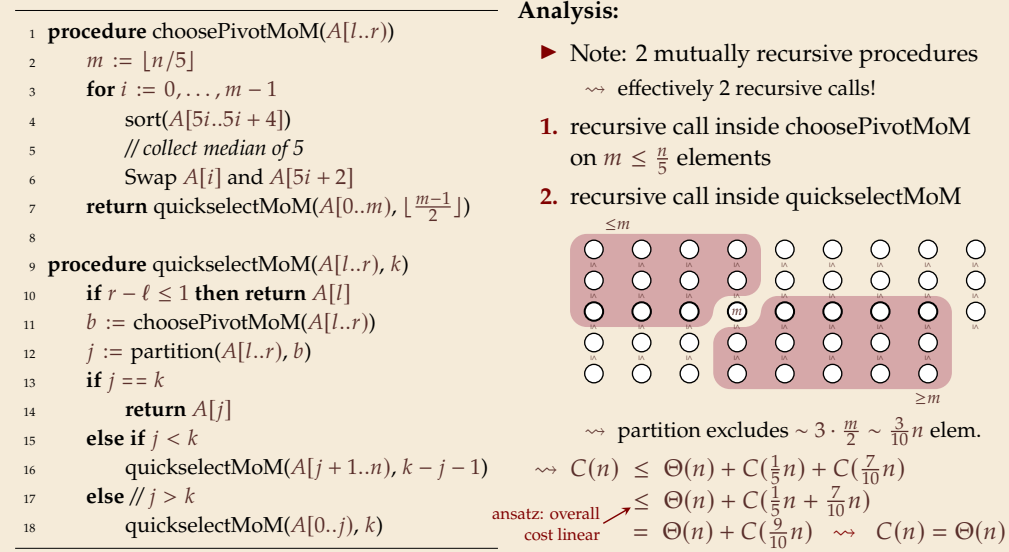

≤≤≤ ≤ ≤≤≤
# **3.8 Further D&C Algorithms**

# **Majority**

- $\blacktriangleright$  **Given:** Array  $A[0..n)$  of objects
- ▶ **Goal:** Check of there is an object *x* that occurs at >  $\frac{n}{2}$  positions in *A* if so, return  $x$
- $\blacktriangleright$  Naive solution: check each  $A[i]$  whether it is a majority  $\rightsquigarrow \Theta(n^2)$  time

### **Majority**

- $\blacktriangleright$  **Given:** Array  $A[0..n)$  of objects
- ▶ **Goal:** Check of there is an object *x* that occurs at >  $\frac{n}{2}$  positions in *A* if so, return  $x$
- $\blacktriangleright$  Naive solution: check each  $A[i]$  whether it is a majority  $\rightsquigarrow \Theta(n^2)$  time

Can be solved faster using a simple Divide & Conquer approach:

- $\blacktriangleright$  If A has a majority, that element must also be a majority of at least one half of A.
- $\rightarrow$  Can find majority (if it exists) of left half and right half recursively
- $\rightarrow$  Check these < 2 candidates.
- $\triangleright$  Costs similar to mergesort  $\Theta(n \log n)$

$$
C(\alpha) \stackrel{\alpha}{=} \mathcal{J} \cdot C(\frac{\alpha}{2}) + \Theta(\alpha)
$$

# **Majority – Linear Time**

We can actually do much better!

```
_1 def MJRTY(A[0..n))
2 c := 03 for i := 1, ..., n - 14 if c = 05 \quad x := A[i]; \ c := 16 else
z \textbf{if } A[i] == x \textbf{ then } c := c + 1 \textbf{ else } c := c - 18 return
```
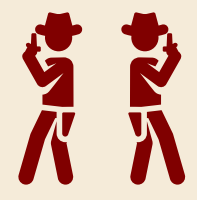

- $\blacktriangleright$  MJRTY( $A[0..n)$ ) returns *candidate* majority element
- $\triangleright$  either that candidate is the majority element or none exists(!)

Clearly  $\Theta(n)$  time

#### **Closest pair**

 $\blacktriangleright$  **Given:** Array  $P[0..n)$  of points in the plane each has x and y coordinates:  $P[i].x$  and  $P[i].y$ 

 $\triangleright$  **Goal:** Find pair  $P[i]$ ,  $P[j]$  that is closest in (Euclidean) distance

 $\blacktriangleright$  Naive solution: compute distance of each pair  $\rightsquigarrow \Theta(n^2)$  time

 $\triangleright$  Can be done in  $O(n \log n)$  time using a clever divide & conquer algorithm. (Details not part of the module material.)